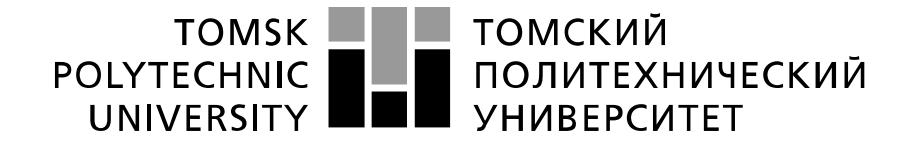

#### Министерство науки и высшего образования Российской Федерации федеральное государственное автономное образовательное учреждение высшего образования «Национальный исследовательский Томский политехнический университет» (ТПУ)

Инженерная школа энергетики Отделение Электроэнергетики и электротехники Направление подготовки 13.04.02 Электроэнергетика и электротехника

## **МАГИСТЕРСКАЯ ДИССЕРТАЦИЯ**

**Тема работы**

**Исследование динамических режимов бортового авиационного выпрямителя** УДК 621.314.6

Студент

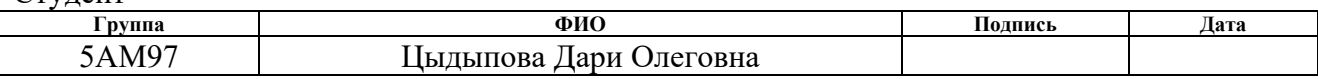

Руководитель

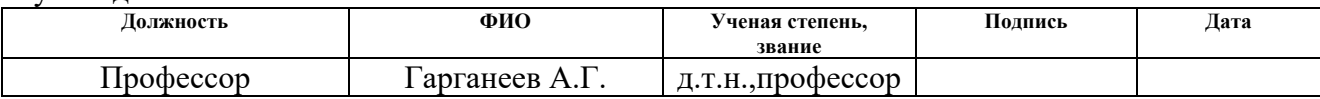

## **КОНСУЛЬТАНТЫ ПО РАЗДЕЛАМ:**

По разделу «Финансовый менеджмент, ресурсоэффективность и ресурсосбережение»

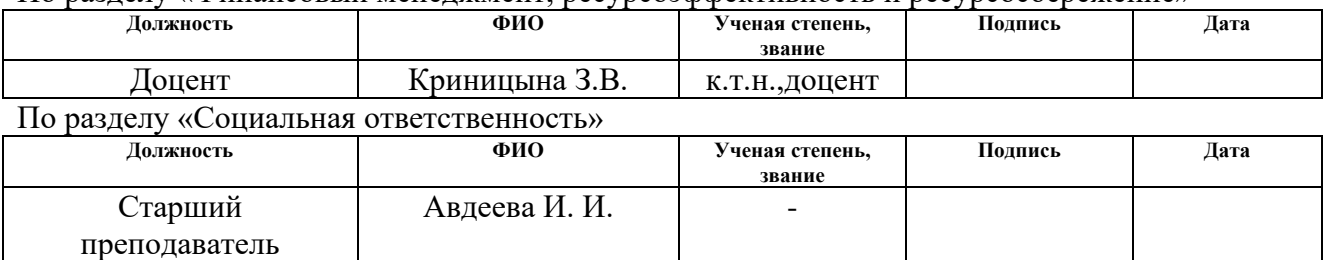

#### **ДОПУСТИТЬ К ЗАЩИТЕ:**

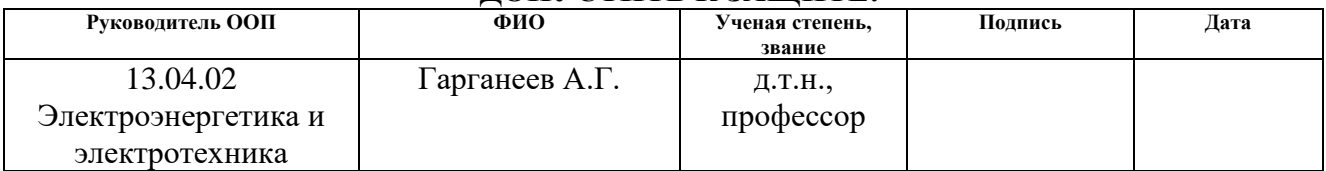

# Результаты обучения

#### по направлению 13.04.02 Электроэнергетика и электротехника

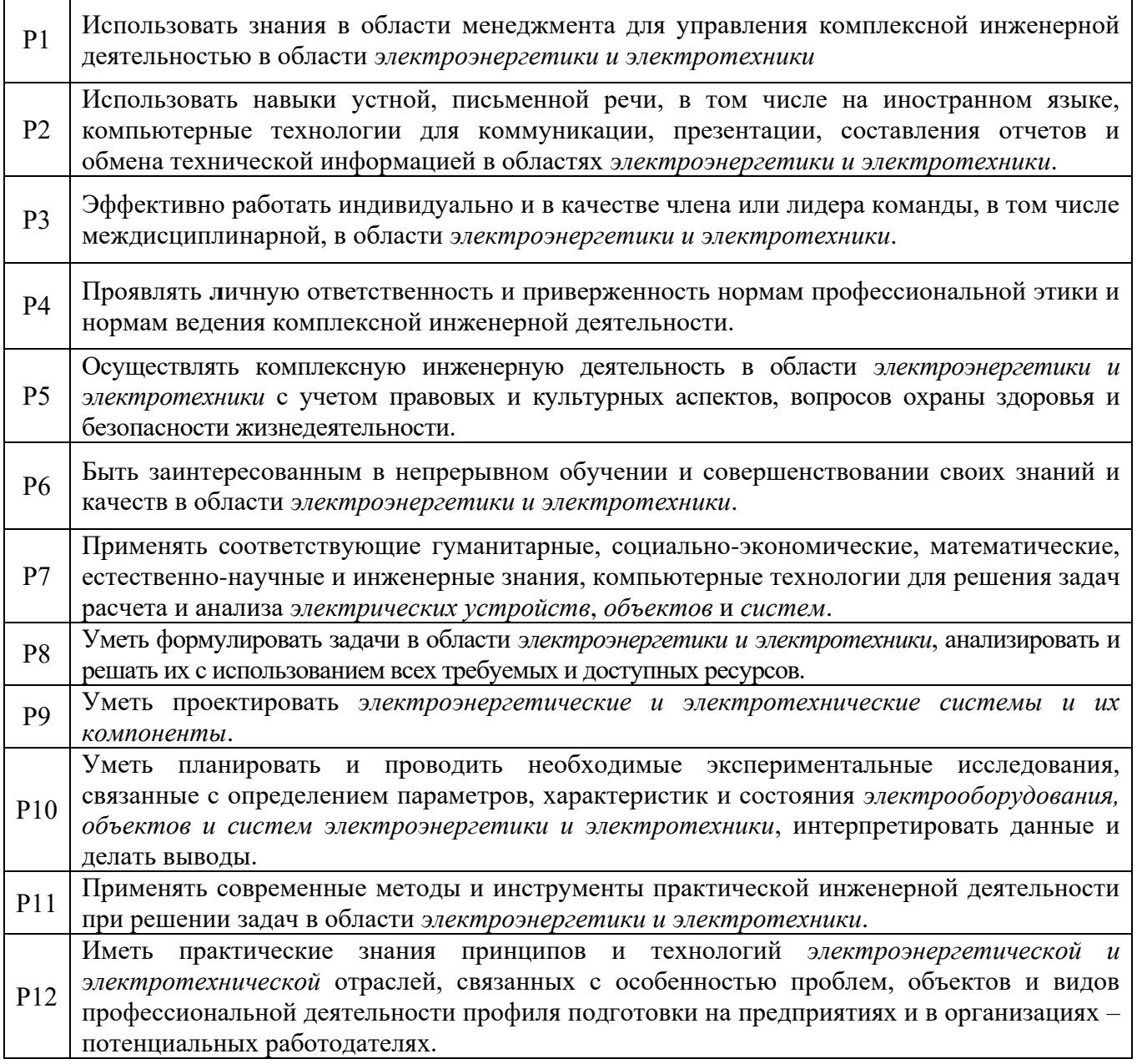

#### **Министерство образования и науки Российской Федерации**

федеральное государственное автономное образовательное учреждение высшего образования

## **«НАЦИОНАЛЬНЫЙ ИССЛЕДОВАТЕЛЬСКИЙ ТОМСКИЙ ПОЛИТЕХНИЧЕСКИЙ УНИВЕРСИТЕТ»**

Инженерная школа энергетики

Отделение Электроэнергетики и электротехники Направление подготовки 13.04.02 Электроэнергетика и электротехника

#### УТВЕРЖДАЮ:

Руководитель ООП

 $\frac{\Gamma$ арганеев А.Г $($ Ф.И.О.)

(Подпись) (Дата)

#### **ЗАДАНИЕ**

#### **на выполнение выпускной квалификационной работы**

В форме:

#### **МАГИСТЕРСКОЙ ДИССЕРТАЦИИ**

(бакалаврской работы, дипломного проекта/работы, магистерской диссертации)

Студенту:

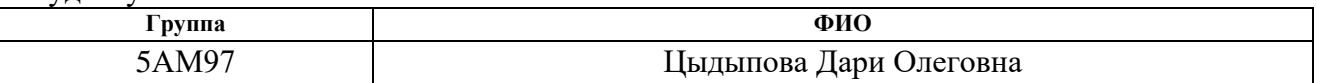

Тема работы:

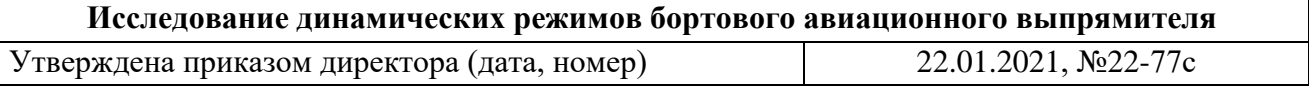

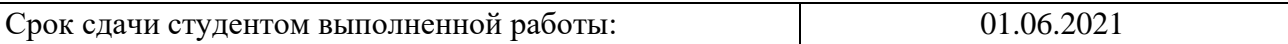

#### **ТЕХНИЧЕСКОЕ ЗАДАНИЕ:**

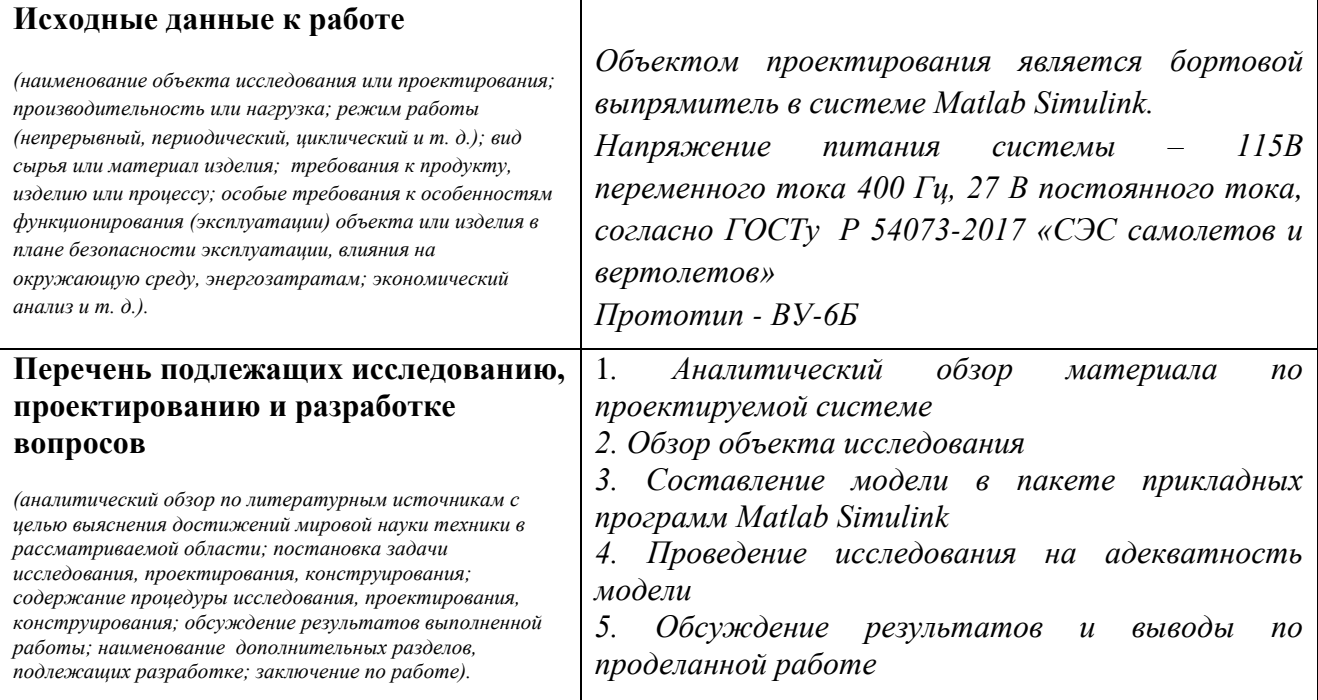

# **Консультанты по разделам выпускной квалификационной работы**

*(с указанием разделов)*

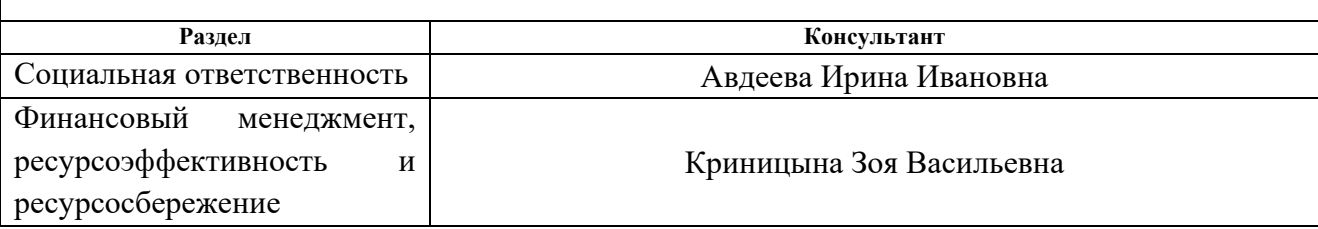

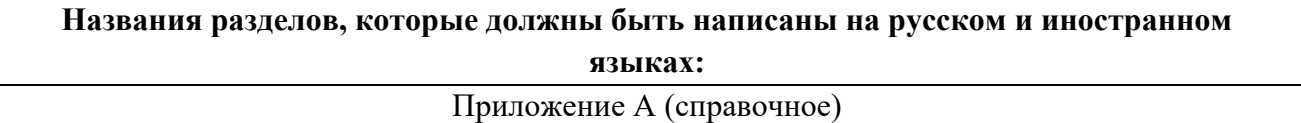

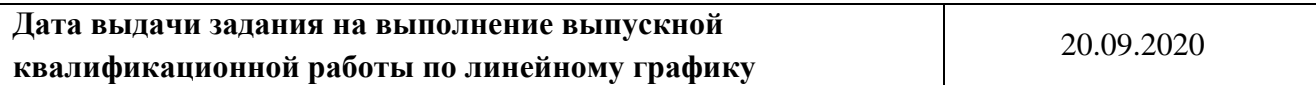

#### **Задание выдал руководитель:**

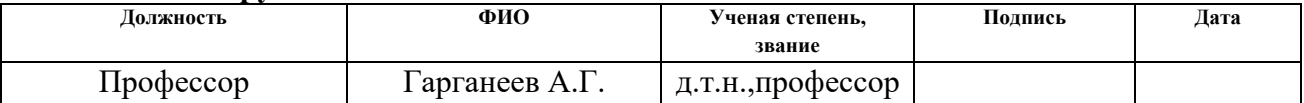

### **Задание принял к исполнению студент:**

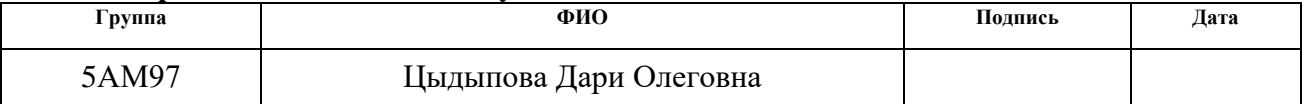

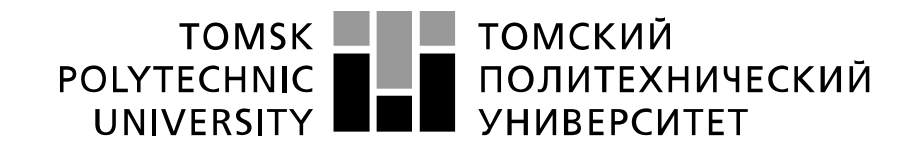

#### Министерство науки и высшего образования Российской Федерации федеральное государственное автономное образовательное учреждение высшего образования «Национальный исследовательский Томский политехнический университет» (ТПУ)

Инженерная школа энергетики Отделение Электроэнергетики и электротехники Направление подготовки 13.04.02 Электроэнергетика и электротехника Период выполнения – осенний/весенний 2019/2021 учебные годы

Форма представления работы:

Магистерская диссертация

# **КАЛЕНДАРНЫЙ РЕЙТИНГ-ПЛАН**

#### **Выполнения выпускной квалификационной работы**

Срок сдачи студентом выполненной работы:

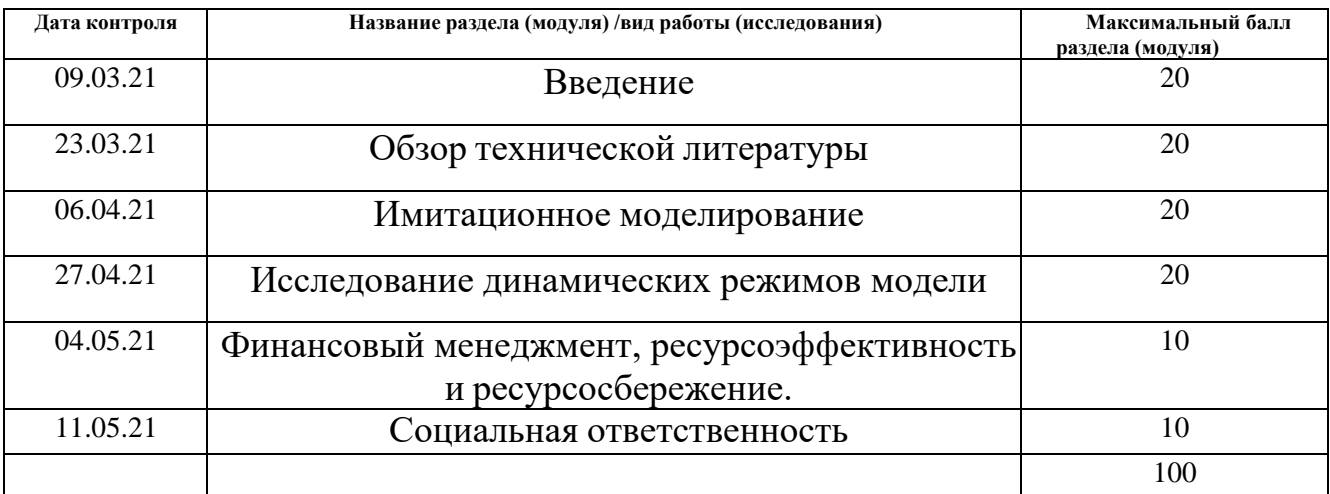

#### **СОСТАВИЛ: Руководитель ВКР**

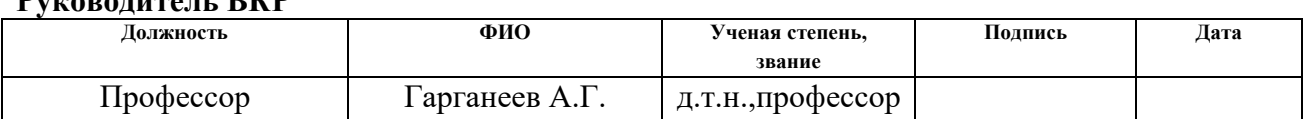

#### **СОГЛАСОВАНО: Руководитель ООП**

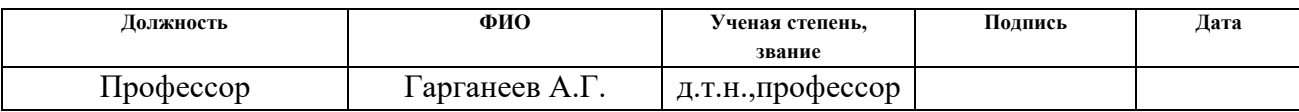

### **ЗАДАНИЕ ДЛЯ РАЗДЕЛА «ФИНАНСОВЫЙ МЕНЕДЖМЕНТ, РЕСУРСОЭФФЕКТИВНОСТЬ И РЕСУРСОСБЕРЕЖЕНИЕ»**

Студенту:

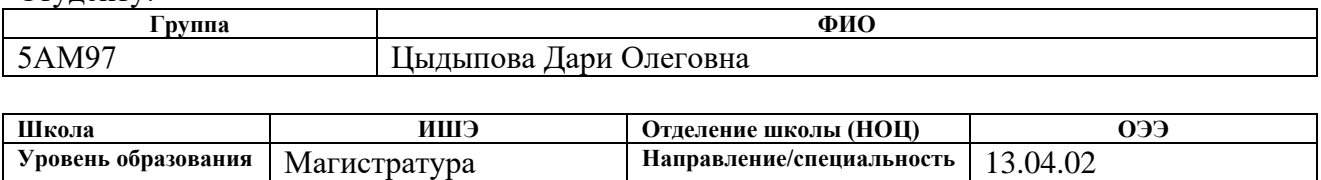

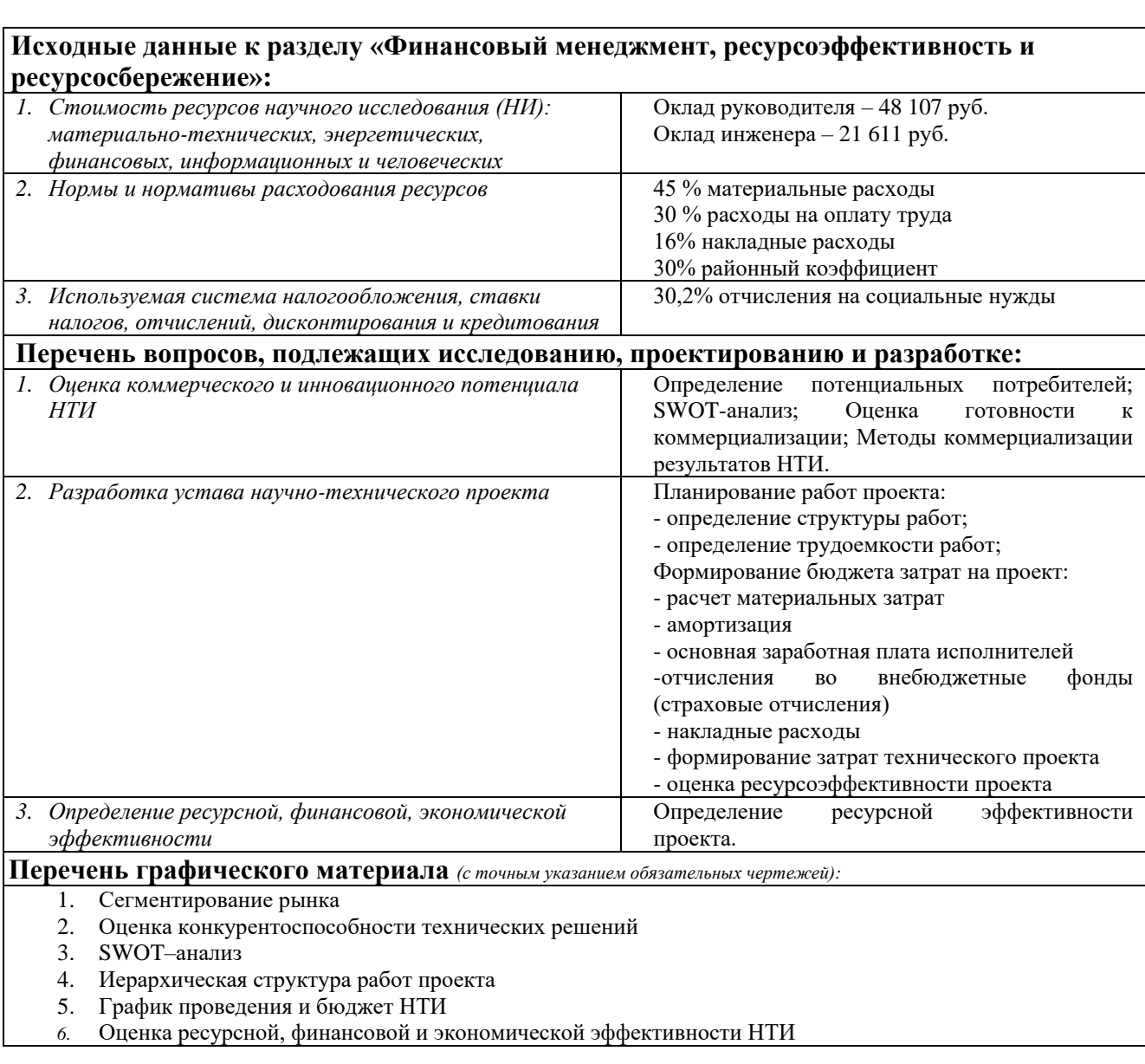

#### **Задание выдал консультант:**

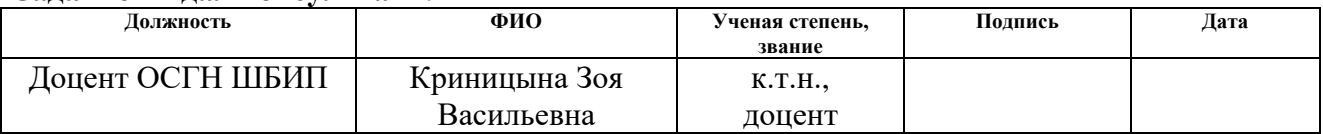

**Дата выдачи задания для раздела по линейному графику** 20.03.2021

Электроэнергетика и

электротехника

#### **Задание принял к исполнению студент:**

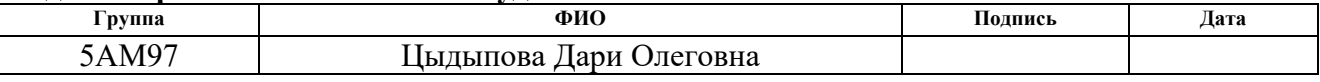

#### **ЗАДАНИЕ ДЛЯ РАЗДЕЛА «СОЦИАЛЬНАЯ ОТВЕТСТВЕННОСТЬ»**

Студенту:

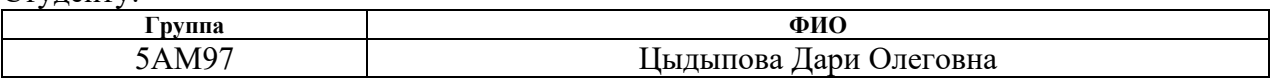

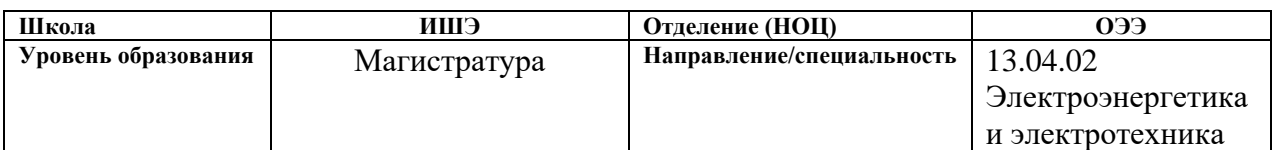

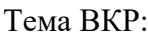

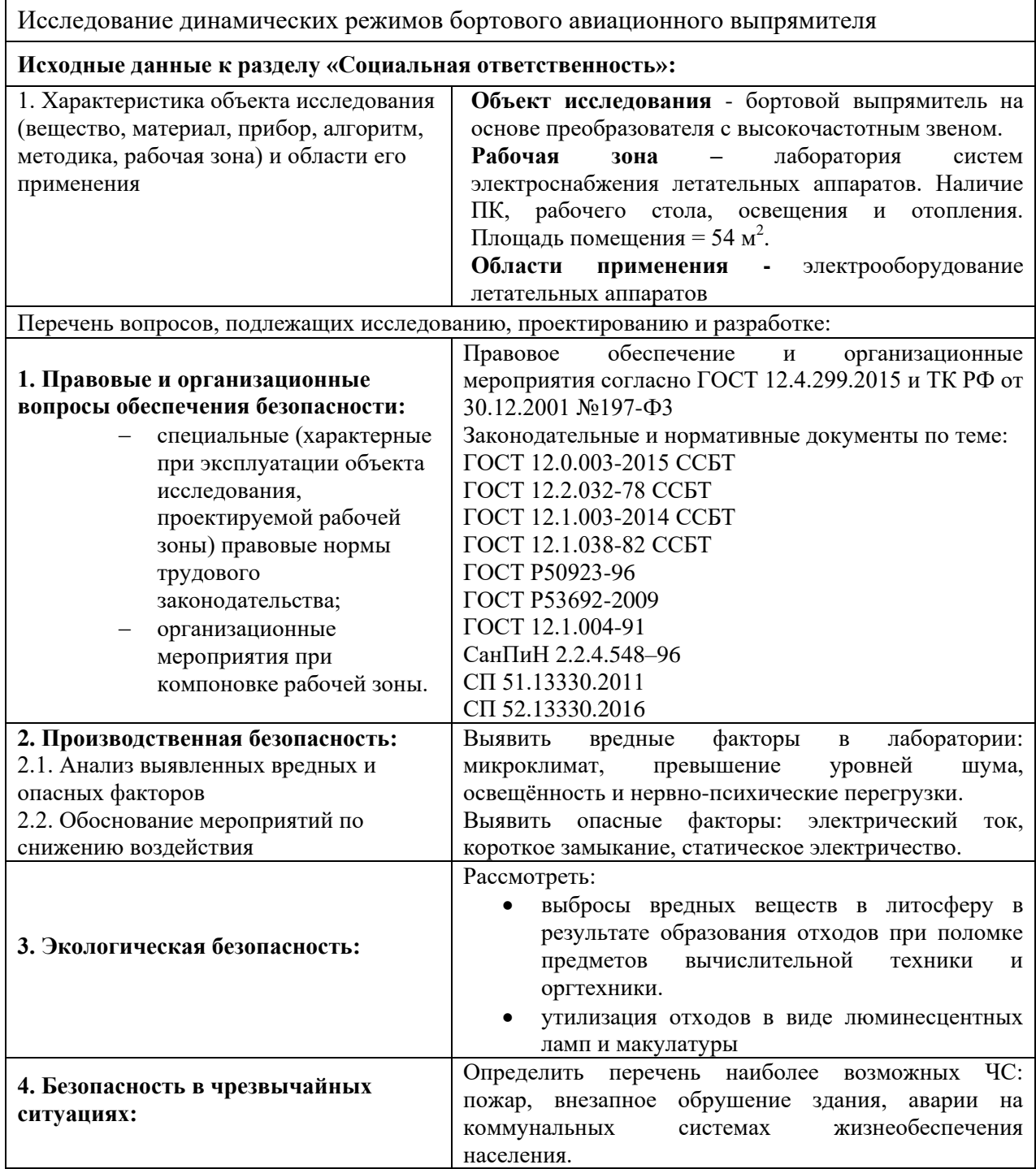

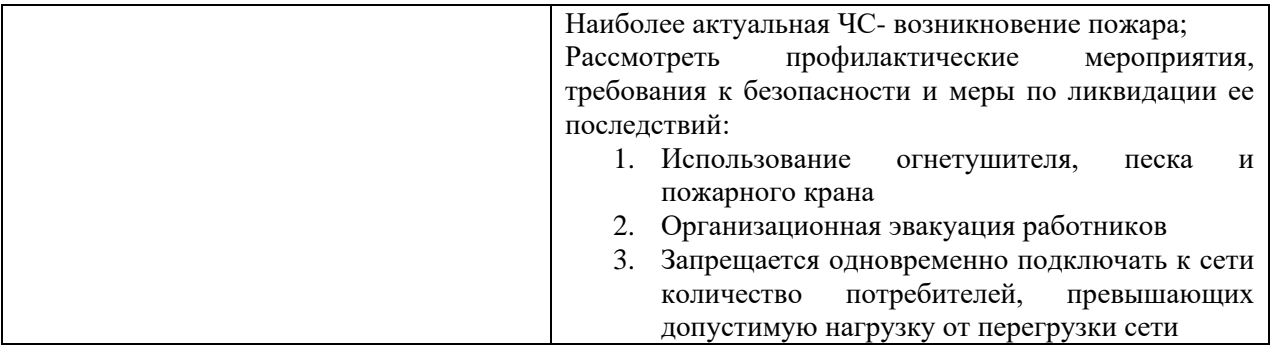

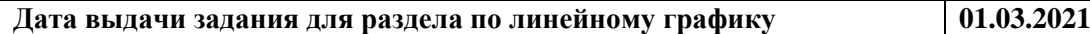

#### **Задание выдал консультант:**

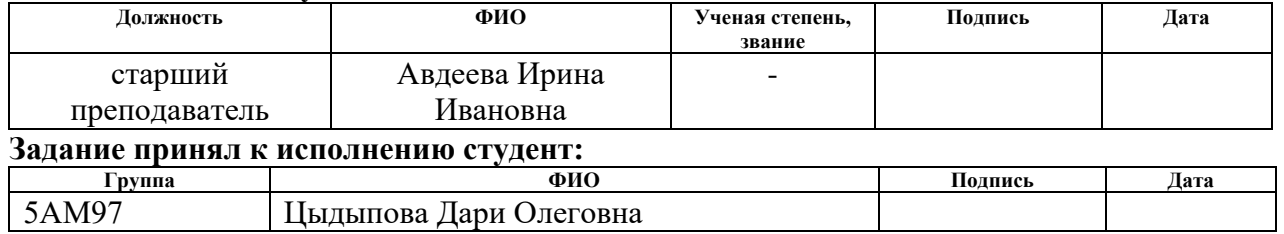

# **Оглавление**

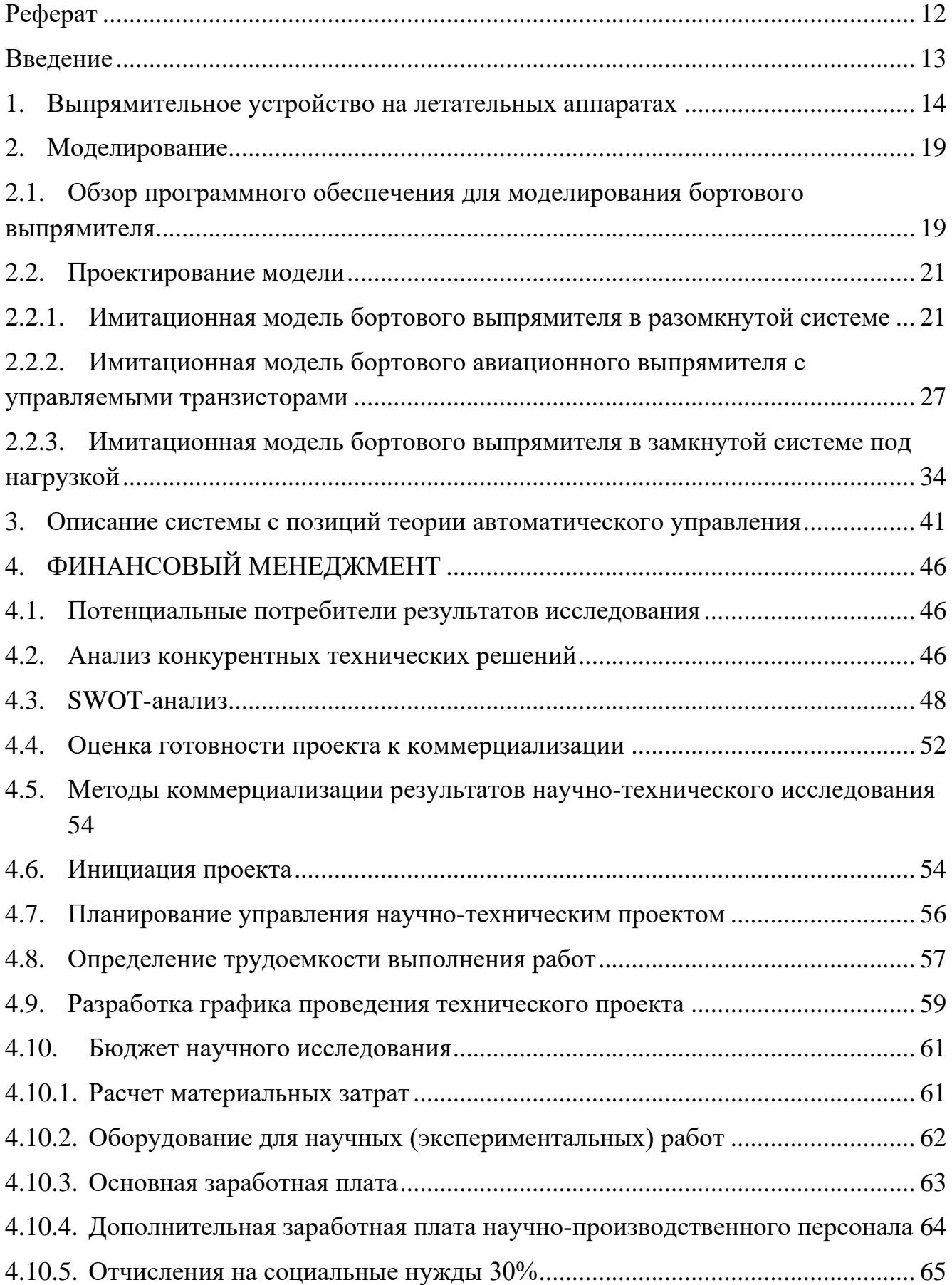

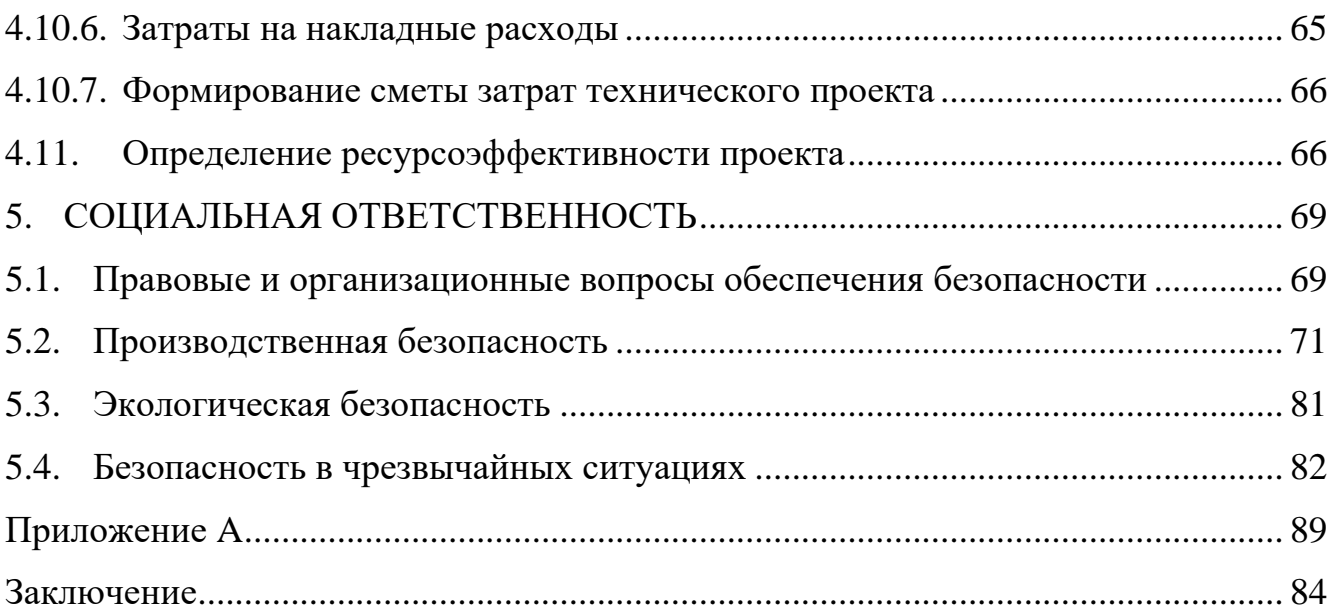

#### **Реферат**

<span id="page-11-0"></span>Магистерская диссертация содержит пояснительную записку, включающую 96 страниц, 38 рисунков, 29 таблиц, 23 источника, 1 приложение.

Ключевые слова: летательные аппараты, бортовой выпрямитель, преобразователь частоты, инвертор, полупроводник, электроника, Matlab Simulink, ВКР.

Объектом исследования является бортовой авиационный выпрямитель на основе преобразователя с высокочастотным звеном.

Цель работы – разработать имитационную модель бортового авиационного выпрямителя, провести проверку на адекватность полученной системы и исследовать динамические режимы выпрямителя.

В результате исследования было выбрано программное средство для создания системы, исследованы и проверены режимы работы бортового выпрямителя

Область применения: электрооборудование летательных аппаратов.

#### **Введение**

<span id="page-12-0"></span>**Актуальность.** На сегодняшний день летательный аппарат представляет собой высокой сложности техническую систему, способную удовлетворять целому комплексу условий и требований. Система электроснабжения – одна из самых важных подсистем летательного аппарата. Она должна обладать высочайшими требованиями к надежности. Важно обеспечить правильное функционирование всех составляющих: источников электроэнергии и потребителей.

Наметившиеся в настоящее время тенденции развития авиастроения, как военного, так и гражданского, требуют непрерывного уменьшения массы бортового оборудования. Проблема уменьшения веса авиационной аппаратуры уже известна и возникла сразу же с момента ее установки на летательный аппарат. В связи с этим появляется необходимость создания имитационных моделей, позволяющих на этапе проектирования системы, не только оценивать режимы работы и исследовать причины возникновения возможных отказов, не прибегая к созданию реального прототипа, производить исследования систем с целью модернизации оборудования, проектировать новые системы.

На самолетах важна надежность каждой системы, а математические расчеты с увеличением сложности оборудования становятся все более сложными. Для упрощения и удешевления процесса проектирования и испытания новых устройств необходимо использовать компьютерные технологии. Современные системы моделирования предоставляют широкие возможности по исследованию систем: блочная структура, работа в реальном масштабе времени, интерактивное изменение параметров, интуитивно-понятный интерфейс.

Целью данной работы является разработка имитационной модели бортового выпрямителя и исследование его динамических режимов. Разработан бортовой выпрямитель путем замены трансформатора с 400 Гц на трансформатор повышенной частоты. Показано, что результаты работы позволяют уменьшить

13

массу и габаритные размеры трансформатора. Вес и габариты сглаживающего фильтра высокочастотного фильтра также незначительны.

#### **1. Выпрямительное устройство на летательных аппаратах**

<span id="page-13-0"></span>Независимо от назначения все летательные аппараты (ЛА) имеют достаточно схожую систему электроснабжения. Источники и преобразователи электрической энергии с регулирующей, защитной и контрольно-управляющей аппаратурой совместно с системой передачи и распределения электроэнергии образуют систему электроснабжения (СЭС).

В настоящее время для ЛА приняты следующие системы электроснабжения [1]:

1. Постоянного тока 27 В;

2. Переменного однофазного тока 115 В, с переменной частотой;

3. Переменного трехфазного тока 200/115 В переменной частоты;

4. Переменного трехфазного тока 200/115 В со стабилизированной частотой 400 Гц;

5. Переменного трехфазного тока 36 В стабильной частоты 400 Гц.

Внешние источники должны поставлять электроэнергию с характеристиками на входных выводах приемников, приведенными в настоящем стандарте ГОСТ Р 54073-2017. Для того чтобы допустить в установившихся условиях падение напряжения между электрическим соединителем внешнего электропитания и входными выводами потребляющего оборудования, напряжения на электрическом соединителе должны быть при системе:

- переменного тока 115/200 В постоянной частоты 400 Гц - от 113 до 119 В;

14

- переменного тока 115/200 В переменной частоты 360...800 Гц - от 113 до 120 В;

- постоянного тока 27 В - от 25,4 до 29,4 В;

- постоянного тока 270 В - от 260 до 280 В.

Система трехфазного переменного тока 115/200В с постоянной частотой 400 Гц является основной и первичной системой электроснабжения. Остальные системы электроснабжения являются вторичными, используя для своей работы через преобразующие устройства электроэнергию основной системы. На летательных аппаратах вторичная система постоянного тока состоит из левой и правой сети, которые имеют независимое электропитание [2].

Система электроснабжения постоянным током напряжением 27В получает питание от первичной системы 115/200В через два выпрямительных устройства ВУ-6Б.

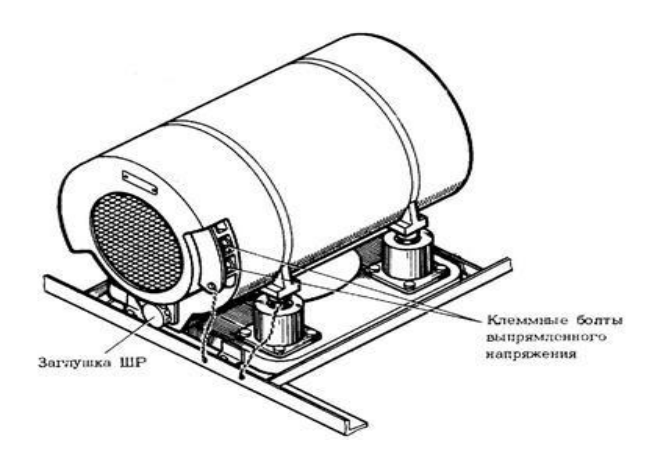

Рис.1. Внешний вид выпрямительного устройства ВУ-6Б.

ВУ-6Б предназначен для преобразования трехфазного тока напряжением 200 В в постоянный ток с напряжением 27 В . Понижающий трансформатор Tr1 подключается через понижающий фильтр для подавления радиопомех. При переключении первичной обмотки с зажимов А,В,С на зажимы А1, В1, С1 напряжение на выходе возрастает на 0,8- 0,85 В [3].

Первичная обмотка подключается по схеме «звезда». Вторичные подключаются по схеме «треугольник с удлиненными концами». Отличия вторичных обмоток осуществляются в изменении маркировки фазных обмоток, т.е. осуществляется сдвиг линейного напряжения по отношению друг к другу на 30 электрических градусов.

Вторичные обмотки подключаются к двум трехфазным двухполупериодным выпрямителям (V1-V6, V7-V12). Дроссель L1 осуществляет включение выпрямителей на параллельную работу. На выходе подключен LC фильтр для сглаживания пульсаций [4].

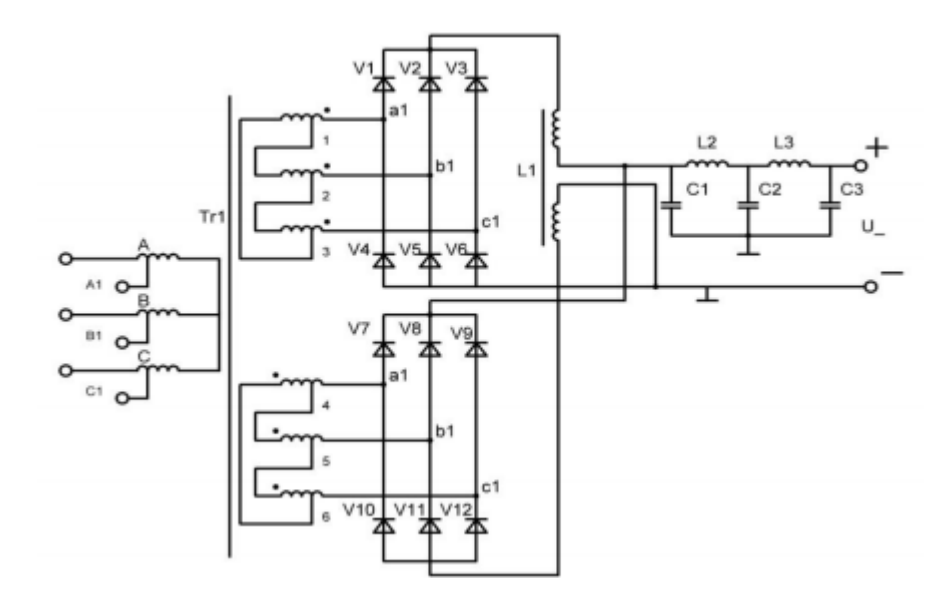

Рис.2. Принципиальная электрическая схема выпрямительного устройства

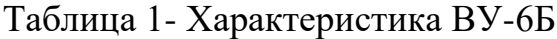

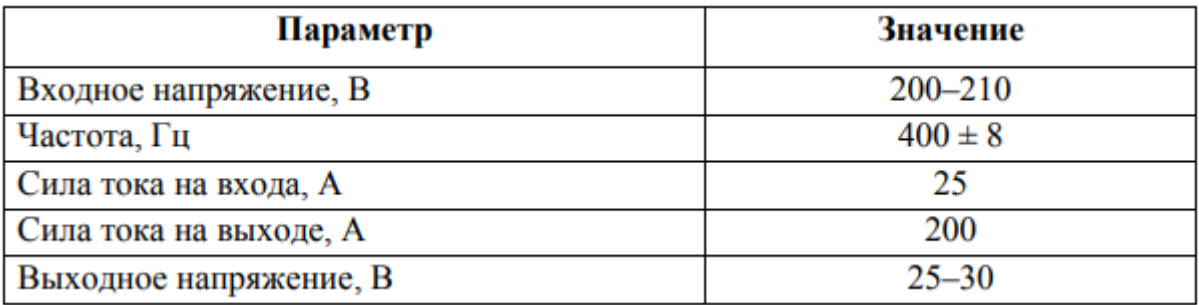

Преимуществом устройств ВУ-6Б является высокий коэффициент полезного действия и простота обслуживания. А главный недостаток устройства является его удельные массовые показатели.

Для уменьшения веса и габаритов трансформатора и сглаживающего фильтра, работающих на частоте 400 Гц, предлагается использовать источник питания с преобразователем частоты (рис.3).

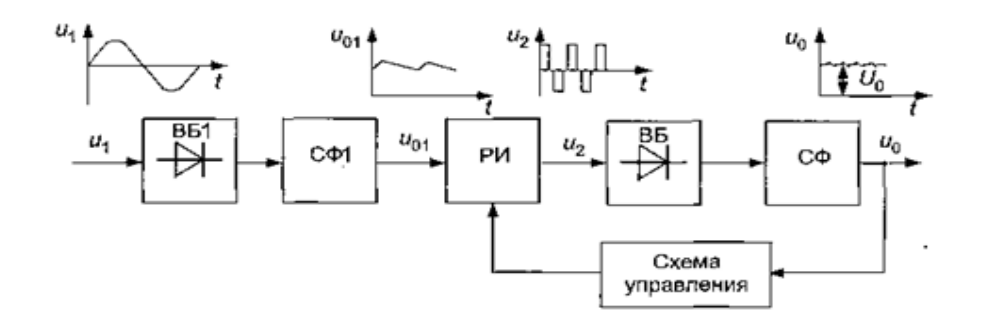

Рис. 3. Структурная схема бортового авиационного выпрямителя

Напряжение от сети поступает непосредственно на трехфазный выпрямитель и через сглаживающий фильтр. Постоянное напряжение от выпрямителя подается на инвертор, преобразуя постоянное напряжение в переменное повышенной частоты. Гальваническая развязка источника энергии и выходных зажимов выпрямительного устройства осуществляется с помощью силового высокочастотного трансформатора, работающего на частоте 50 кГц. За счет использования высокой частоты значительно снижается вес и габариты самого трансформатора, уменьшаются потери мощности на перемагничивание железа, повышается кпд.

Выпрямители на основе преобразователя частоты, в отличие от выпрямителей ВУ-6Б, который работает на частоте 400 Гц, характеризуются прежде всего более высокими удельными объемно-массовыми показателями и низкой инерционностью системы регулирования (стабилизации) выходного напряжения.

17

Разработка, расчет бортового авиационного выпрямителя и подбор силовых элементов были выполнены в [бакалаврской](https://www.google.com/search?sxsrf=ALeKk01UetMBU9Am8JWbXyKGZg1_FViccw:1622018378418&q=%D0%B1%D0%B0%D0%BA%D0%B0%D0%BB%D0%B0%D0%B2%D1%80%D1%81%D0%BA%D0%BE%D0%B9&spell=1&sa=X&ved=2ahUKEwjyzI6q-ebwAhVQq4sKHTo-A98QkeECKAB6BAgBEDY) работе.

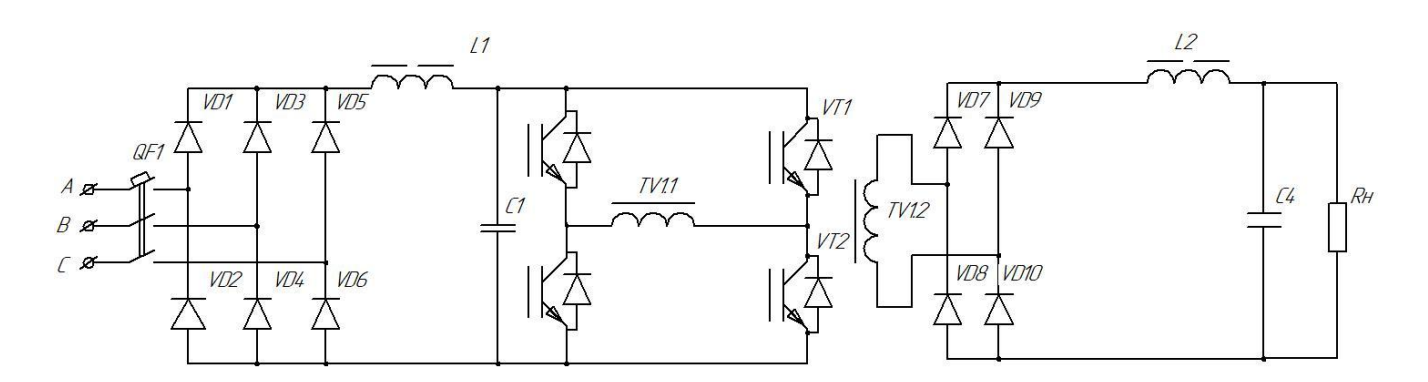

Рис.4. Функциональная схема бортового авиационного выпрямителя

#### **2. Моделирование**

# <span id="page-18-1"></span><span id="page-18-0"></span>**2.1. Обзор программного обеспечения для моделирования бортового выпрямителя**

После проведения расчетных операций, выполненных в бакалаврской работе, необходимо проверить работу устройства в целом. Это может быть реализовано двумя способами:

собрать в цехе реальный прототип устройства;

 воспользоваться различными инженерными продуктами и создать виртуальную модель устройства.

Конечно, в современном мире на производстве никто не будет изготавливать физический прототип для оценки работоспособности устройства. Во-первых, это дорого, особенно, если речь идет об устройстве авиационного назначения. Во-вторых, на изготовление прототипа уйдет много времени.

Компьютерные программы помогают решать широкий круг задач в различных сферах: автоматизированные системы управления технологическими процессами, системы анализа в экономике, системы автоматизации научных исследований и экспериментов, различные системы общего пользования и т.д., список можно продолжать до бесконечности. В связи с этим для решения конкретных задач необходимо правильно производить подбор программных средств.

При проектировании бортовых устройств используются следующие программные средства: Matlab Simulink, Multisim, Scilab, Twim Bilder и другие. Каждая из этих сред позволяет исключить доскональное знание языков программирования. Кратко рассмотрим некоторые из них.

Matlab Simulink – одна из самых распространенных сред для моделирования, предоставляющая разработчику структурное представление

19

системы, макетирование в реальном времени [5]. При моделировании используется принцип визуального программирования, в соответствии с которым пользователь на своем рабочем столе выстраивает системы с помощью стандартных библиотечных блоков и осуществляет расчеты. Однако, среда не ограничивает одними лишь стандартными конструкциями, давая возможность создания собственных. Достоинствами среды можно считать быстрое освоение, большое количество инструментов для проведения исследования систем, развитие среды, большую базу примеров, дружелюбное сообщество пользователей, Главный недостаток – высокая цена лицензии.

Multisim- это программное обеспечение промышленного стандарта, поддерживающее SPICE. Программный пакет имеет достаточно большое число разнообразных простых блоков, графический анализ результатов моделирования, наличие измерительных приборов. К недостаткам следует отнести высокую цену и наличие некоторых недоработок в моделях.

Scilab – это пакет прикладных математических программ для инженерных и научных расчетов. Модуль Scicos – своего рода гибрид системы моделирования динамических 47 систем и симуляции. Главные достоинства среды – бесплатность и свобода распространения. Недостатки – бедная библиотека стандартных блоков, меньшие возможности по проведению экспериментов (в сравнении с Matlab Simulink), достаточно часто встречаются ошибки оболочки, вылеты программы, что вызывает дискомфорт.

Аnsys Twin Builder предоставляет широкие возможности для системного моделирования создания, валидации и развертывания цифровых двойников. К недостаткам можно отнести высокую цену, ориентированность на проектирование электронных устройств.

Для работы по созданию модели в виду больших возможностей для моделирования, огромного числа стандартных блоков, распространенности,

20

поддержке языков программирования, большого числа пользователей и их примеров был выбран Matlab Simulink.

Основной задачей данного раздела является проверка адекватности выполненных расчетов методом визуального программирования.

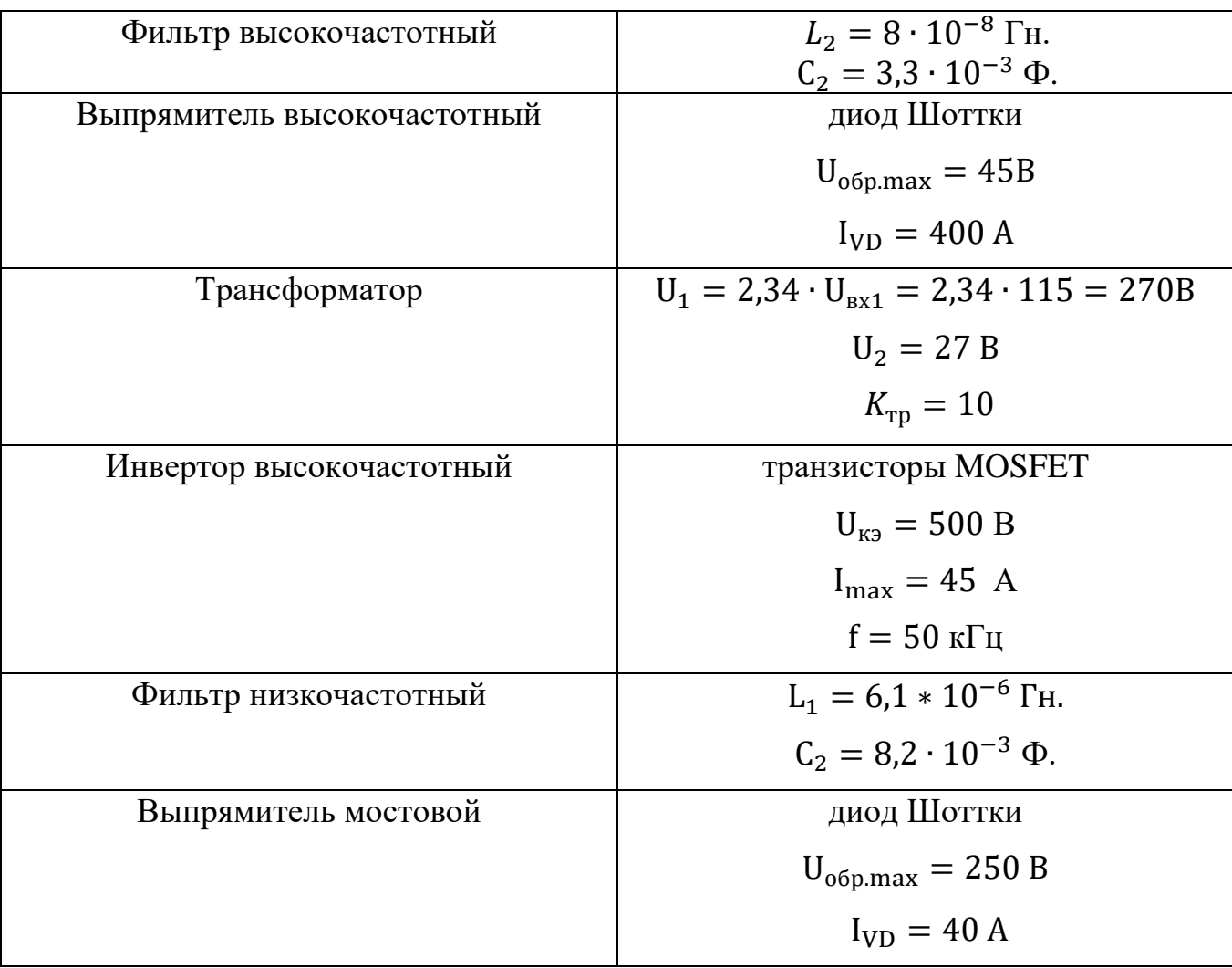

Таблица 2- Расчетные данные

## **2.2. Проектирование модели**

# <span id="page-20-1"></span><span id="page-20-0"></span>**2.2.1. Имитационная модель бортового выпрямителя в разомкнутой системе**

Для создания модели использовались функциональные блоки, представленные в таблице 3.

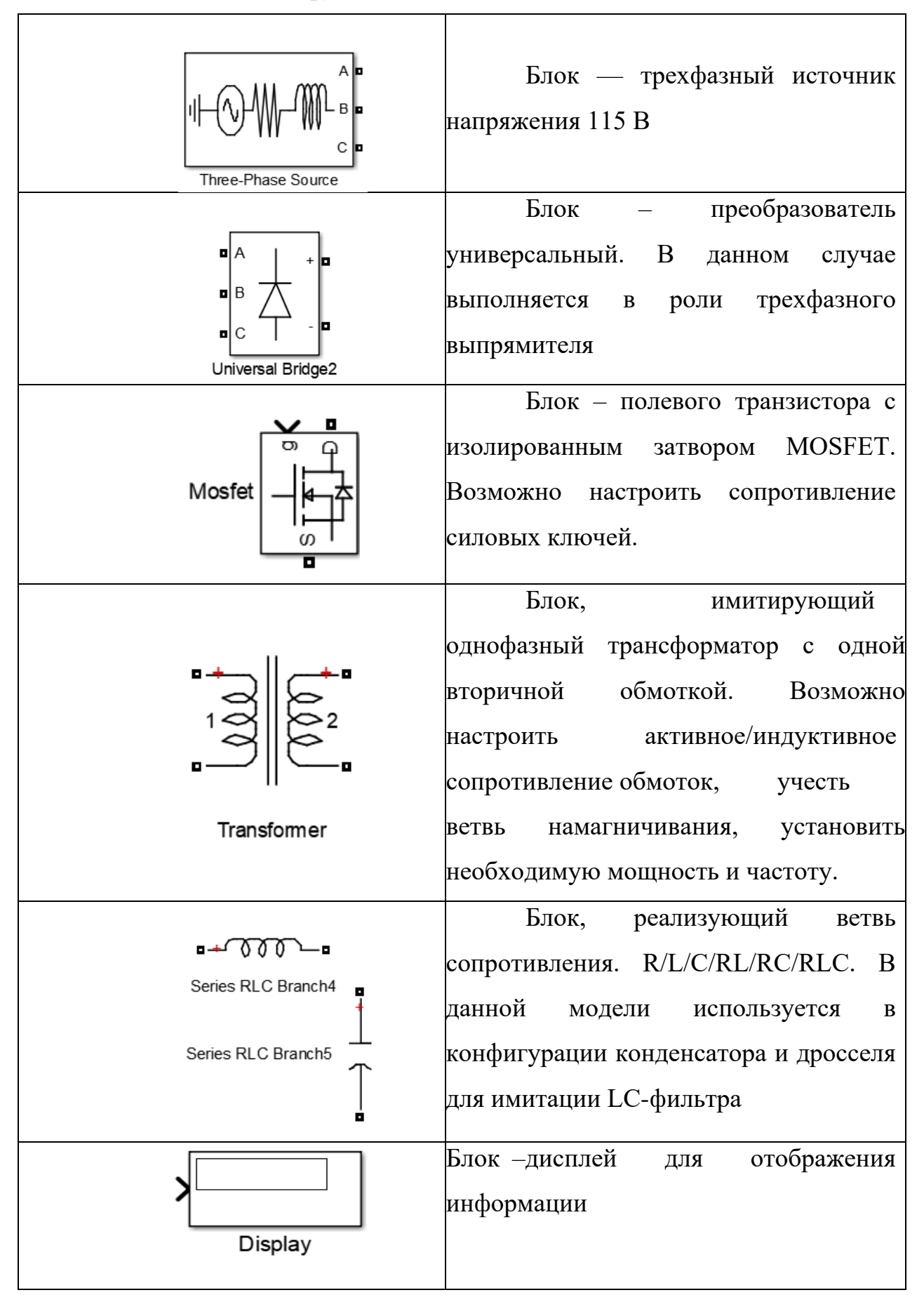

### Таблица 3 – Назначение функциональных блоков

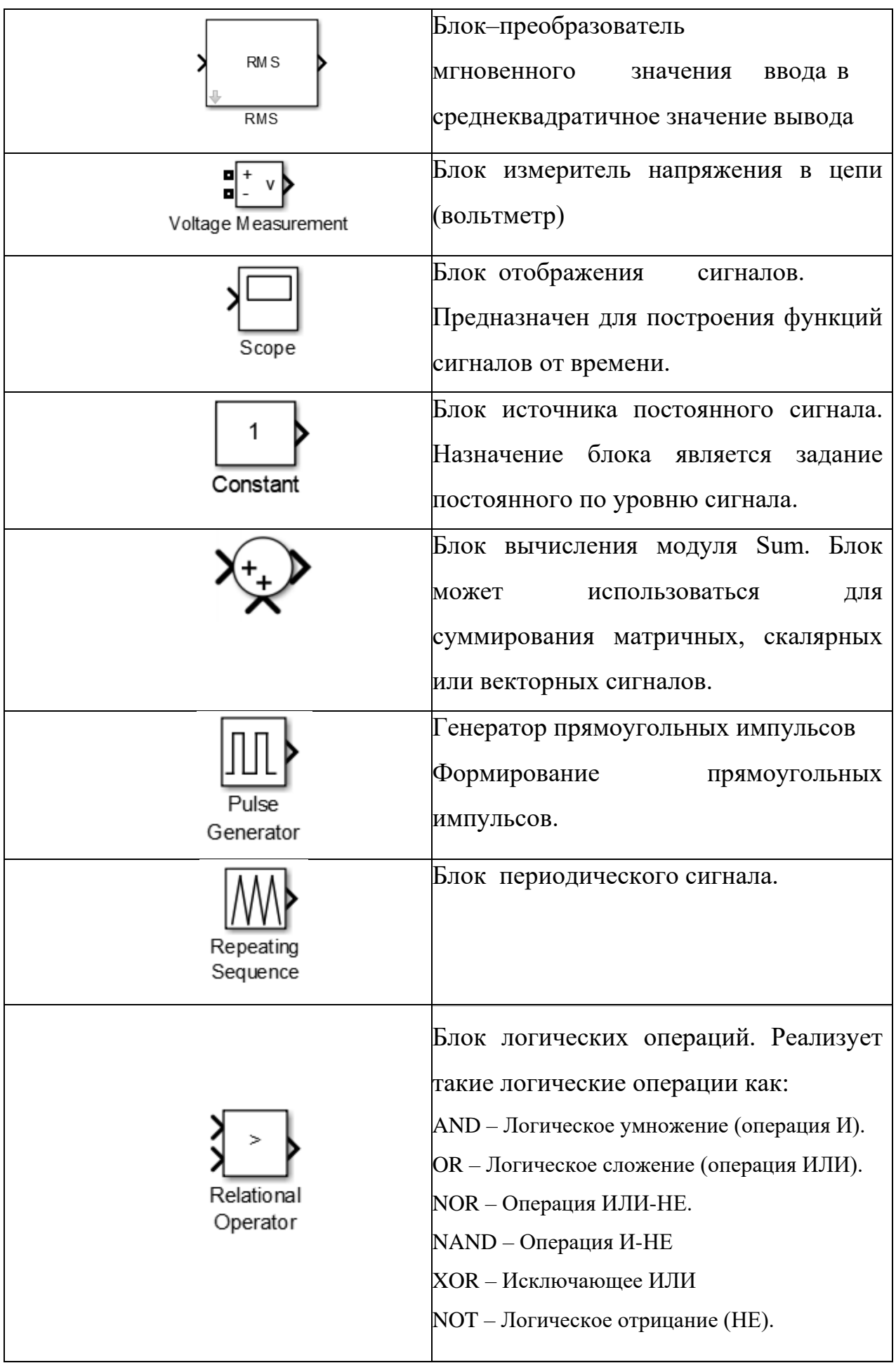

Собираем имитационную модель бортового выпрямителя в разомкнутой системе и подставляем в функциональные блоки расчетные данные.

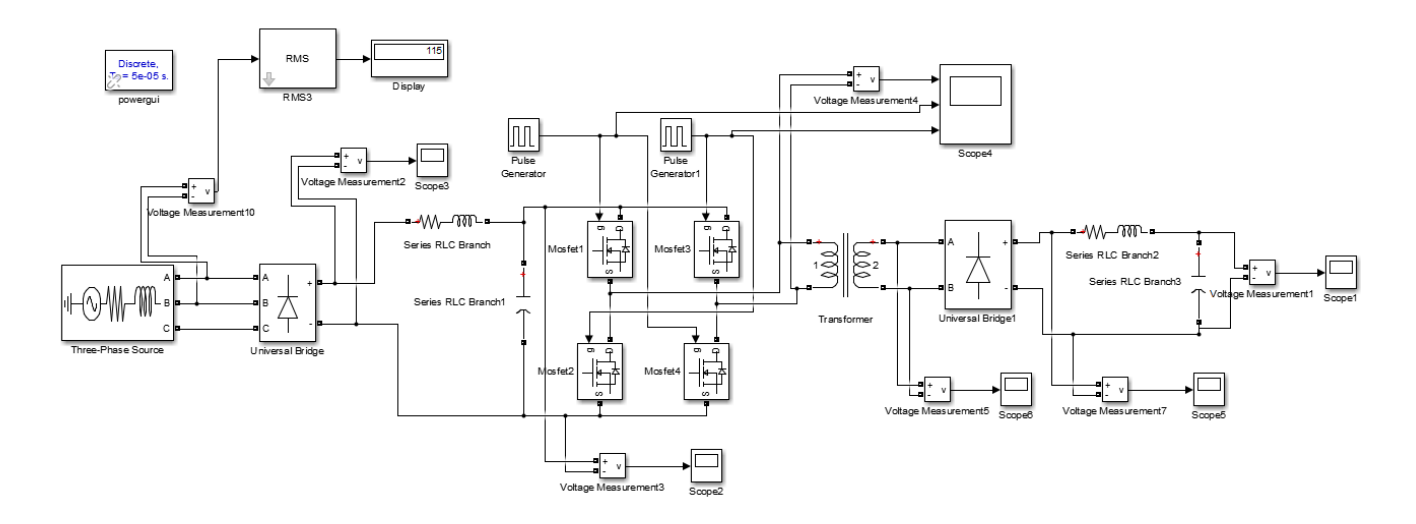

Рис.5. Имитационная модель разомкнутой системы в программной среде Matlab Simulink

Рассмотрим полученные осциллограммы. На рис. 6 можно увидеть напряжение на входе трехфазного выпрямителя.

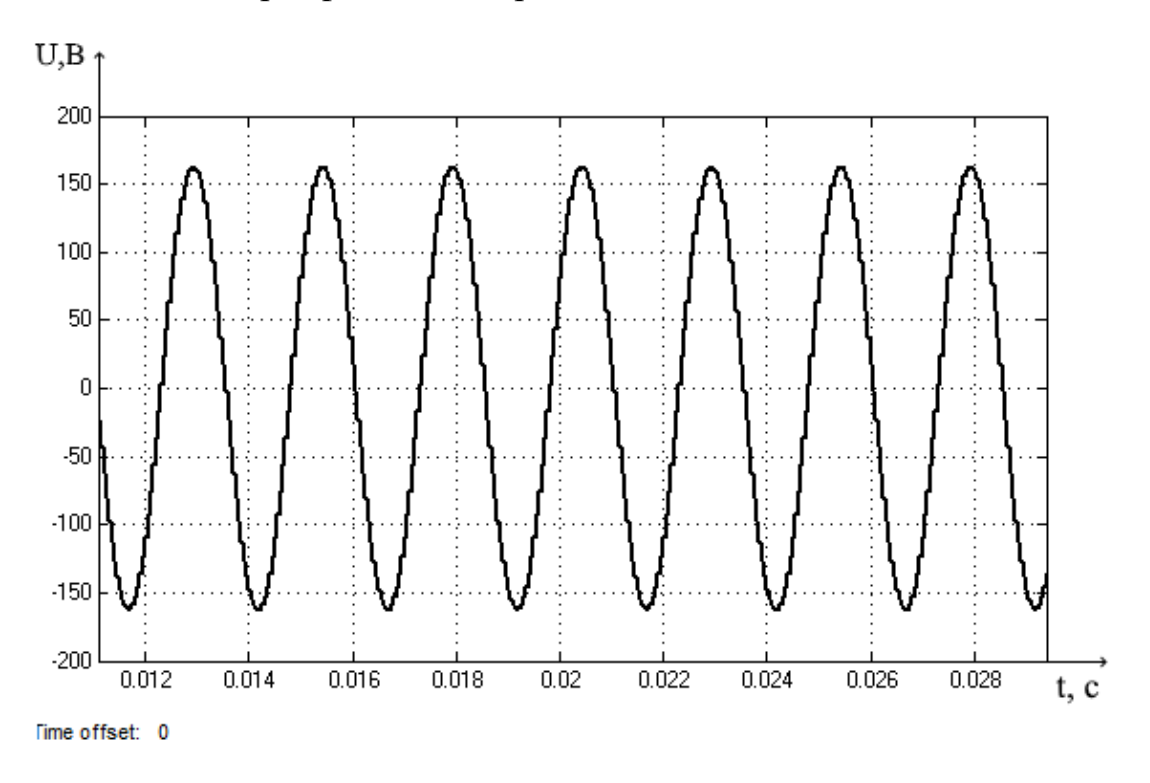

Рис. 6. Осциллограмма напряжения на входе трехфазного выпрямителя

Установив в соответствующие блоки расчетные параметры элементов, выполним имитацию работы преобразователя и снимем осциллограмму выходного напряжения после фильтра LC1. Получаем напряжение после трехфазного выпрямителя  $U_1 = k_{cx} \cdot U_{bx1} = 2.34 \cdot 115 = 270B$ .

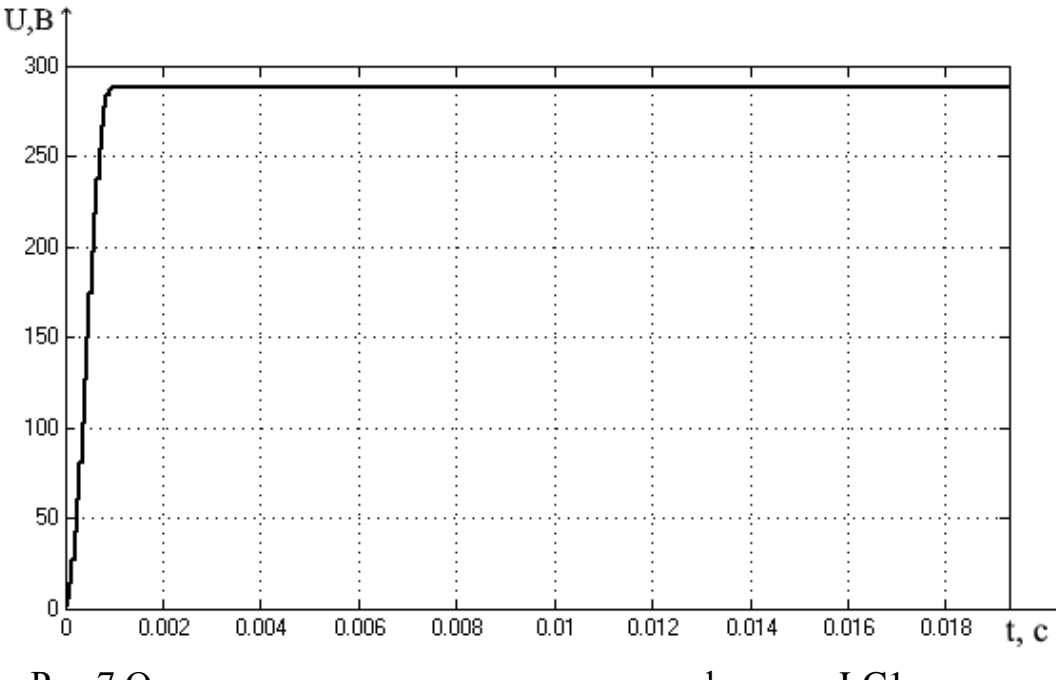

Рис.7.Осциллограмма напряжения после фильтра LC1.

В генератор прямоугольных импульсов (Pulse generator) задаем амплитуду (Amplitude), период (Period), ширину импульсов (Pulse width) и фазовую задержку Phase delay.

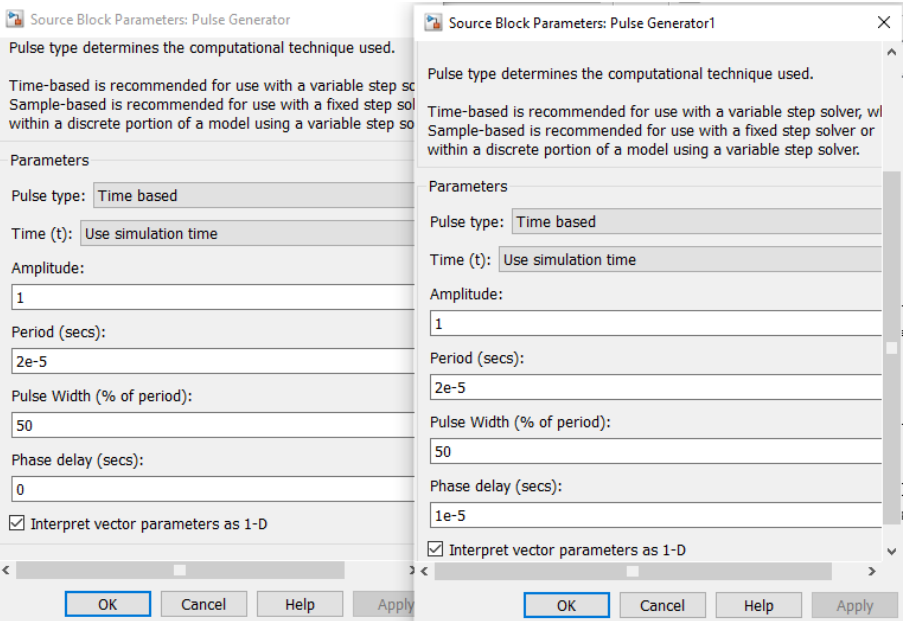

Рис.8. Параметры блока генератора прямоугольных импульсов

Сформированные прямоугольные импульсы поступают на инвертор, преобразуя постоянное напряжение в переменное напряжение.

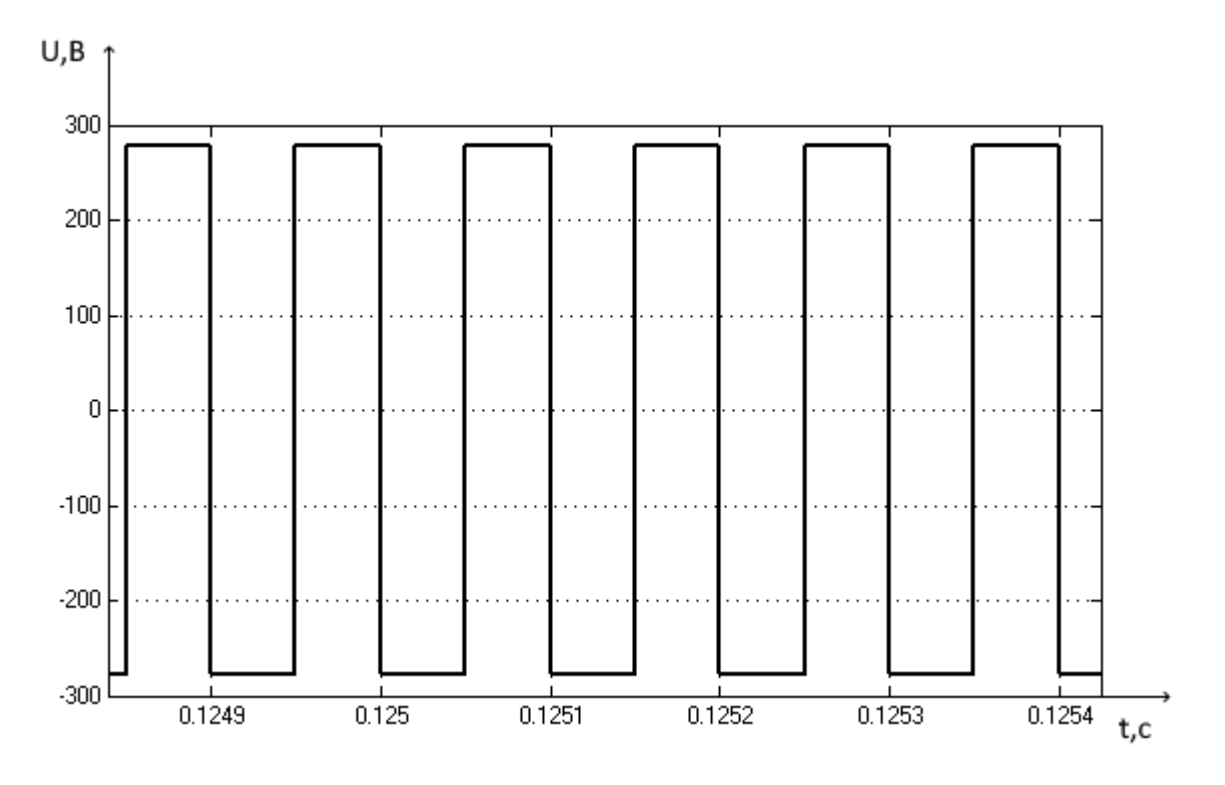

Рис.9.Осциллограмма напряжений на выходе инвертора

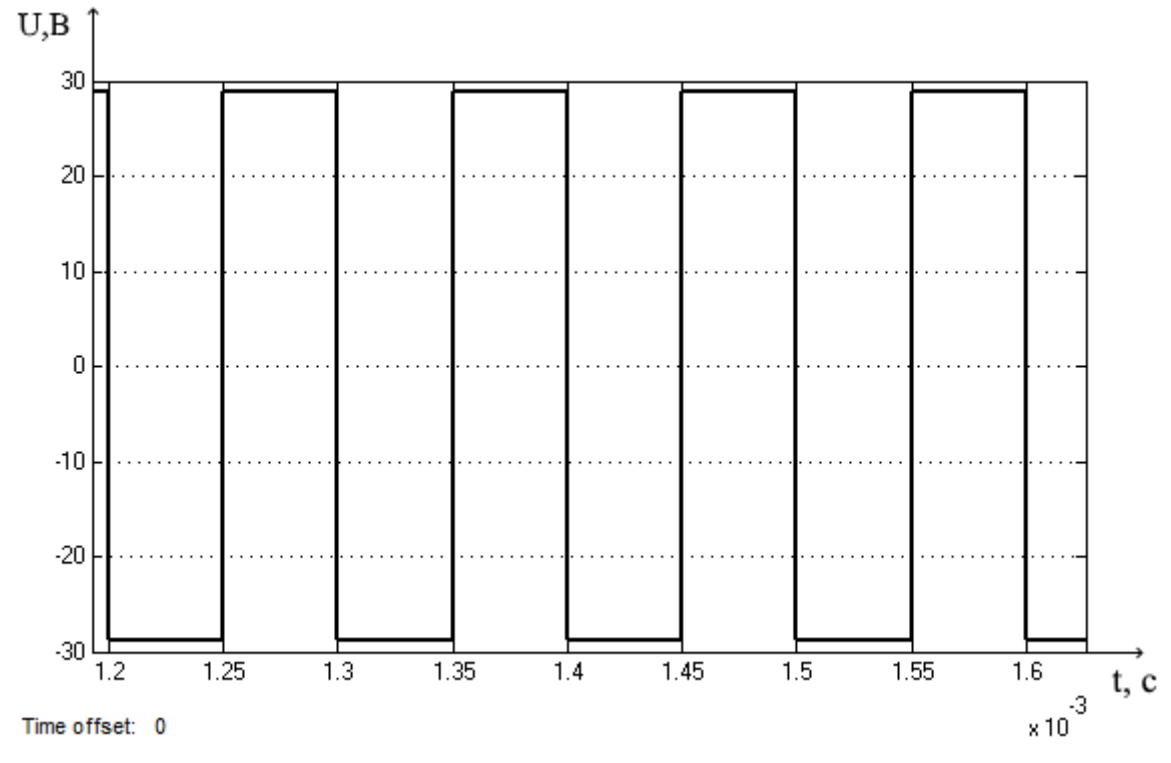

Рис.10.Осциллограмма напряжения на вторичной обмотке понижающего

трансформатора

На рис. 11 представлена осциллограмма на выходе бортового выпрямителя.

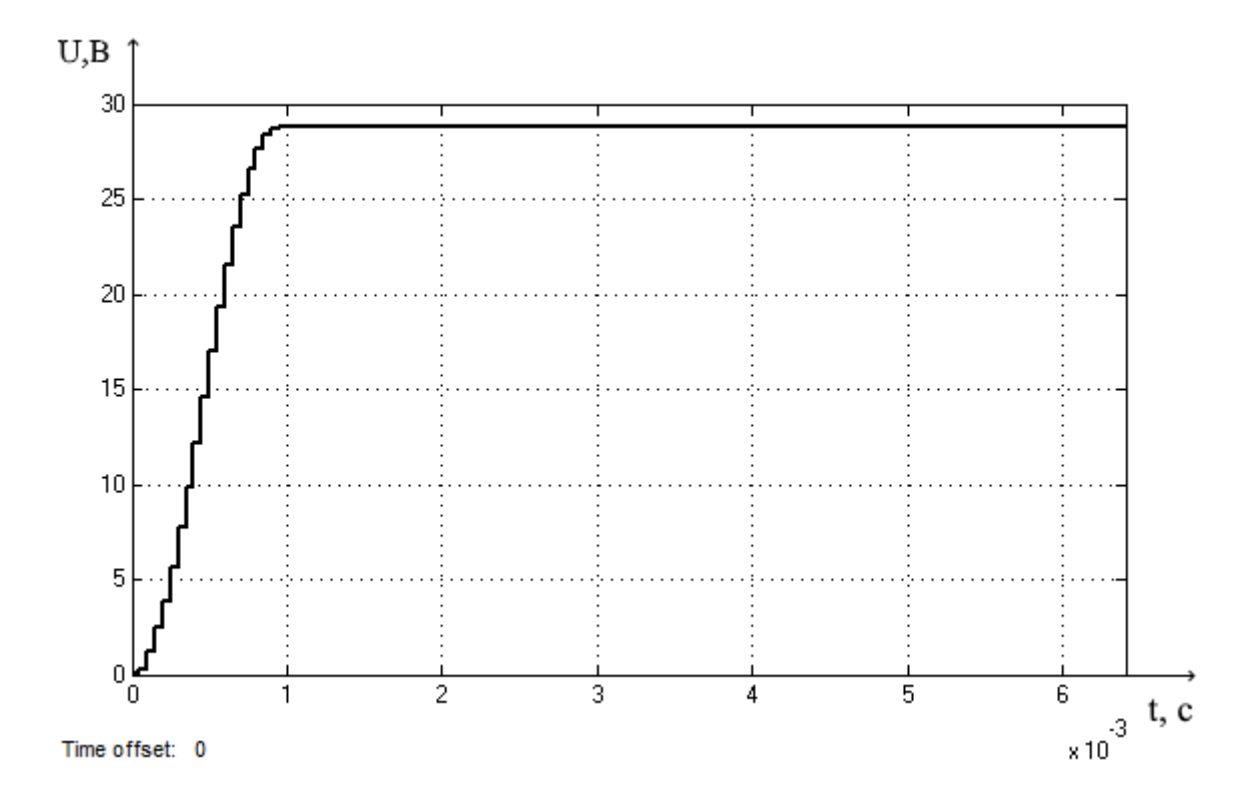

Рис.11.Осциллограмма выходного напряжения бортового выпрямителя

Время переходного процесса составляет примерно 0,001 с.

При повышении напряжения с 115 В до 128 В в блоке трехфазного источника напряжения (Three Phase Source) выходные характеристики останутся такими же, как и при 115 В.

## <span id="page-26-0"></span>**2.2.2. Имитационная модель бортового авиационного выпрямителя в разомкнутой системе**

Далее рассмотрим разомкнутую систему бортового выпрямителя.

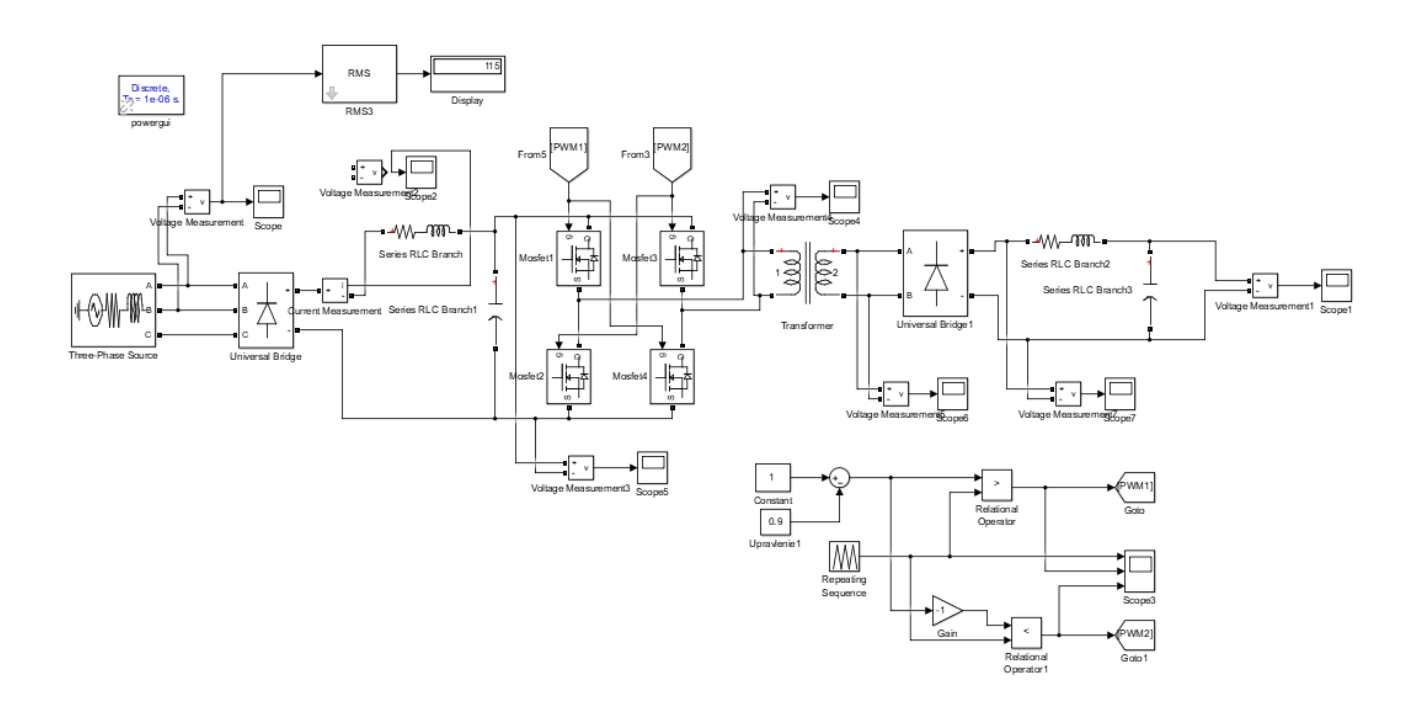

Рис.12. Имитационная модель в программной среде Matlab Simulink

Под системой управления понимают совокупность узлов и элементов, обеспечивающих формирование управляющих сигналов с заданными параметрами и по заданному алгоритму для управления состоянием силовых ключей преобразовательного устройства.

Для использования MOSFET транзистора в режиме управляемого ключа необходимо использовать систему управления, которая будет подавать на затвор транзистора импульсы.

Различают следующие основные виды модуляций:

- амплитудно-импульсную (АИМ);
- широтно-импульсную (ШИМ);
- частотно-импульсную (ЧИМ).

Выбираем метод широтно-импульсной модуляции, т.к. он является наиболее эффективным для улучшения качества выходного напряжения АИН. Принцип ШИМ заключается в изменении ширины импульса при постоянстве частоты следования импульса. Амплитуда импульсов при этом неизменна.

Один из важнейших параметров сигнала ШИМ – это коэффициент заполнения:

$$
D=\frac{t}{T}\;, \%
$$

Где t - длительность импульса, T- период импульса

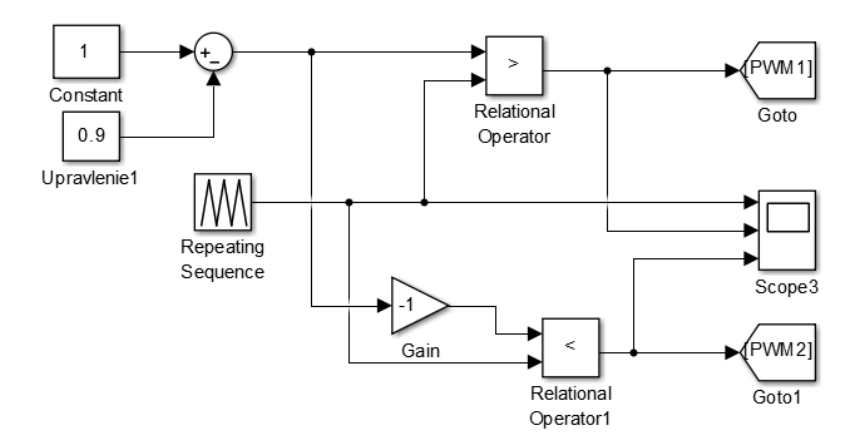

Рис.13. Система управления инвертором

В данной системе генератор пилообразного напряжения (Repeating sequence) формирует треугольное напряжение. Это напряжение поступает на компаратор (Relational operator), где происходит сравнение пилообразного (треугольное) напряжения с напряжение управления  $U_{v}$ . В момент равенства этих величин формируется импульс. Эти импульсы поступают на канал GOTO PWM1, которые передают на сигнал открытия транзисторов MOSFET1 и MOSFET 4, а на GOTO PWM2 поступает сигнал на закрытие транзисторов MOSFET2 и MOSFET3. Транзисторы MOSFET1 и MOSFET 4 и транзисторы MOSFET2 и MOSFET3 работают в противофазе. Путем изменения коэффициента заполнения регулируется среднее значение напряжение на выходе. Среднее значение напряжения равно произведению коэффициента заполнения и амплитуды напряжения. Широтно-импульсная модуляция позволяет регулировать номинальное напряжение в пределах от 0 до номинальной амплитуды сигнала.

Диаграмма работы систем управления при изменении коэффициента заполнения представлена на рис. 14-16 .

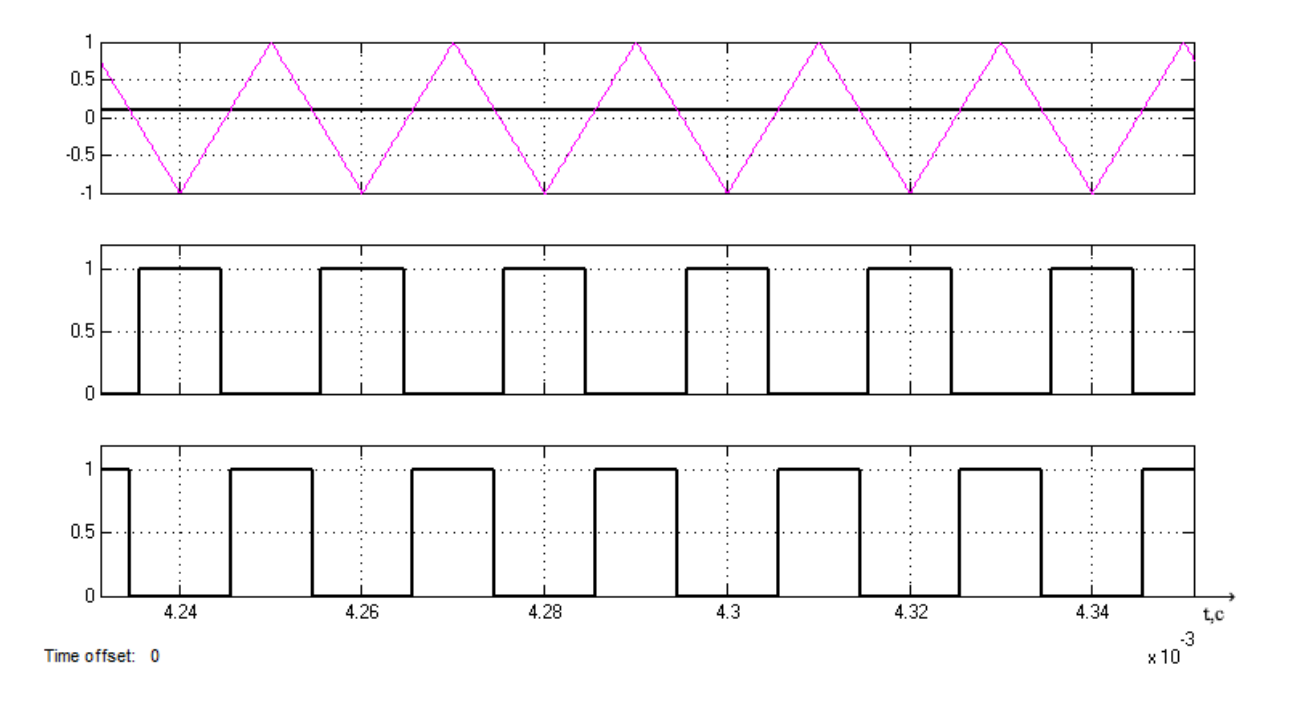

Рис.14. Осциллограмма, характеризующая сравнение пилообразного напряжения с постоянным при коэффициенте заполнения 90%

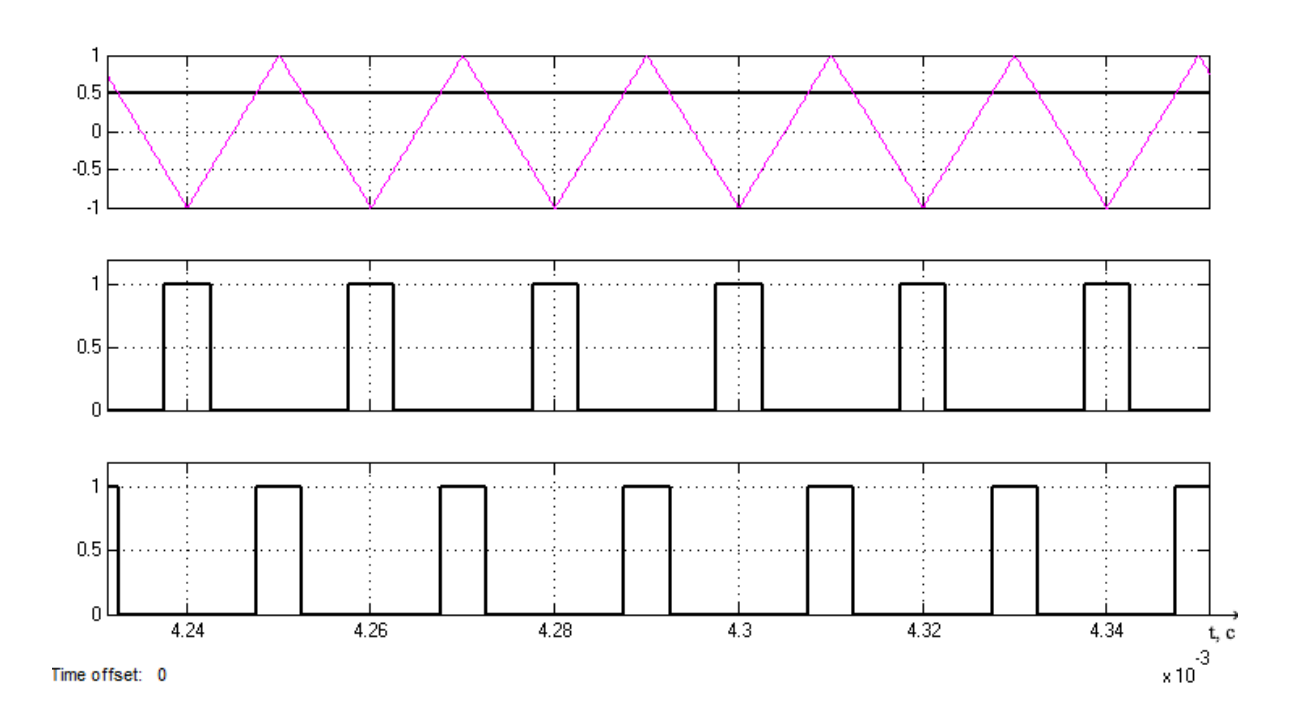

Рис.15. Осциллограмма, характеризующая сравнение пилообразного напряжения с постоянным при коэффициенте заполнения 50%

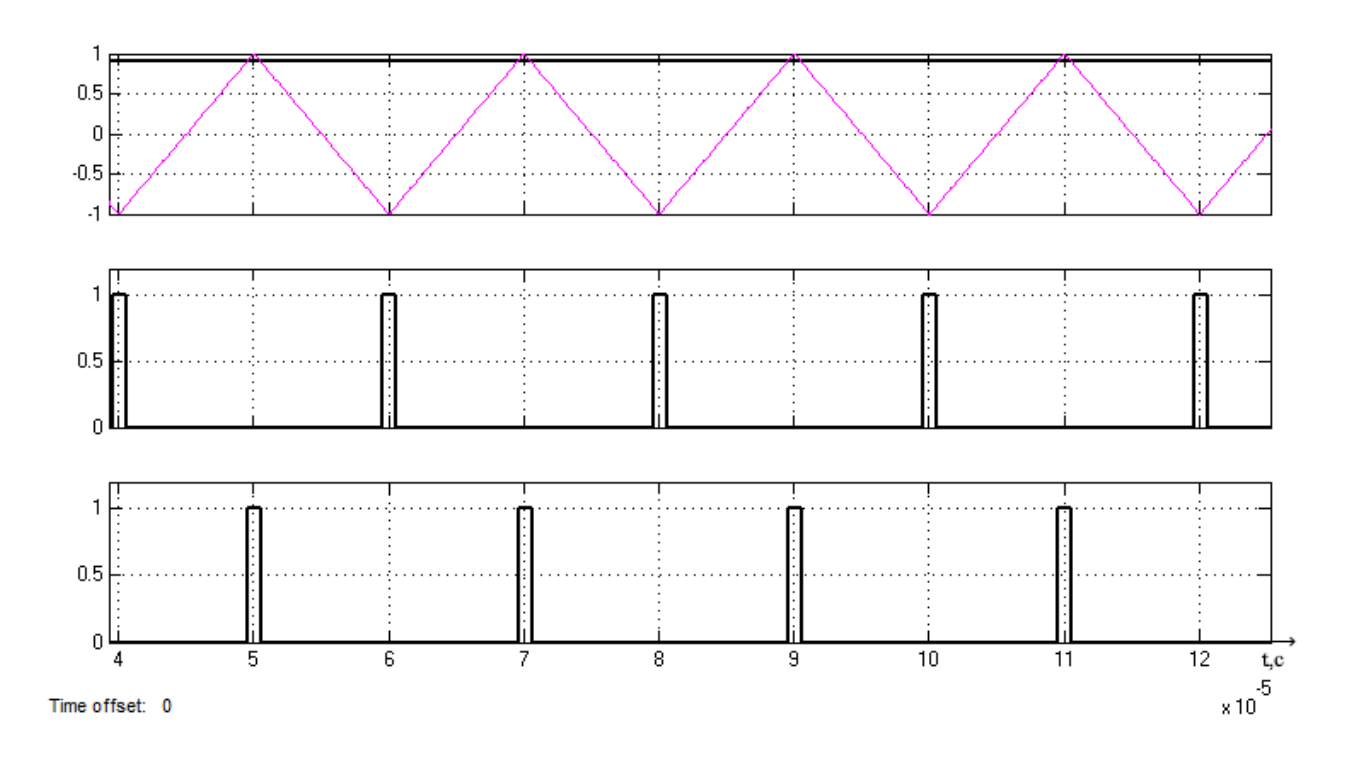

Рис.16. Осциллограмма, характеризующая сравнение пилообразного напряжения с постоянным при коэффициенте заполнения 10%

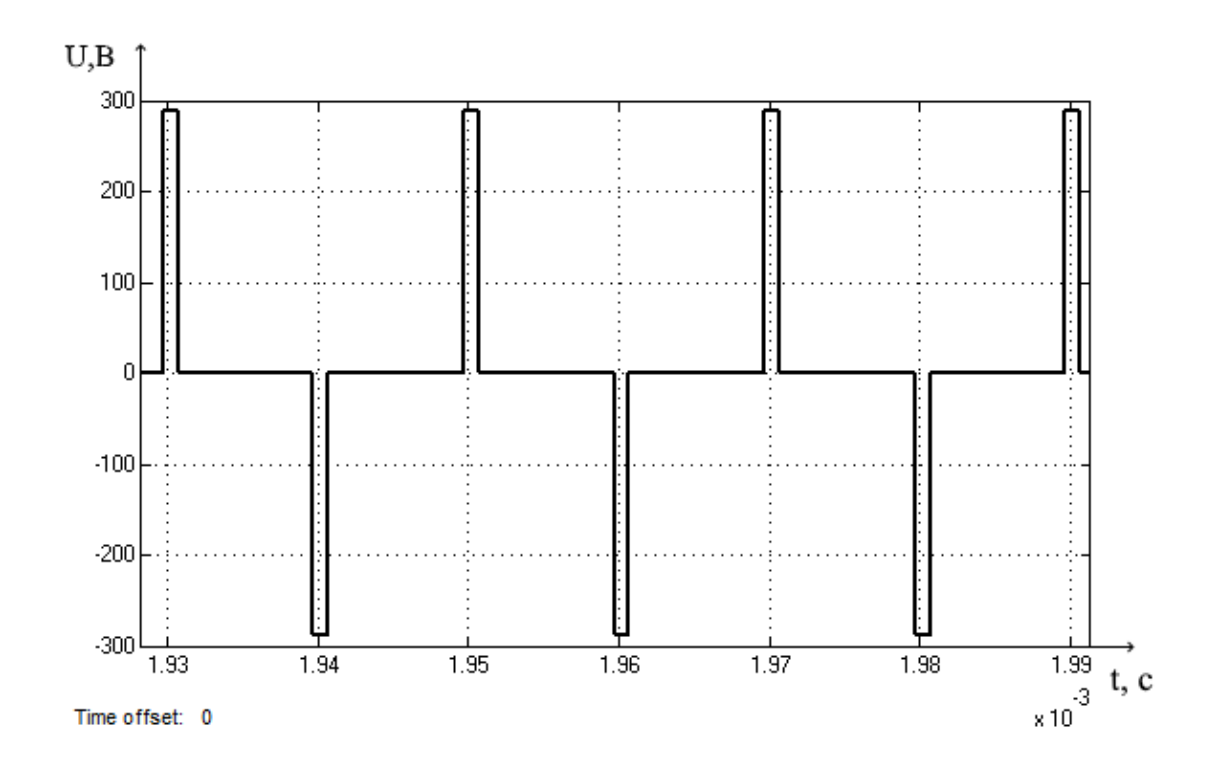

Рис.17. Осциллограмма напряжения на выходе инвертора при коэффициенте заполнения D=10%

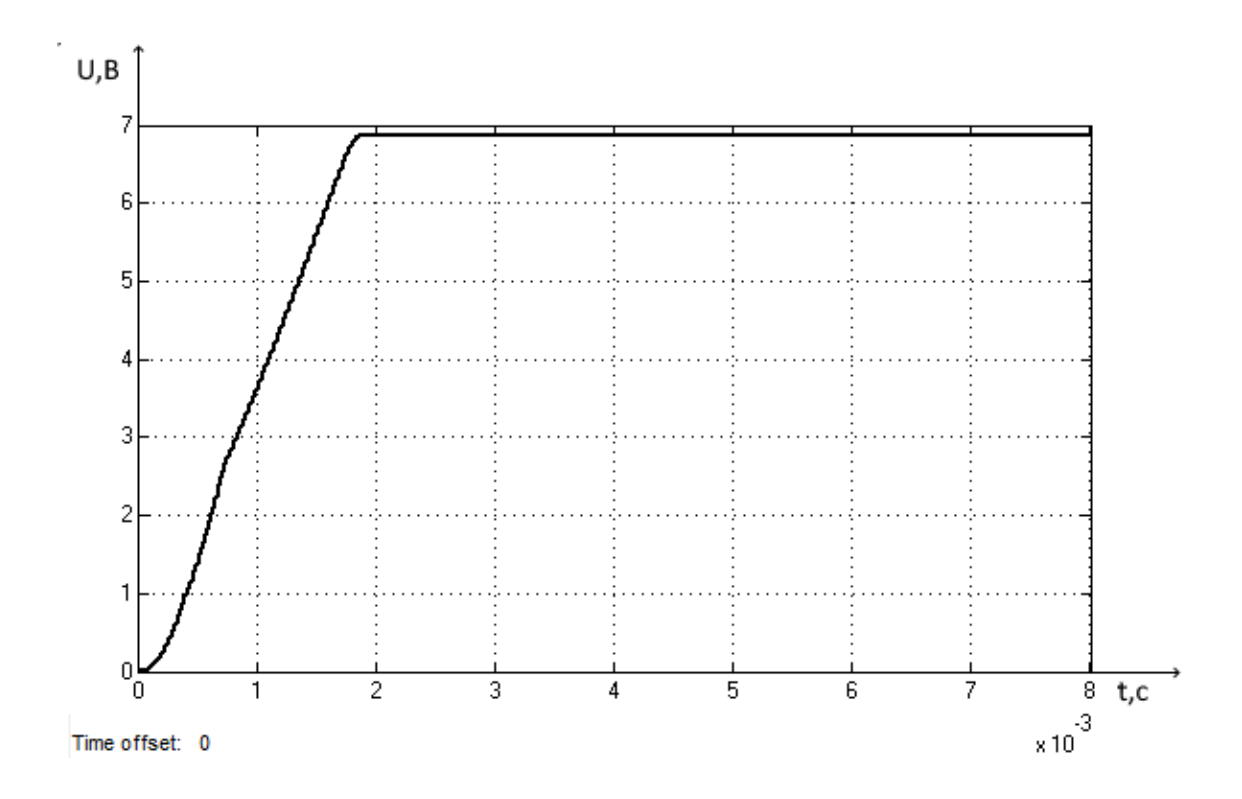

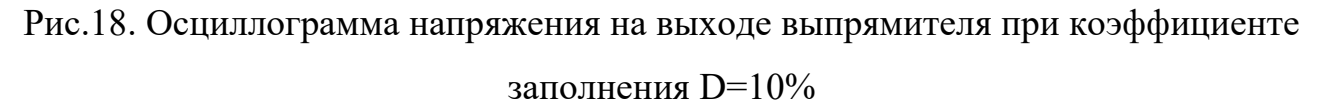

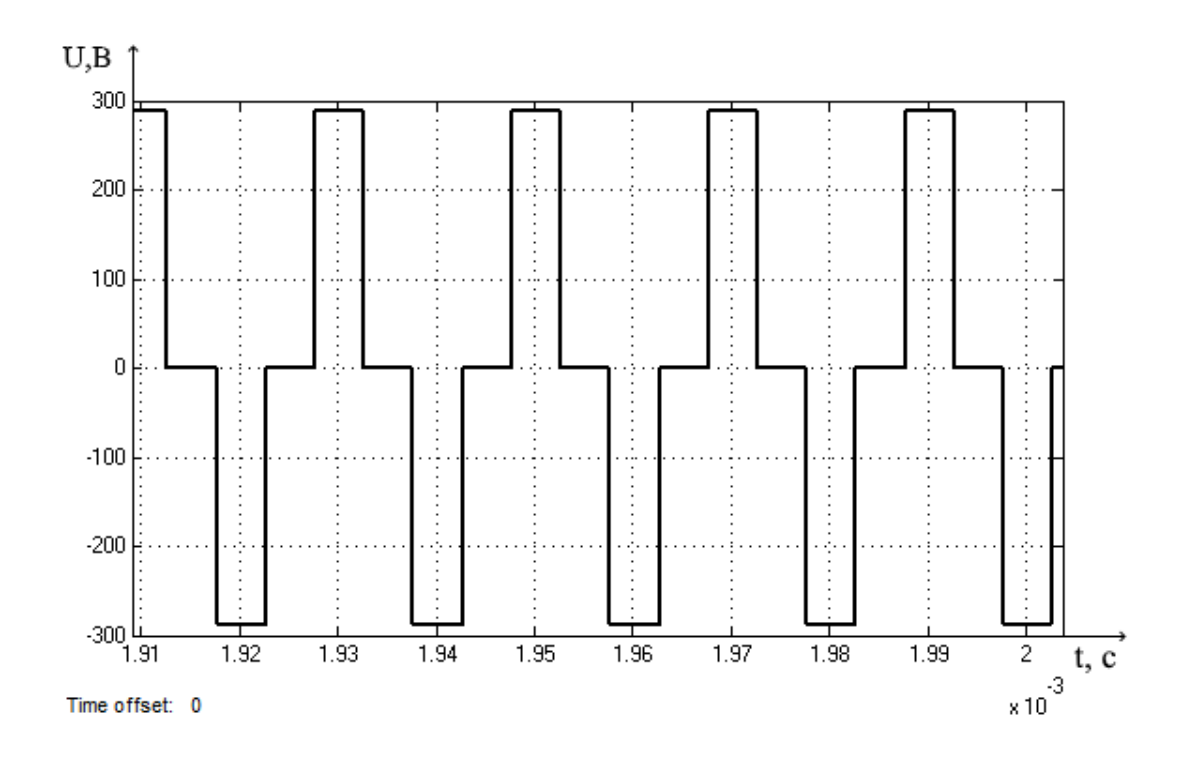

Рис.19. Осциллограмма напряжения на выходе инвертора при коэффициенте заполнения D=50%

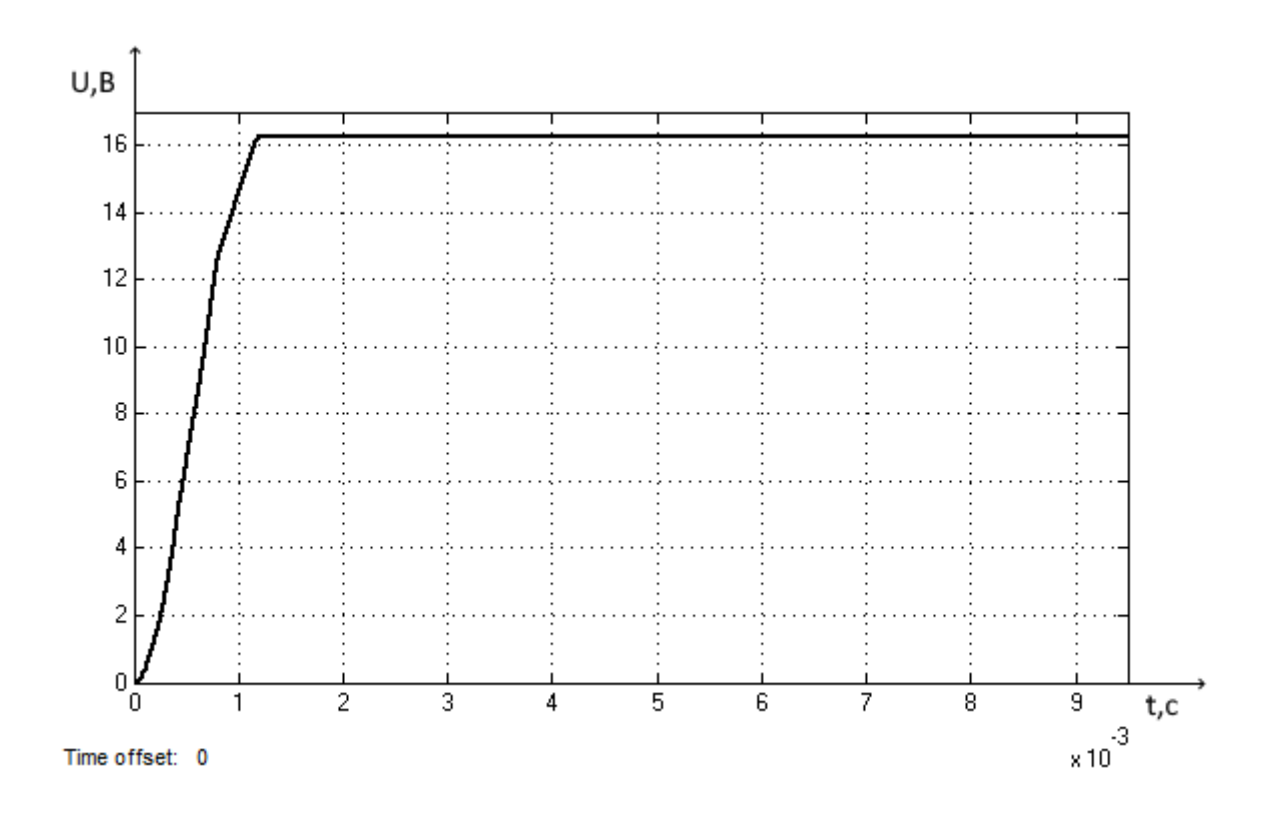

Рис.20. Осциллограмма напряжения на выходе выпрямителя при коэффициенте заполнения D=50%

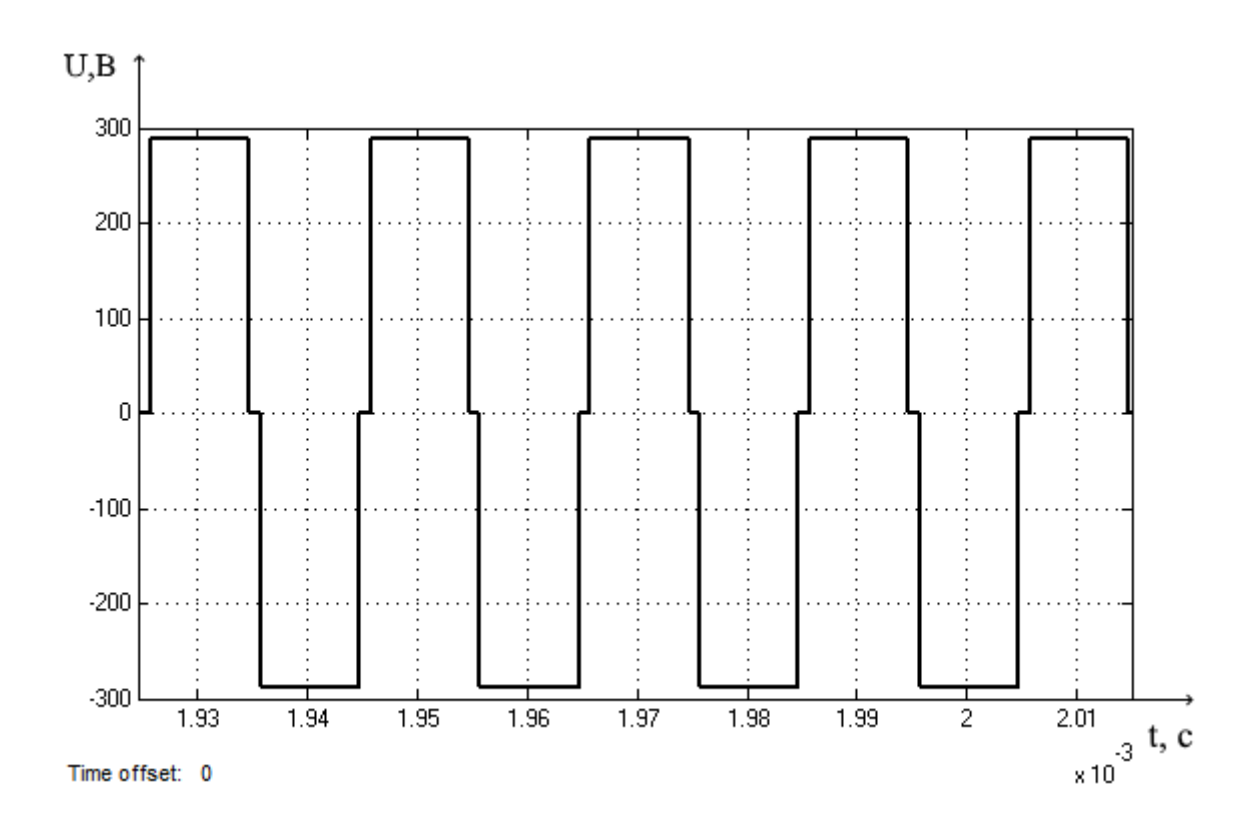

Рис.21. Осциллограмма напряжения на выходе инвертора при коэффициенте заполнения D=90%

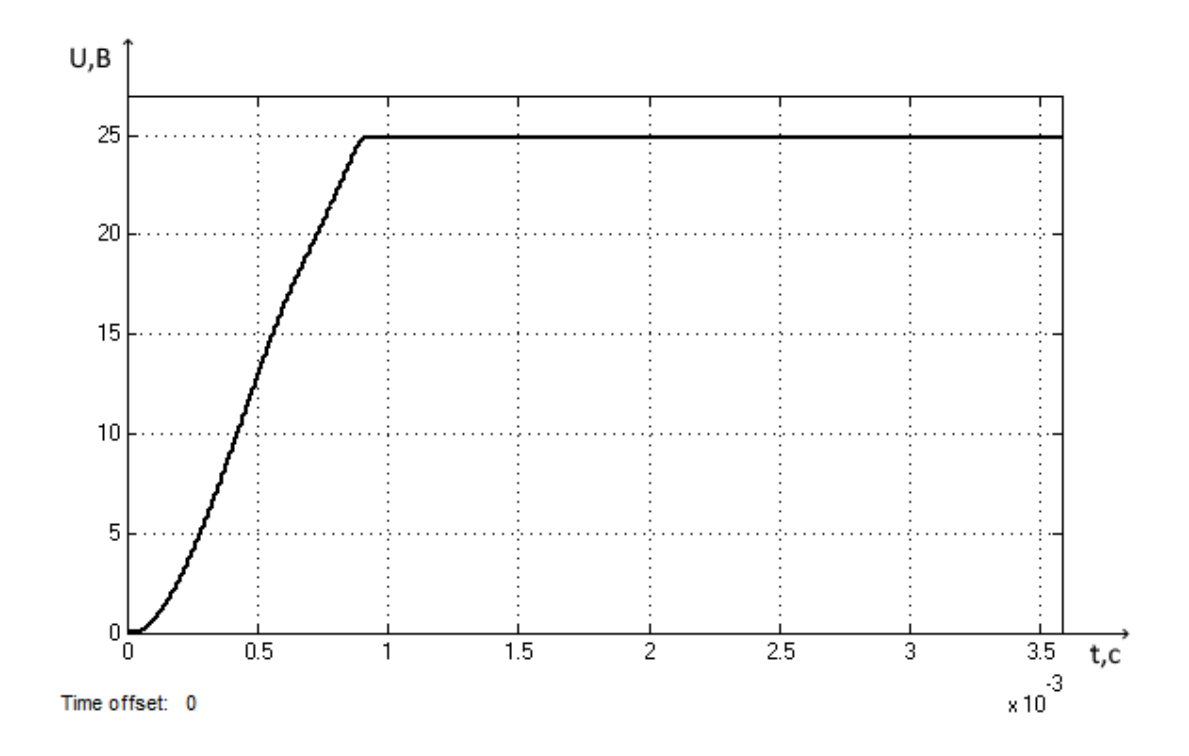

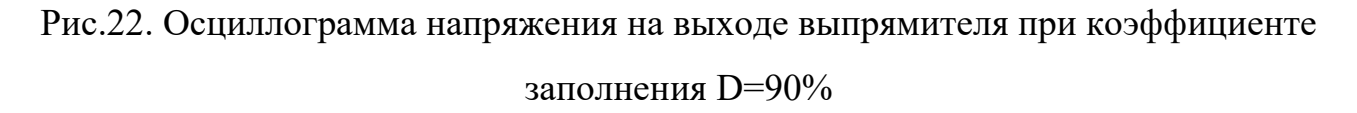

## <span id="page-33-0"></span>**2.2.3. Имитационная модель бортового выпрямителя в замкнутой системе под нагрузкой**

Далее рассмотрим модель бортового выпрямителя под нагрузкой.

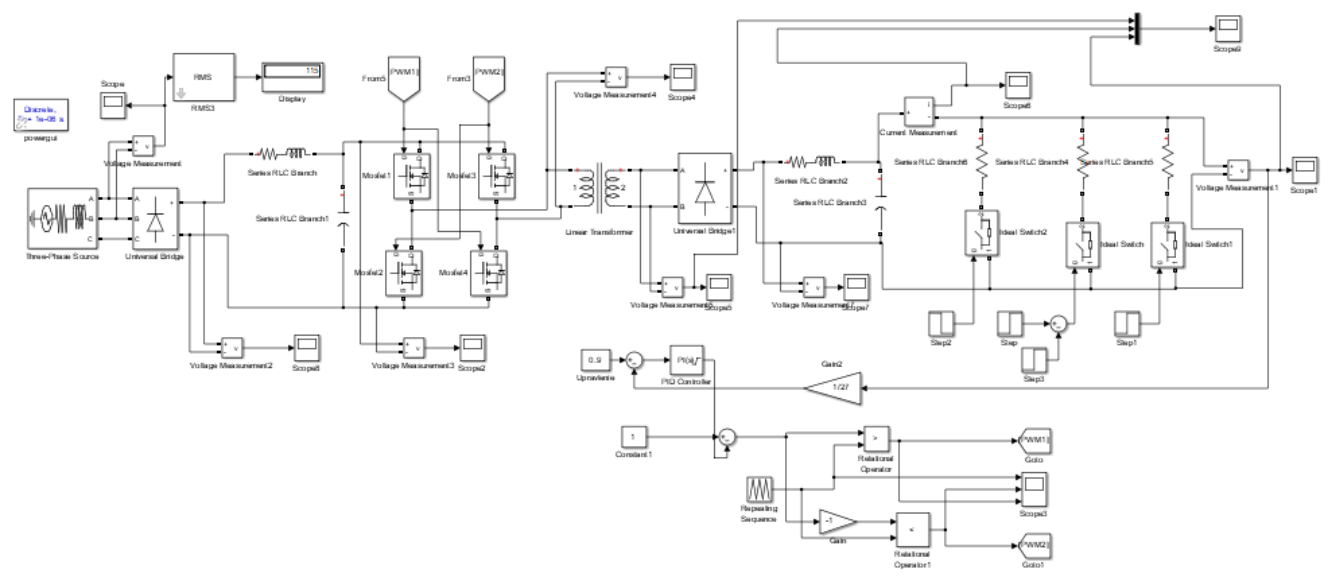

Рис.23. Имитационная модель в замкнутой системе под нагрузкой в программной среде Matlab Simulink

В данной имитационной модели введен контур обратной связи, где находится ПИ-регулятор, который определяет динамические свойства этой системы. Преимущество ПИ-регултора в том, что по сравнению с П-регулятором лучшая точность в установившемся режиме, а при определенном соотношении коэффициентов  $k_{\pi}$  и  $k_{\mu}$  ПИ-регулятор обеспечивает хорошие показатели и в переходных режимах. ПИ-регулятор максимально точен и не реагирует на высокочастотные шумы. Благодаря ПИ-регулятору при изменении нагрузки напряжение на выходе возвращается к заданному уровню.

Согласно ГОСТу Р 54073-2017 «Система электроснабжения вертолетов и самолетов» устройство должно выдерживать перегрузку при:

А) при токе нагрузки 300А – в течение 300с, при этом выходное напряжение – не менее 23,5 В.

Б) при токе нагрузки 400А – в течение 5с, при этом выходное напряжение – не менее 22,5 В.

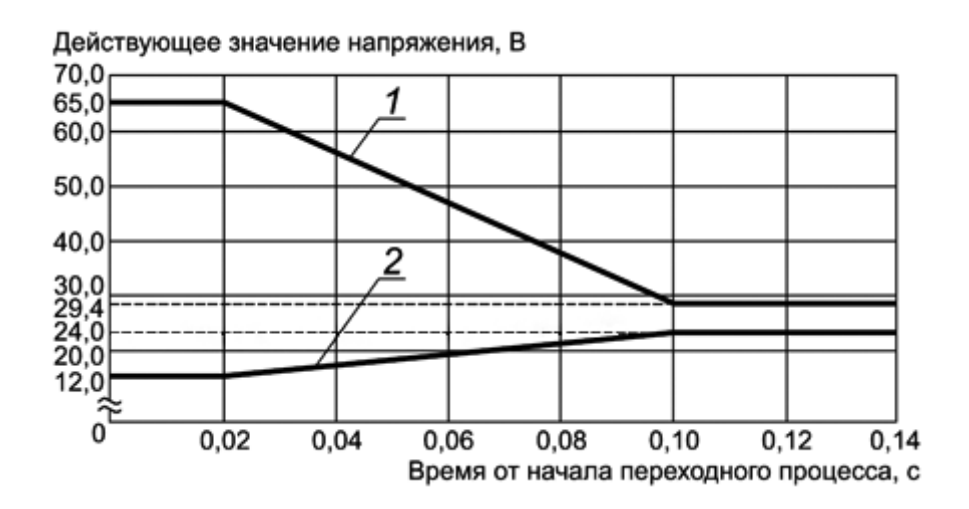

1- верхний предел действующего значения напряжения; 2 - нижний предел действующего значения напряжения

Рисунок 24 - Границы переходных напряжений систем постоянного тока 27 В

Примечания:

1. Перегрузки могут сниматься после длительного эксплуатационного режима. После перегрузок допускается номинальный режим.

2. Повторные перегрузки могут быть не чаще, чем через 60 мин. Общее время наработки за ресурс по п. А) не более 1ч, по п. Б) не более 30 мин.

Наиболее сложным «динамическим» режимом работы является режим сброса «сброса-наброса» нагрузки. В этом режиме определяется быстродействие и устойчивость алгоритмов управления и возможности силовых элементов.

При «сбросе-набросе» нагрузки от 150 % до 200% от номинального значения должна быть устойчива, обеспечивать параметры предусмотренные ГОСТ Р 54073-2017, а переходные процессы должны укладываться в границы указанные на рисунке 24.

Результаты моделирования приведены на рисунке 25 и 26 (эпюры выходных напряжений и токов при «сбросе-набросе» нагрузки). Как видно по представленным эпюрам до и после переключения нагрузки все параметры находятся в пределах допустимого. На графиках отсутствует признаки возбуждения системы, все процессы устойчивы. Выбросы напряжения не превышают требования ГОСТ Р 54073- 2017.
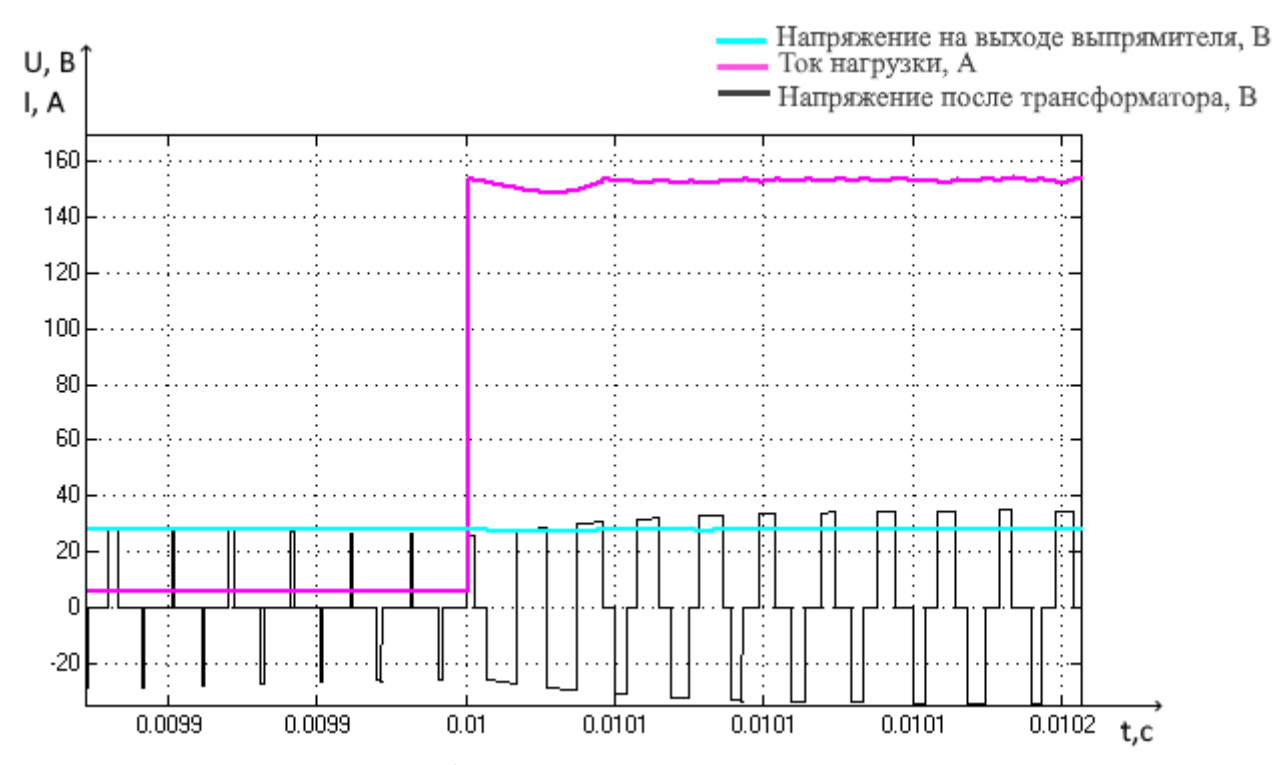

Рис.25. Осциллограммы работы выпрямителя при нагрузки 0,018 Ом при 150 А

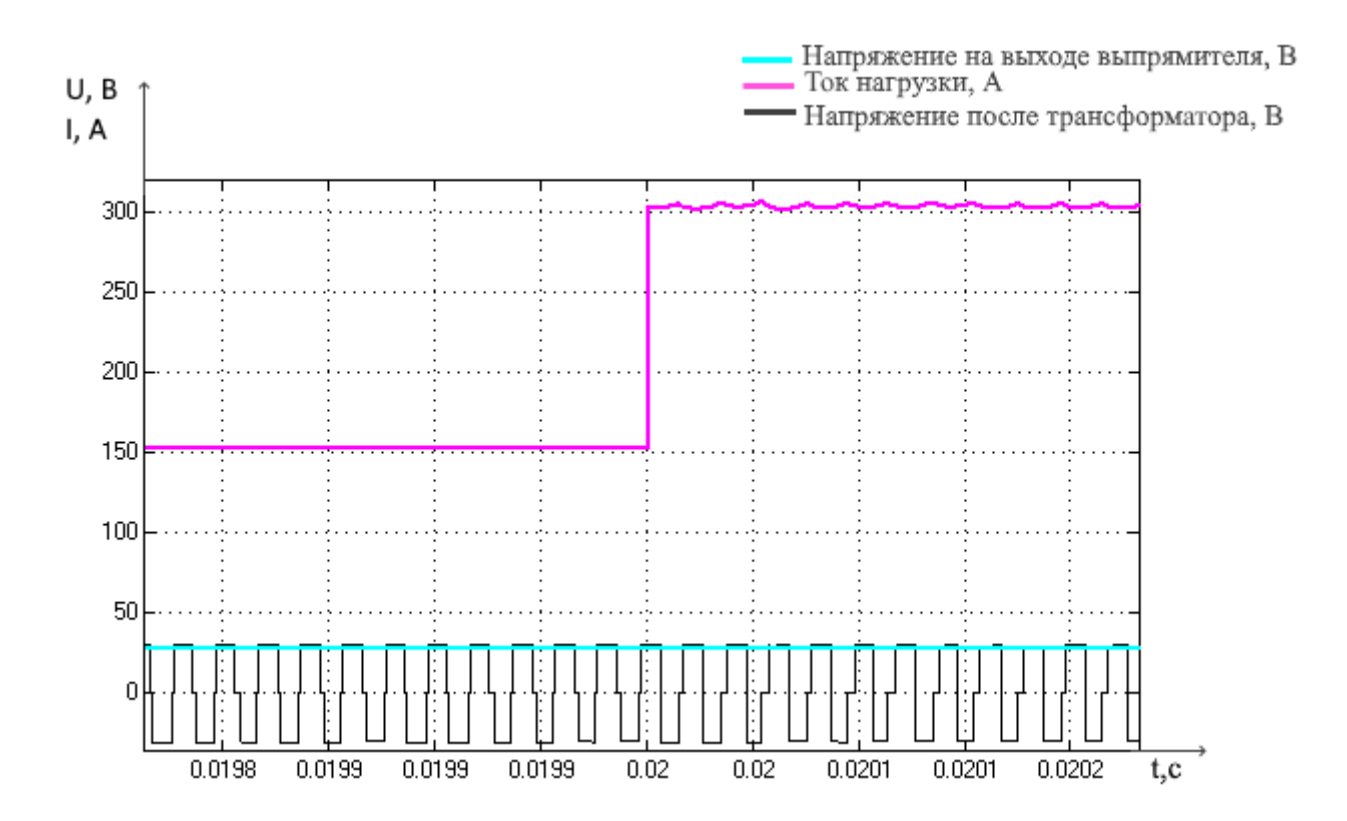

Рис.26. Осциллограммы работы выпрямителя при нагрузки 0,09 Ом при 300 А

На рисунке 27 и 28 представлен сброс и наброс нагрузки при  $I_{H} = 200$  А и  $I_{H}$ =400 A.

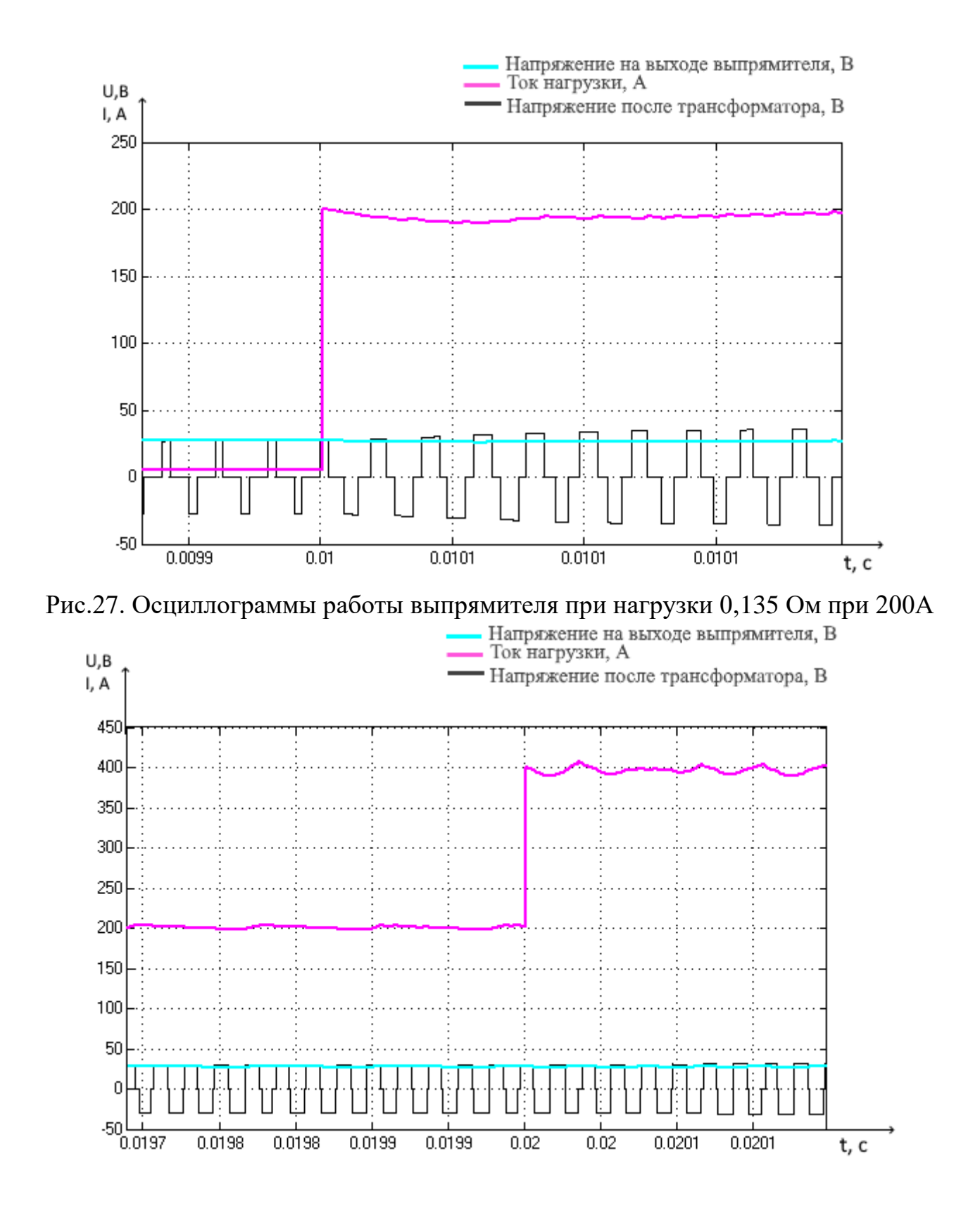

Рис.28. Осциллограммы работы выпрямителя при нагрузки 0,0675 Ом при 400 А

Исследуем изменение коэффициента пропорциональности в блоке ПИДрегулятора на коэффициент пульсации на выходе выпрямителя.

Коэффициент пульсации можно использовать как характеристику качества выходного напряжения источника питания, позволяющую сравнивать между собой разные устройства, без привязки к абсолютным значениям выходных напряжений. Коэффициент пульсации позволяет судить о применимости данного источника для питания той или иной нагрузки, ведь для обеспечения работоспособности потребителя, пульсация не должна превышать заданных для него допустимых пределов.

Коэффициентом пульсации напряжения называют величину, равную отношению амплитудного значения переменной компоненты пульсирующего напряжения к постоянной составляющей.

$$
k_{\text{nyn}} = \frac{U_{\text{max}} - U_{\text{min}}}{U_0}, \%
$$

где  $U_{\text{max}}$  и  $U_{\text{min}}$  – максимальное и минимальное переменное напряжение;  $U_0$  – напряжение постоянной составляющей

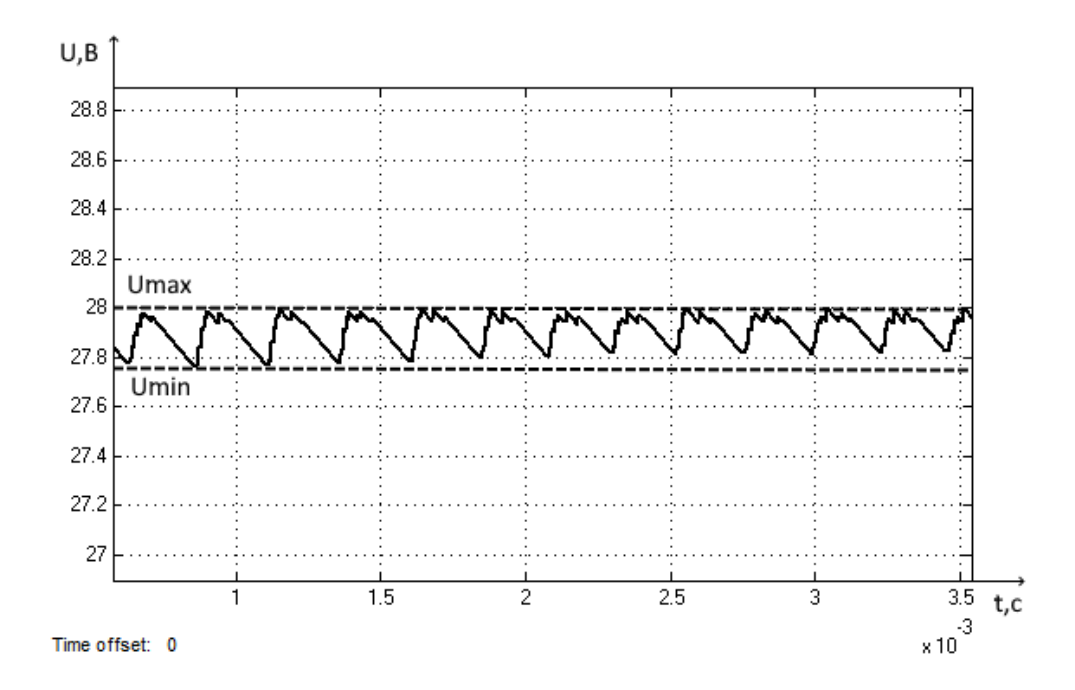

Рис.29. Определение коэффициента пульсаций при нагрузке 5 Ом и при  $k_{\text{mon}}$ =100

Пропорциональная составляющая формируется исходя **ИЗ** разницы заданной величины параметра и его фактического значения. Чем больше отклонение — тем больше и сигнал.

Если использовать только пропорциональный регулятор, то значение регулируемой величины никогда не стабилизируется на заданном значении.

Для устранения статической ошибки введена интегральная составляющая. Она пропорциональна интегралу по времени **OT** отклонения величины контролируемой характеристики.

При отклонении параметра, пропорциональная составляющая возвращает его к прежнему значению. Уровень сигнала на выходе стремится к нулю, однако благодаря статической ошибке, регулируемый параметр не достигает заданной величины. Интегральная компонента обеспечивает компенсацию ошибки и позволяет возвращать характеристику к заданным значениям.

В работе мы используем три значения пропорциональной составляющей при 10, 50 и 100.

| $K_{\text{npon}}$ | 10   | 50   | 100  |
|-------------------|------|------|------|
|                   |      |      |      |
| $R$ , $OM$        |      |      |      |
|                   | 2%   | 1%   | 0,7% |
| 0,18              | 0,7% | 0,7% | 0,3% |
| 0,135             | 1,8% | 1,8% | 1,4% |
| 0,09              | 3%   | 2,5% | 1,6% |
| 0,0675            | 4%   | 3,7% | 3,3% |

Таблица 4 - Определение коэффициента пульсаций

При увеличении коэффициента пропорциональности снижается коэффициент пульсации, что видно из рисунка 30.

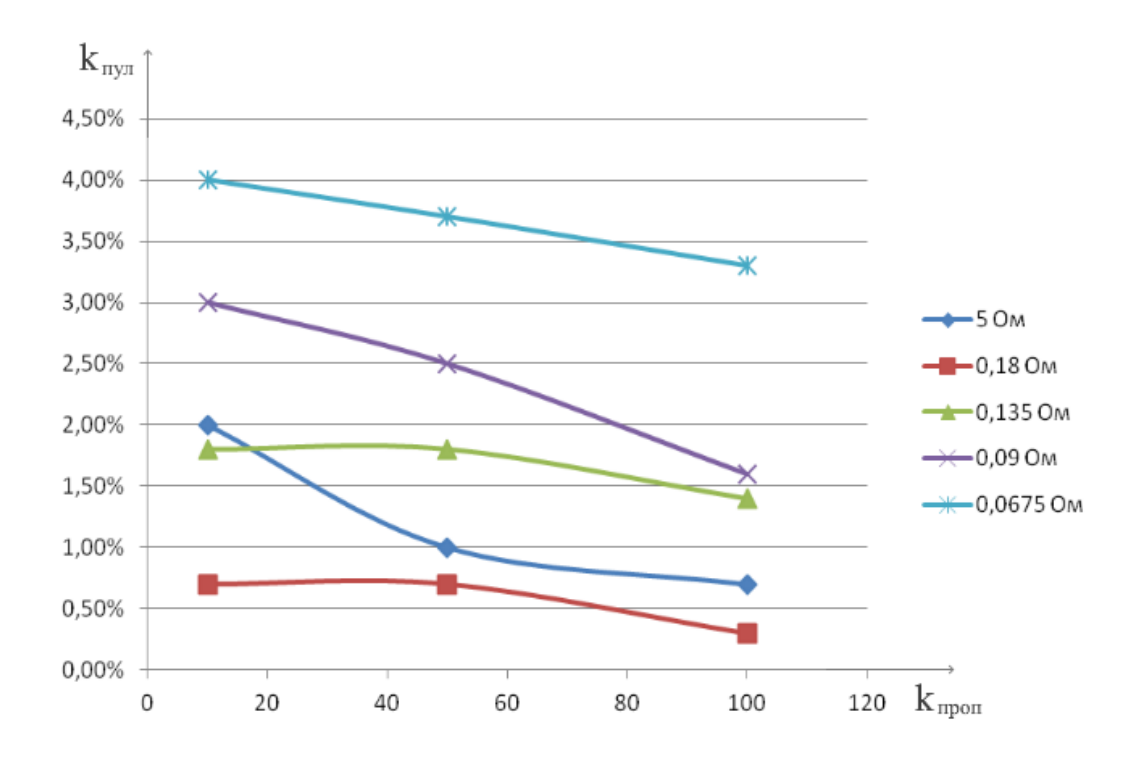

Рис.30. График зависимости коэффициента пульсаций от пропорциональной составляющей

#### **3. Описание системы с позиций теории автоматического управления**

Наиболее простым методом изучения систем с точки зрения моделирования являются методы теории автоматического управления (ТАУ). Данный метод дает наиболее обобщенной описание работы системы с минимальным количеством учитывающих факторов.

Для исследования характеристик объекта требуется составить структурную схему через типовые звенья ТАУ. Схема составляется из отдельных элементов, имитирующих конкретные явления, и представляет собой логическую структуру.

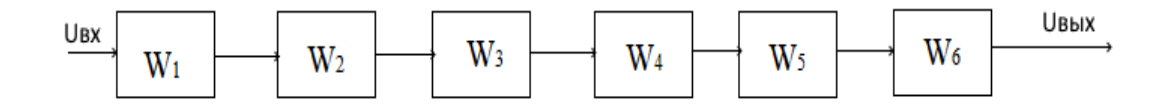

Рис.31. Структурная схема бортового авиационного выпрямителя разомкнутой системы с позиции ТАУ

Для упрощения дальнейших преобразований звенья представленной структурной схемы бортового выпрямителя заменим условными обозначениями. В таблице 5 приведены обозначения, используемых в структурной схеме в математических выражениях.

Таблица 5 - Условные обозначения звеньев структурной системы выпрямителя

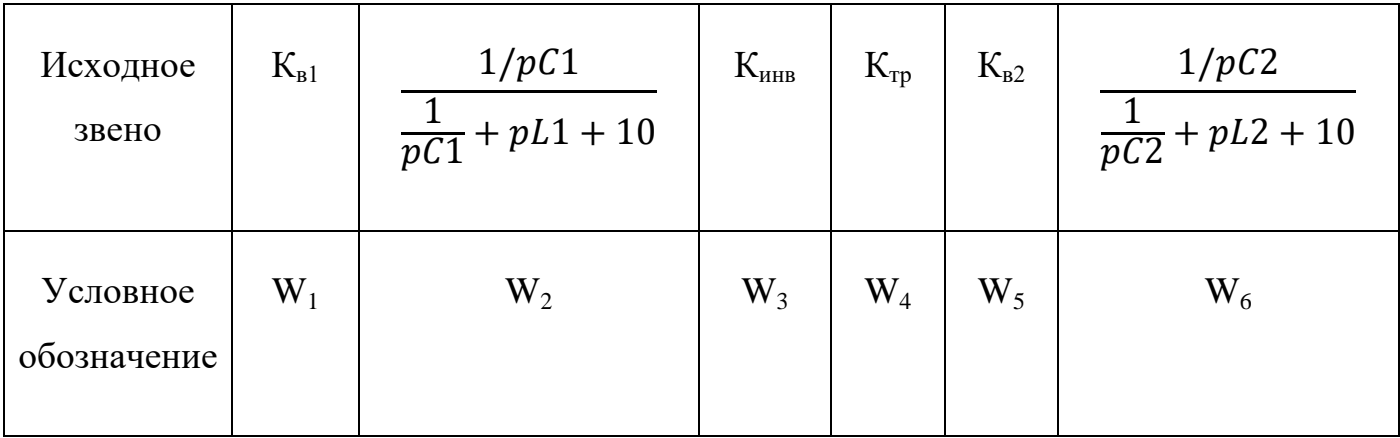

В соответствии с данными параметрами, передаточная функция разомкнутой системы выглядит следующим образом:

$$
W_{\text{ofm}}(p) = K_1 \cdot W_2(p) \cdot K_3 \cdot K_4 \cdot W_6(p)
$$

На рис. 32 представлены параметры схемы устройства с позиции ТАУ

 $1$  $k1 = 2.34$  $2$  $num2 = 1.25*10*10;$ denum2 =  $[549 \ 0 \ 1.25*10*10]$  $3$  $k3 = 1;$  $4 5$  $k4 = 1/10$ ;  $k5 = 0.9;$  $6 7$  $num6 = 4.38*10*10;$ denum6 =  $[9 1.25*10*9 4.38*10*10]$  $8 -$ 

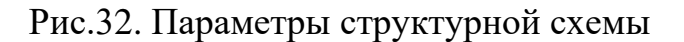

Для подтверждения правильности/ совпадения в программе Matlab Simulink была собрана структурная схема бортового выпрямителя.

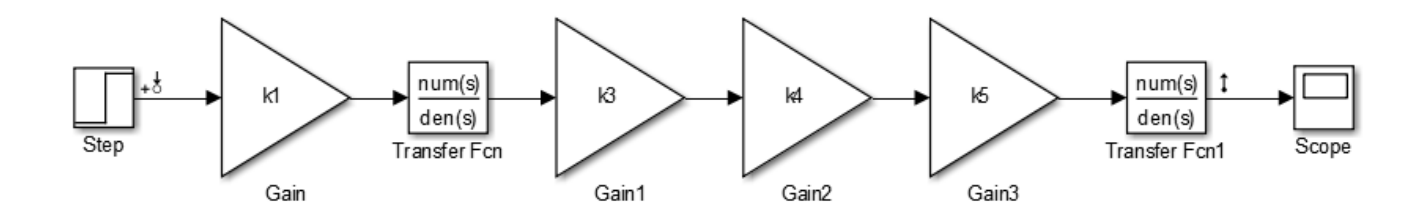

Рис.33. Структурная схема бортового выпрямителя разомкнутой системы в программе Matlab Simulink

Правильно спроектированная система автоматического управления должна работать устойчиво при всех различных внешних возмущениях. Система всегда подвергается действию внешних возмущающих сил, стремящихся вывести ее из заданного режима. Заданным режимом может быть, например, состояние равновесия, при котором обобщенные координаты системы имеют заданные постоянные значения. Если система устойчива, она противостоит этим внешним силам и будучи выведенной из состояния равновесия, с определенной точностью возвращается к нему.

Проверим систему на устойчивость, для этого используем критерий Найквиста. Этот критерий устойчивости, разработанный в 1932г. американским ученым Найквистом, позволяет на основе анализа амплитуднофазовой характеристики разомкнутой системы судить об устойчивости замкнутой системы.

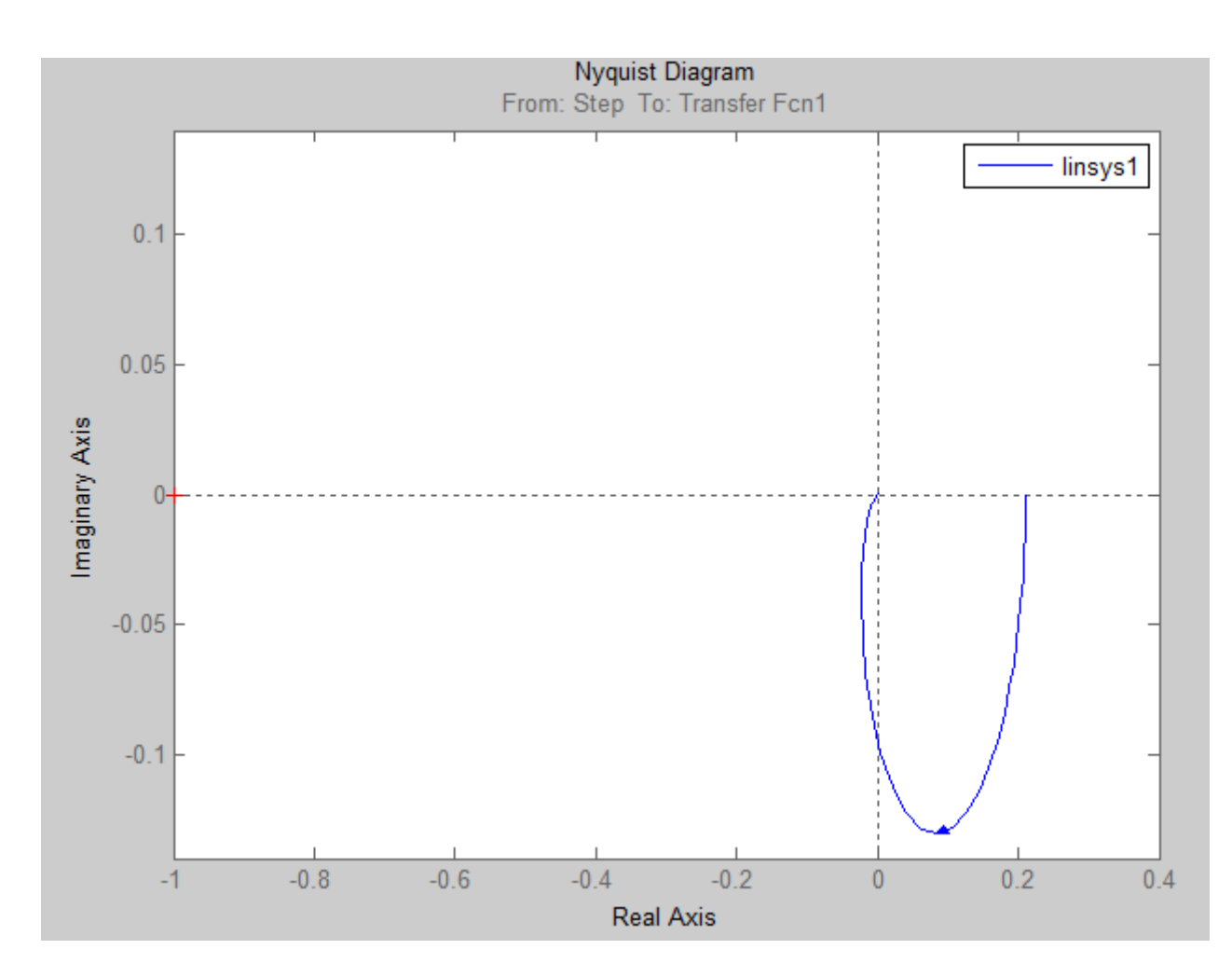

Рис.34. Критерий Найквиста

Формулировка критерия Найквиста: Если годограф Найквиста устойчивой разомкнутой системы при изменении от 0 до ∞ не охватывает точку с координатами (—1; j0),то система устойчива, что и следует из рисунка 33.

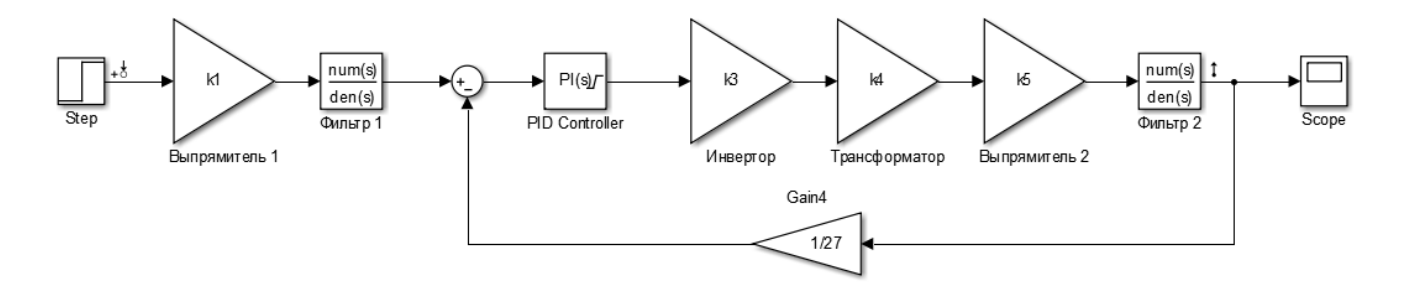

Рис.35. Структурная схема бортового выпрямителя замкнутой системы в программе Matlab Simulink

Выбор параметров ПИД регулятора осуществлялся путем использования ручной настройки ПИ регулятора в среде Matlab для получения приемлемой характеристики переходного процесса. Приближенные значения составляют:  $K<sub>π</sub>=$ 10,  $K_u=0.01$ . Смоделируем график переходного процесса (рисунок 36).

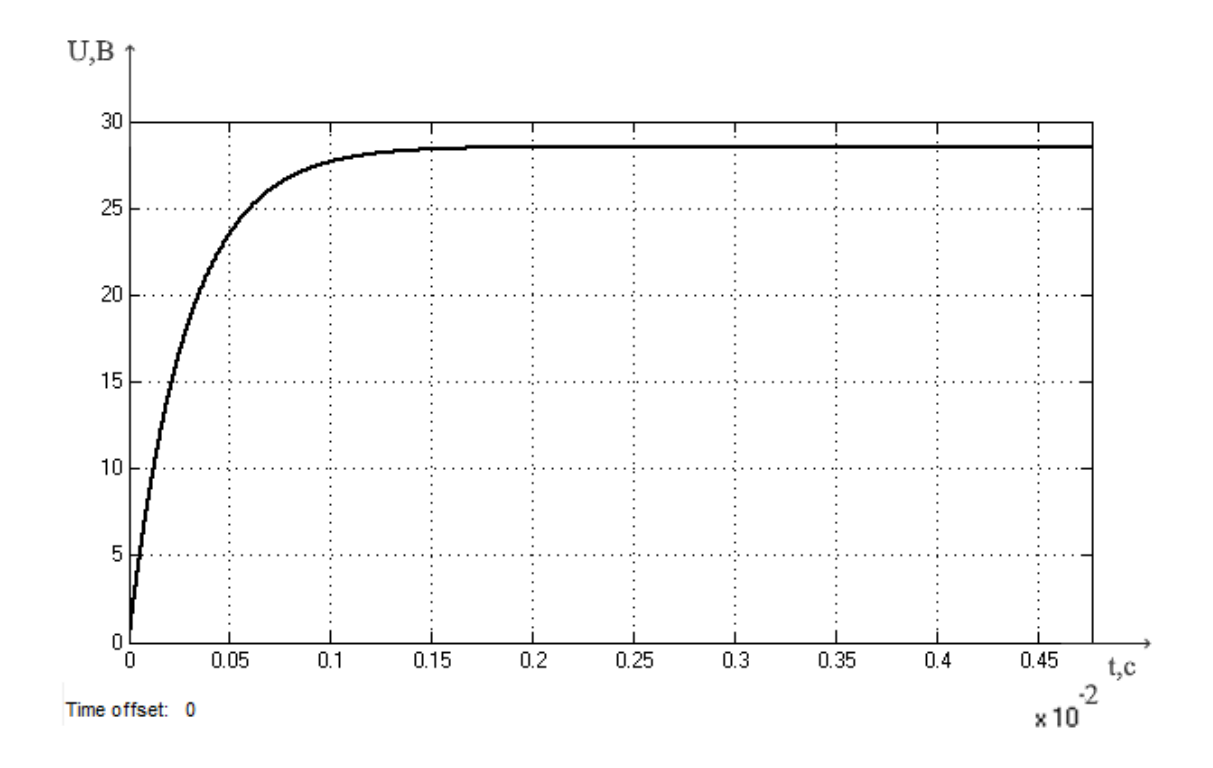

Переходный процесс регистрируется с помощью блока Scope.

Рис.36. График переходного процесса

В результате моделирования процесса получаем время переходного процесса 2∙10<sup>-3</sup> сек. Перерегулирование отсутствует. Система устойчива.

## **4. ФИНАНСОВЫЙ МЕНЕДЖМЕНТ**

Цель магистерской диссертации создании имитационной модели бортового выпрямителя и исследование его динамических характеристик.

Задачами магистерской диссертации являются:

 Построение имитационной модели в программной среде MATLAB Simulink и получение осциллограммы выходного напряжения и выходных параметров в нагрузке.

Исследование модели под нагрузкой

#### **4.1. Потенциальные потребители результатов исследования**

Целевым рынком для данного результата исследования будет являться авиакосмическая отрасль, где преимущественно и будет использоваться проектируемое устройство.

Сегмент рынка – предприятия, занимающиеся проектированием и испытанием самолетных устройств и систем. Провести более развернутую сегментацию не представляется возможным по следующей причине.

Разрабатываемое устройство будет использоваться узким кругом потребителей. Иначе говоря, проектирование и производство продукта производится по спецзаказу конкретного предприятия, под конкретные требования, под конкретный летательный аппарат. То есть, это не массовое производство, соответственно сегментацию рынка для данного проекта провести невозможно.

#### **4.2. Анализ конкурентных технических решений**

Общей схемой количественного анализа конкурентоспособности, которая может применяться на любом этапе существования изделий, является следующая:

1. Выбор базового образца, аналогичного по назначению и условиям эксплуатации с оцениваемой продукцией.

46

2. Определение перечня нормативных, технических и экономических параметров, подлежащих исследованию (показать в таблице).

3. Сравнение по каждому выбранному параметру проектируемого изделия и с соответствующими параметрами конкурентного образца (аналога).

4. Подсчет итоговых показателей

Каждому параметрическому показателю по отношению к изделию в целом (т.е. обобщенному удовлетворению потребности) соответствует некий вес В, разный для каждого показателя. Анализ конкурентных технических решений определяется по формуле[9]:

 $K = \sum B \cdot B$ 

где К - конкурентоспособность научной разработки или конкурента;

 $B_i$  – вес показателя (в долях единицы);

 $B_i$  – балл i-го показателя.

Данные конкурентоспособности разрабатываемого ДЛЯ оценки новшества приведены в таблице 6.

Таблица 6 - Оценочная карта для сравнения конкурентных технических разработок

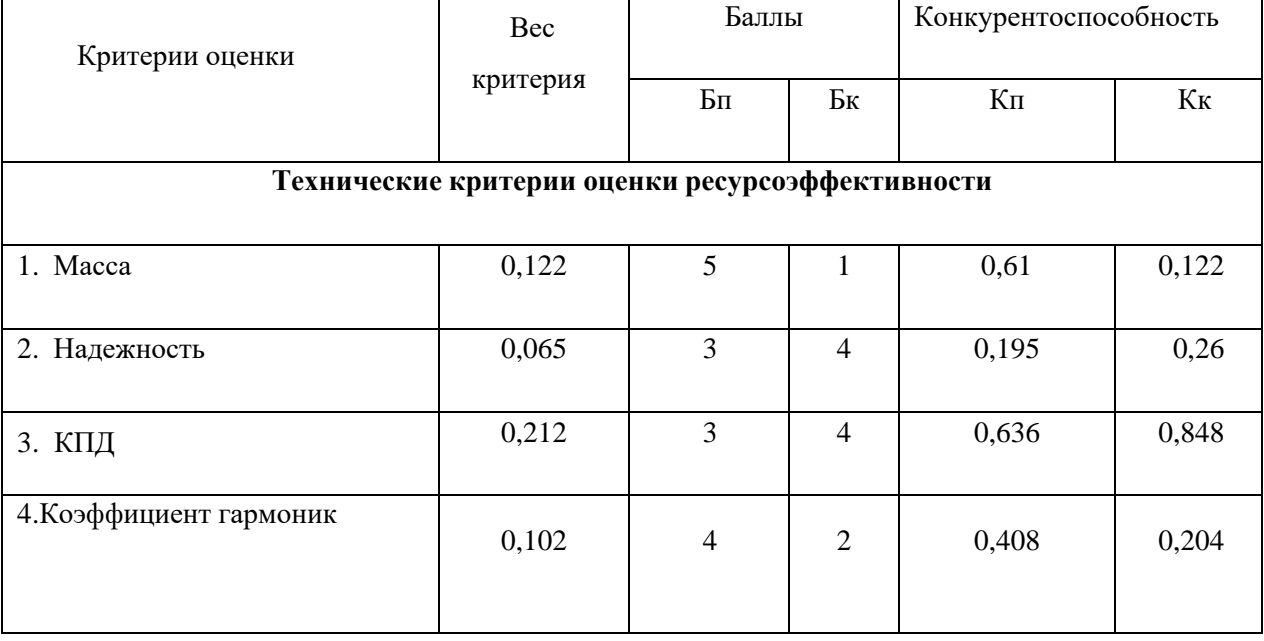

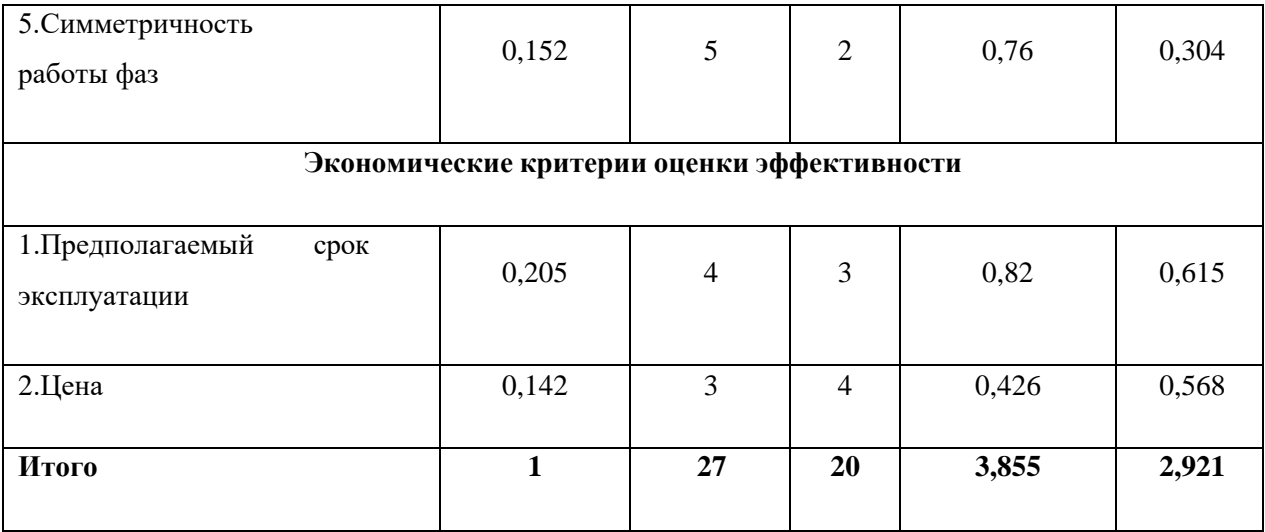

Где Бп, Кп - балл и конкурентоспособность разрабатываемого устройства;

Бп, Кп - балл и конкурентоспособность прототипа ВУ-6Б

Прототип ВУ-6Б - это выпрямительное устройство, которое состоит из трёхфазного понижающего трансформатора, фильтра частот, кратных 400 Гц, мостового выпрямителя, вентилятора охлаждения выпрямительного моста с приводом от электродвигателя трёхфазного переменного тока 200/115 В 400 Гц.

В результате анализа конкурентных технических решений можно сделать вывод о том, что разрабатываемое устройство превосходит аналоги на рынке не только по техническим и массогабаритным показателям, но и экономически выгоднее, так как имеет гораздо больший срок службы и способен обеспечивать потребителей электроэнергией более высокого качества. Проектируемое устройство имеет высокую надежность и не требует проведения ремонтнопроверочных работ.

### 4.3. SWOT-анализ

Этот анализ выполняется с целью выявления сильных и слабых сторон проекта, а также действий при возникновении той или иной кризисной ситуации. SWOT-анализ проводится в несколько этапов. Первый этап заключается в описании сильных и слабых сторон проекта[9].

Таблица 7 – Матрица SWOT

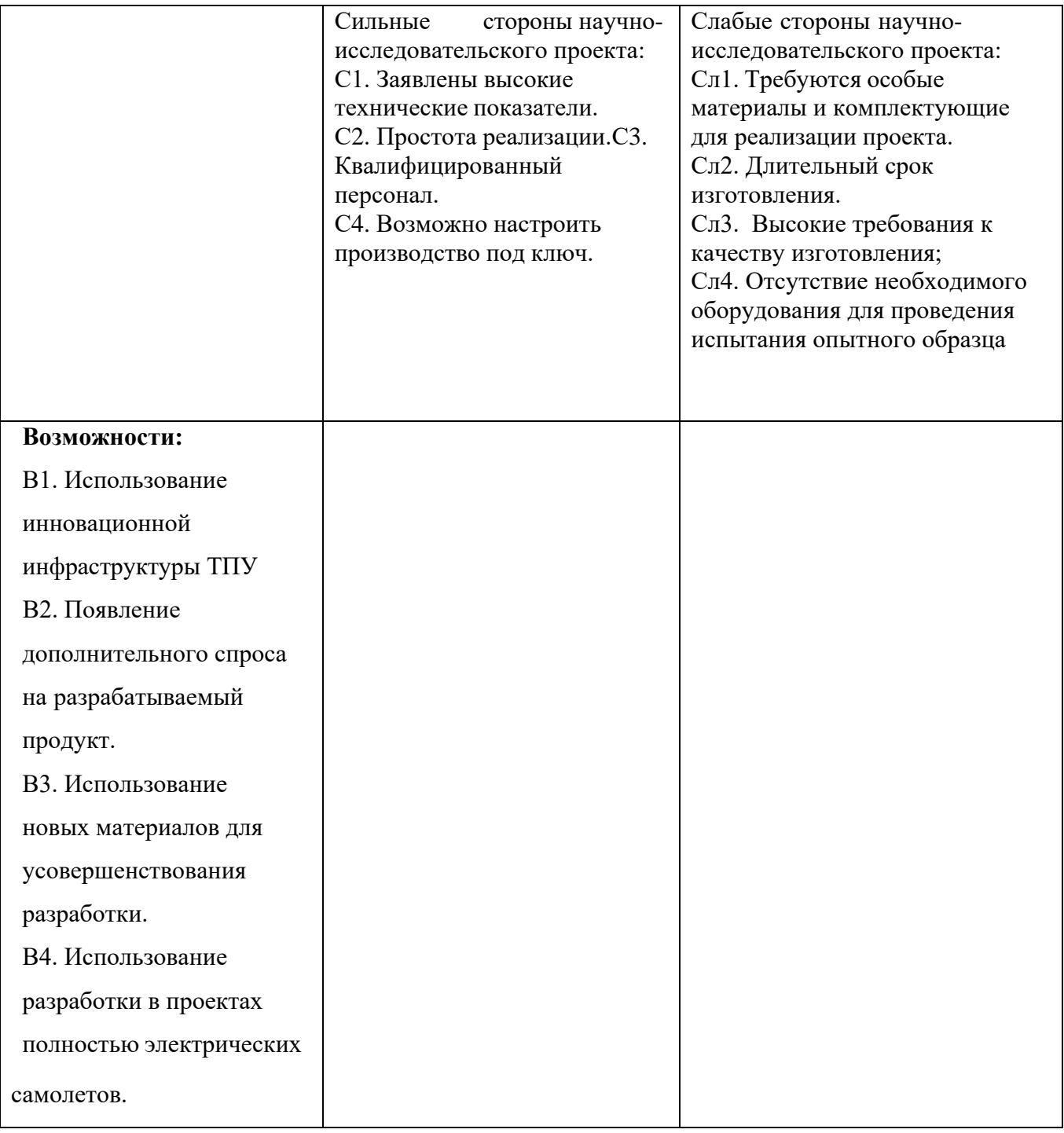

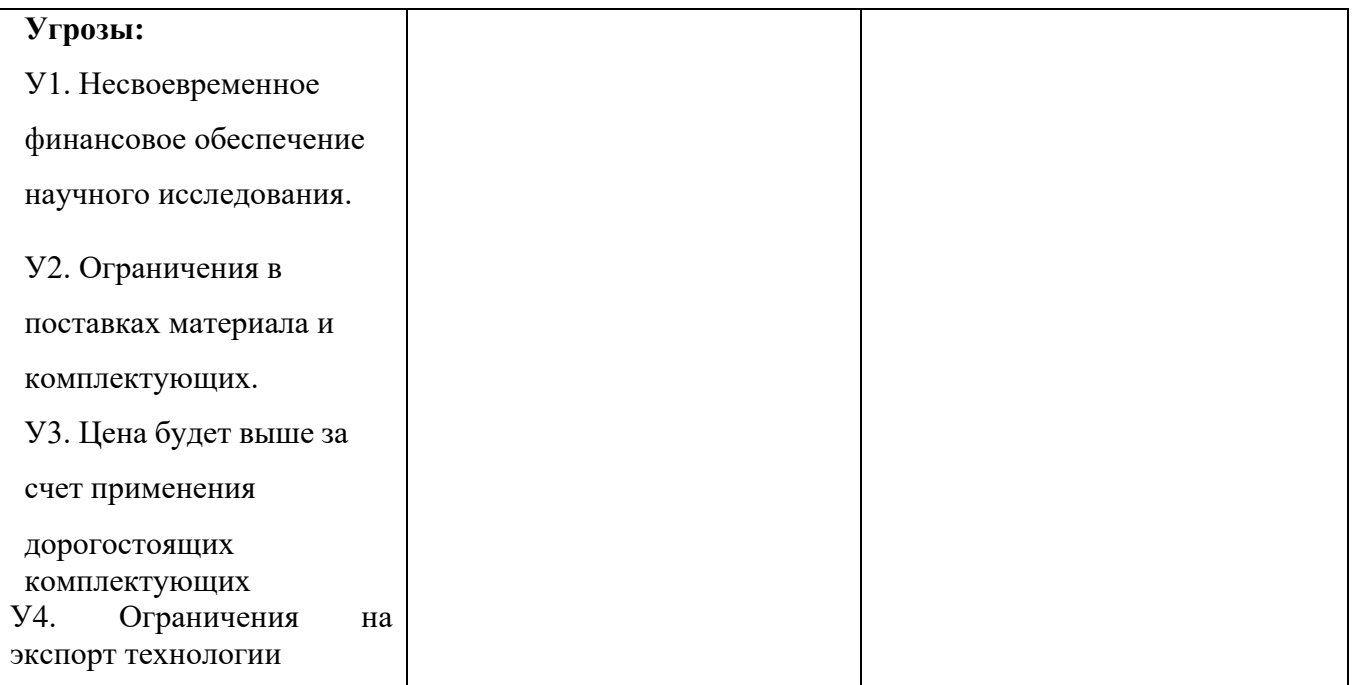

Второй этап состоит в выявлении соответствия сильных и слабых сторон проекта внешним условиям. В рамках данного этапа строим интерактивную матрицу проекта.

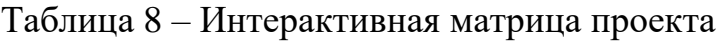

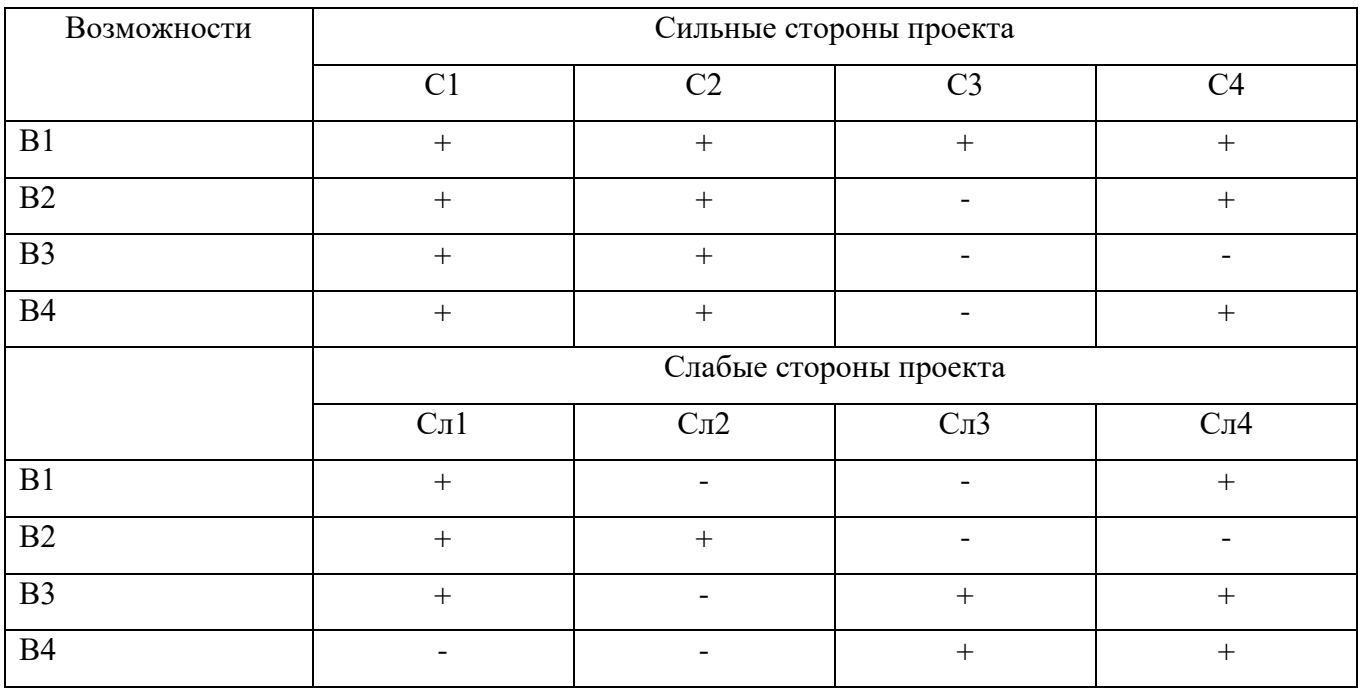

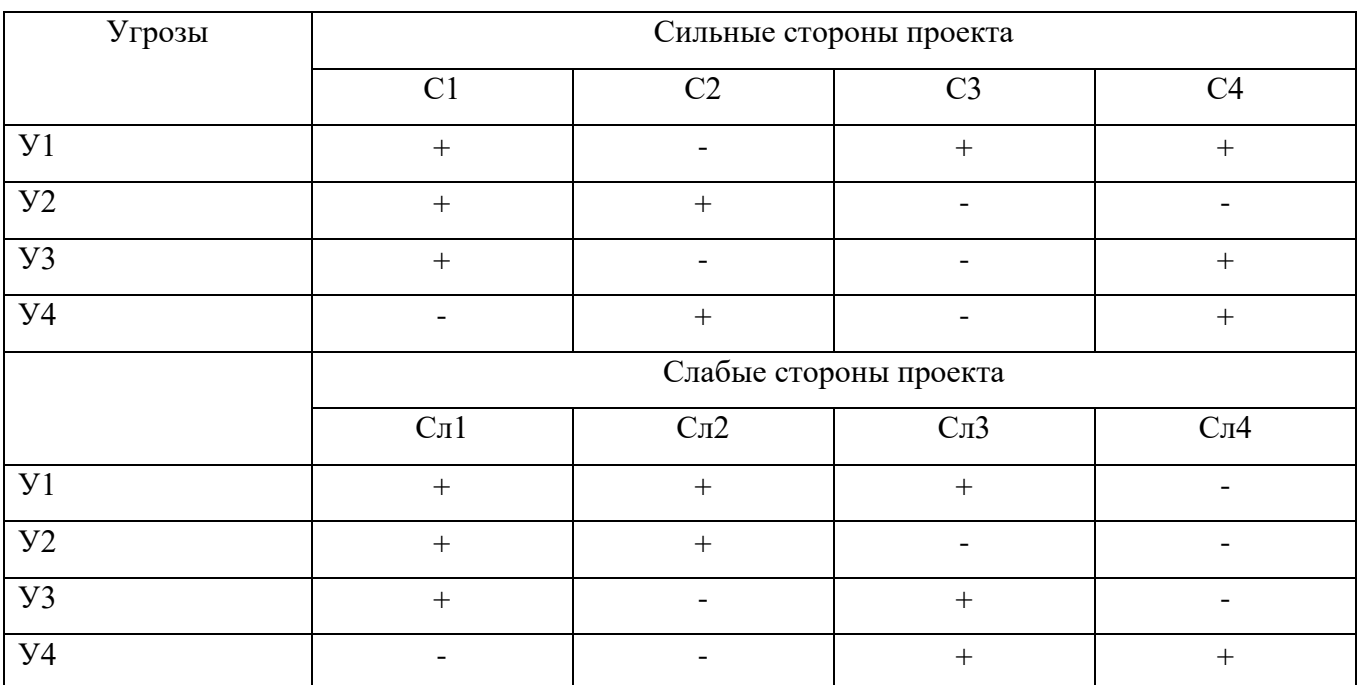

## Таблица 9 - Интерактивная матрица угроз

В рамках третьего этапа объединим таблицы в итоговую матрицу SWOTанализа.

## Таблица 10 – Матрица SWOT-анализа

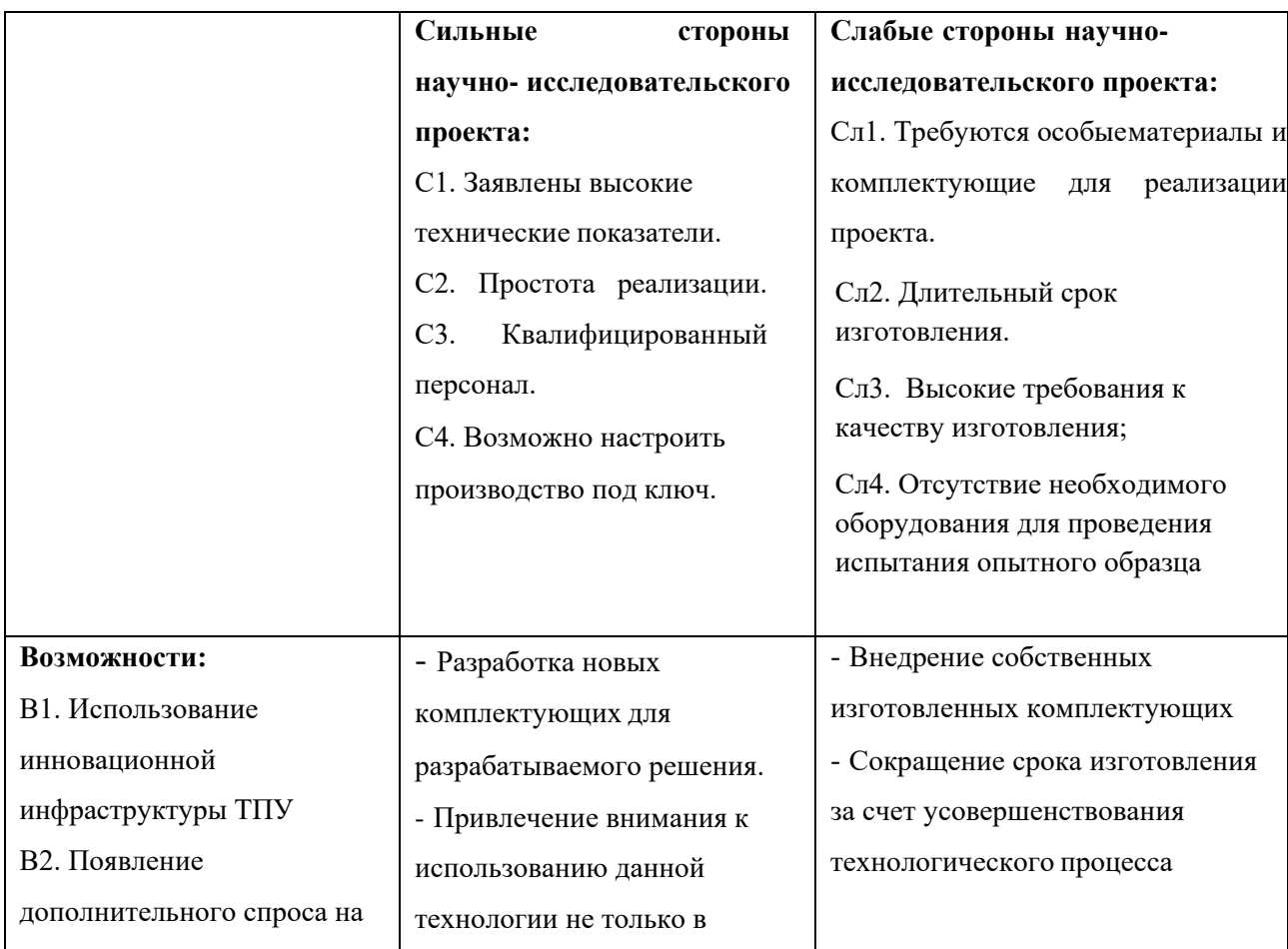

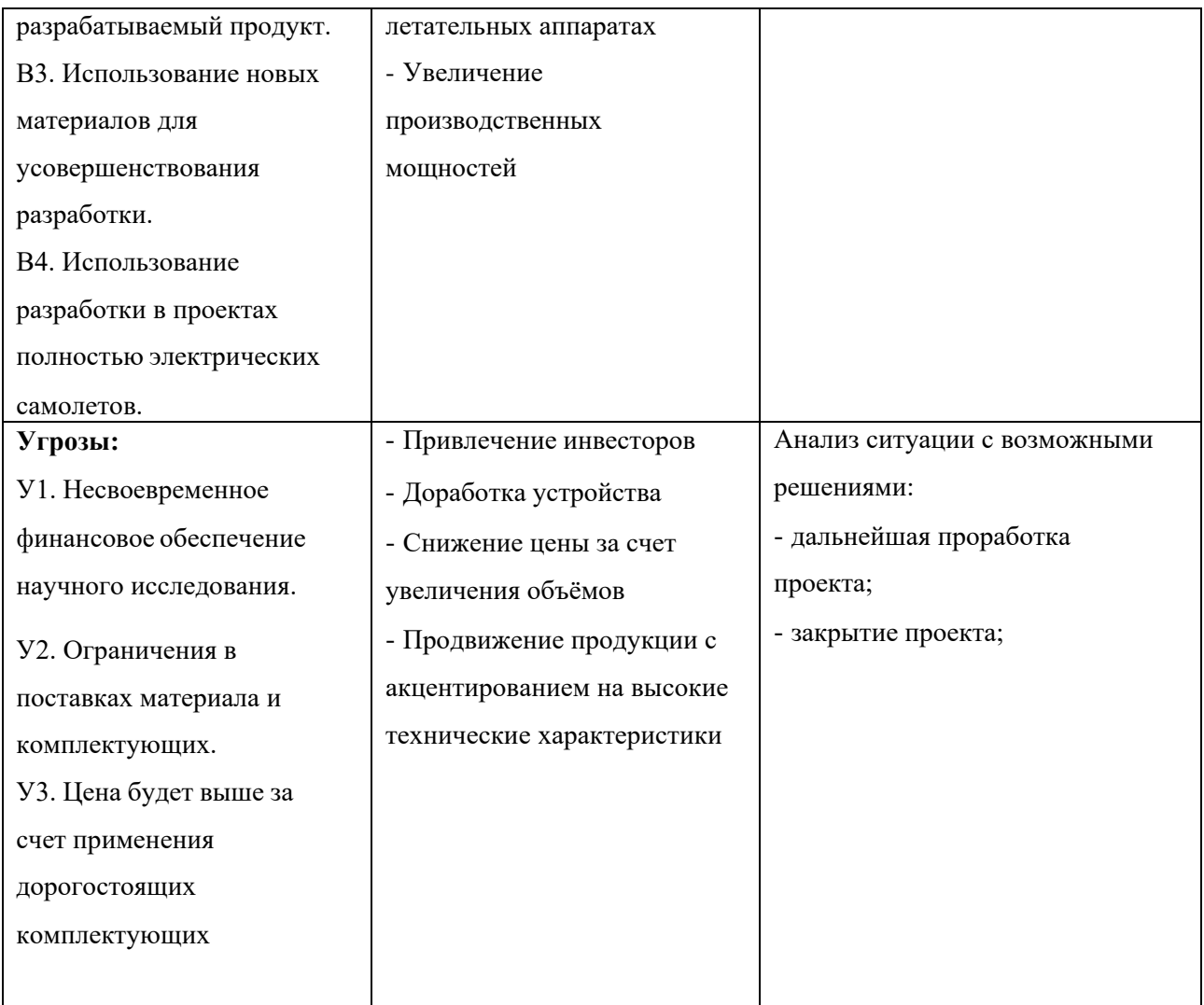

## **4.4. Оценка готовности проекта к коммерциализации**

На какой бы стадии жизненного цикла не находилась научная разработка полезно оценить степень ее готовности к коммерциализации и выяснить уровень собственных знаний для ее проведения. Перечень вопросов приведен в табл. 11 [9].

Таблица 11 - Бланк оценки степени готовности научного проекта к коммерциализации

| $N_{2}$<br>$\Pi/\Pi$ | Наименование                                     | Степень<br>проработанности<br>научного проекта | Уровень<br>имеющихся<br>знаний у |
|----------------------|--------------------------------------------------|------------------------------------------------|----------------------------------|
|                      | Определен имеющийся научно-<br>технический задел |                                                | разработчика                     |
|                      | Определены перспективные направления             |                                                |                                  |

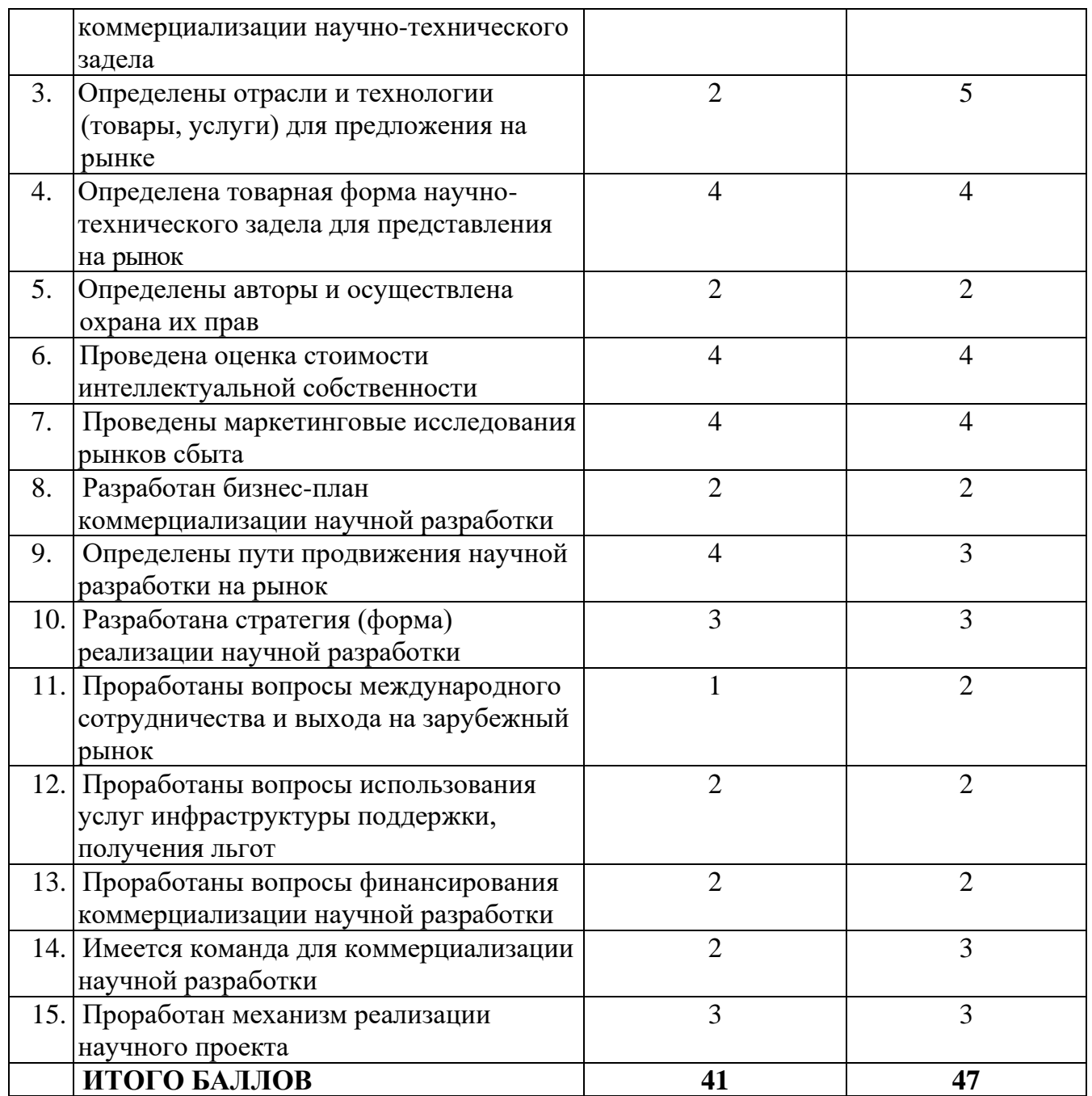

При проведении анализа по таблице, приведенной выше, по каждому показателю ставится оценка по пятибалльной шкале.

Оценка готовности научного проекта к коммерциализации (или уровень имеющихся знаний у разработчика) определяется по формуле[9]:

$$
\mathbf{S}_{\text{cym}} = \sum \mathbf{B}_i \ ,
$$

где  $\mathbf{b}_{\text{cym}}$  – суммарное количество баллов по каждому направлению;

 $E_i$  – балл по *i*-му показателю.

Таким образом, исходя из полученных данных, можно сделать вывод, что исследовательская работа по созданию модели бортового выпрямителя обладает перспективностью выше среднего.

## **4.5. Методы коммерциализации результатов научно-технического исследования**

Задача данного раздела– это выбор метода коммерциализации объекта исследования и обоснование его целесообразности. Для того чтобы это сделать необходимо ориентироваться в возможных вариантах[9].

Можно выделить следующие методы коммерциализации научной разработки.

- 1. Передача ноу-хау. Выбрав этот метод можно защитить идею, техническую разработку, не патентуя ее и не имея стартовый капитал. Здесь очень важно грамотно составить договор о передаче ноу-хау. Особенностью ноу-хау также является то, что его оформление не требует процедурных формальностей.
- 2. Передача интеллектуальной собственности в уставной капитал предприятия. Выбрав этот метод можно получить финансирование для продолжения научных исследований, оборудований и закупок материалов для разработки новых идей.

#### **4.6. Инициация проекта**

Группа процессов инициации состоит из процессов, которые выполняются для определения нового проекта или новой фазы существующего. В рамках процессов инициации определяются изначальные цели и содержание и фиксируются изначальные финансовые ресурсы. Определяются внутренние и внешние заинтересованные стороны проекта, которые будут взаимодействовать и влиять на общий результат научного проекта.

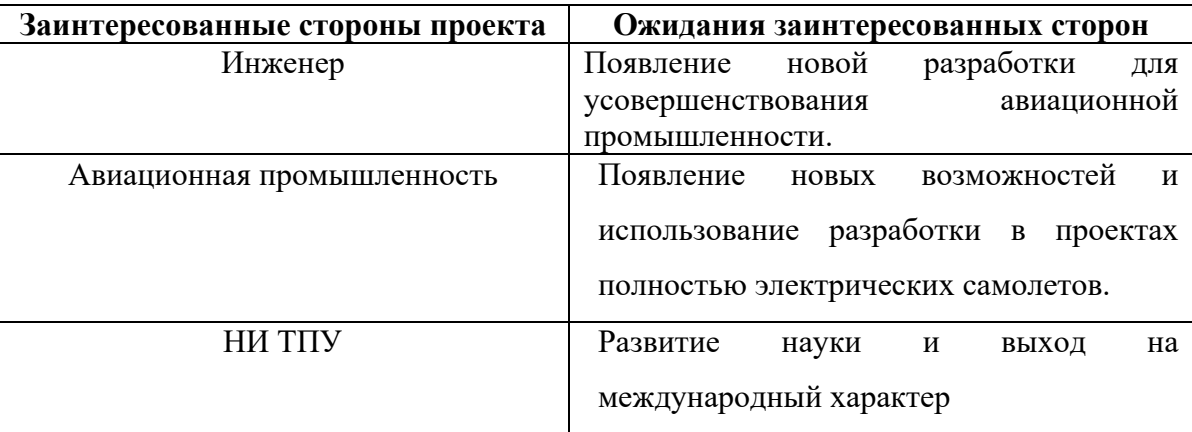

Таблица 12- Заинтересованные стороны проекта

В табл. 13 необходимо представить информацию о иерархии целей проекта и критериях достижения целей.

Таблица 13- Цели и результат проекта

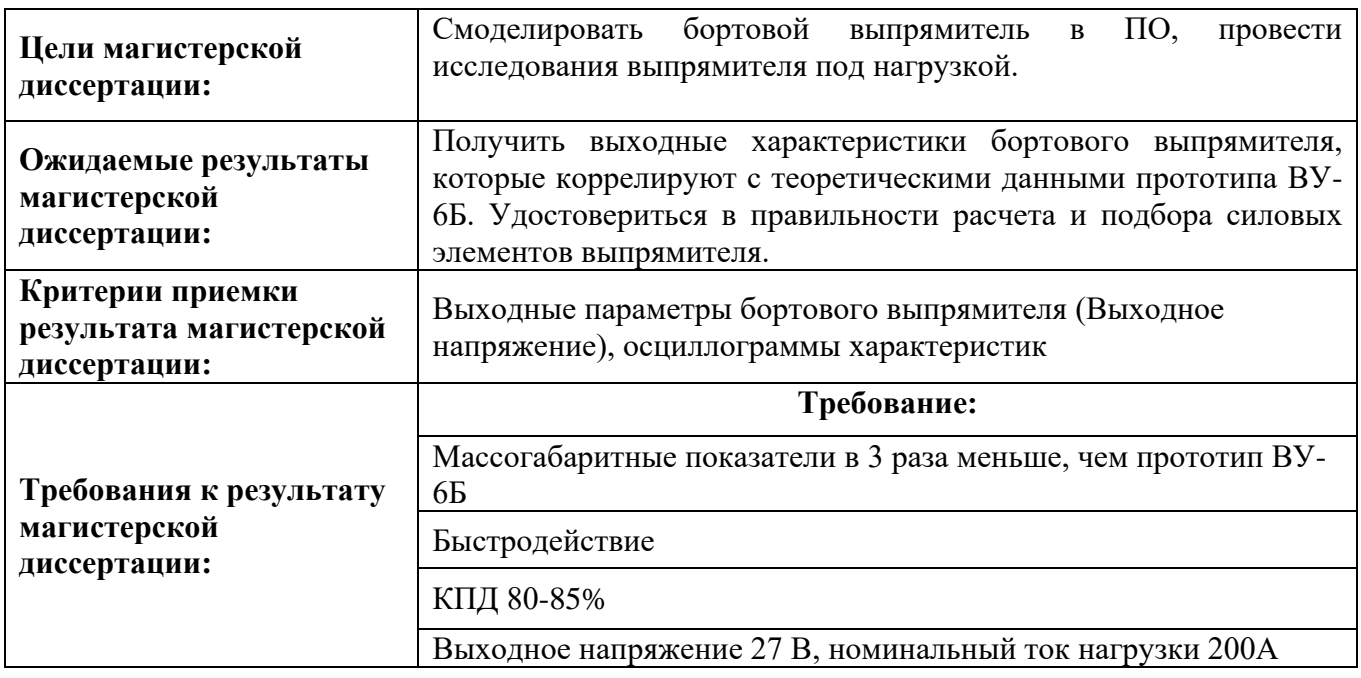

В табл. 14 представлена информация о рабочей группе, роли и функции каждого участки в трудовом проекте.

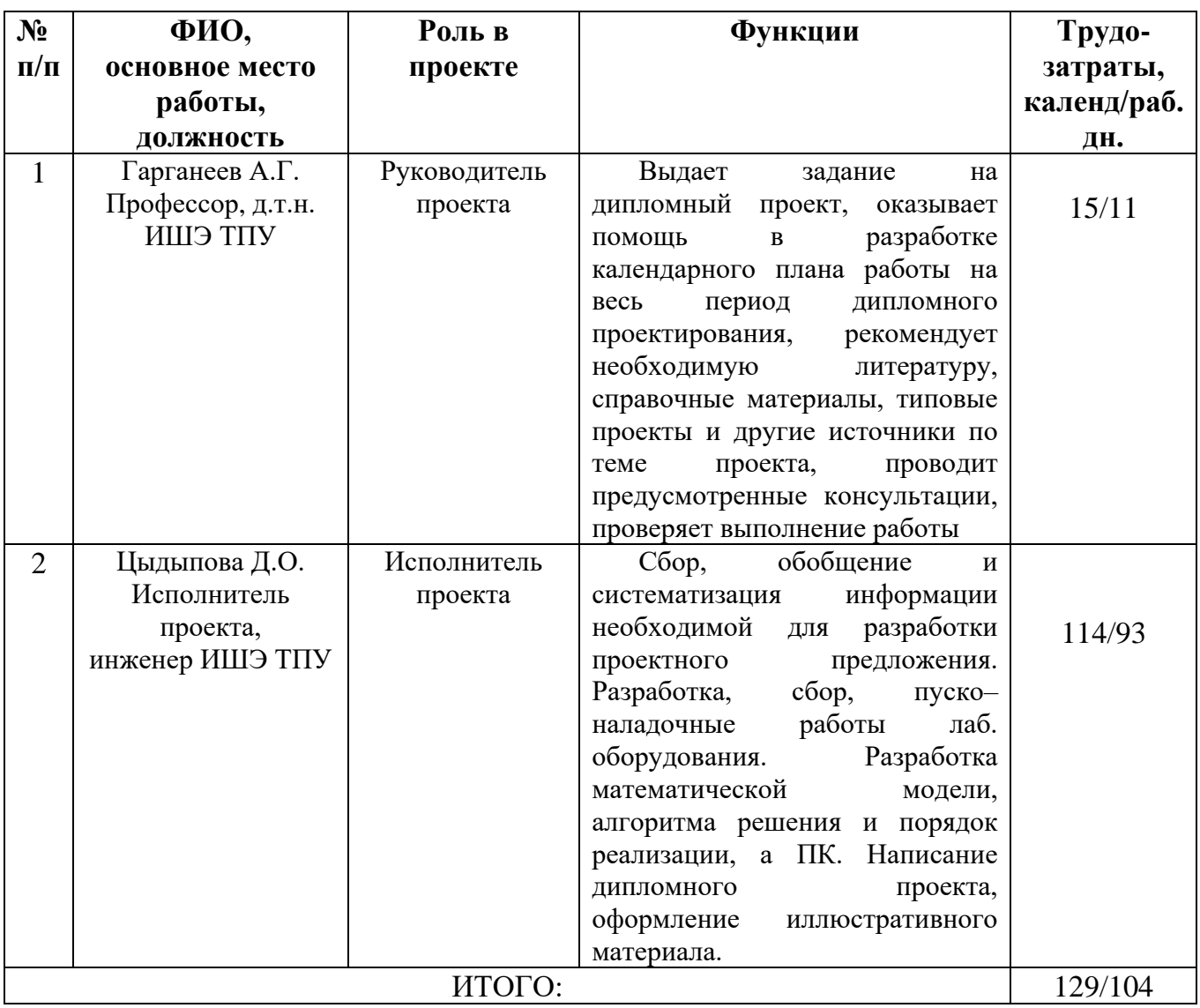

## Таблица 14 - Рабочая группа проекта

## **4.7. Планирование управления научно-техническим проектом**

Планирование комплекса предполагаемых работ осуществляется в следующем порядке:

- определение структуры работ в рамках технического задания;

- определение участников каждой работы;
- установление продолжительности работ;
- построение графика проведения работ.

Этапы проектирования и соответствующие виды выполняемых работ представлены в таблице 15.

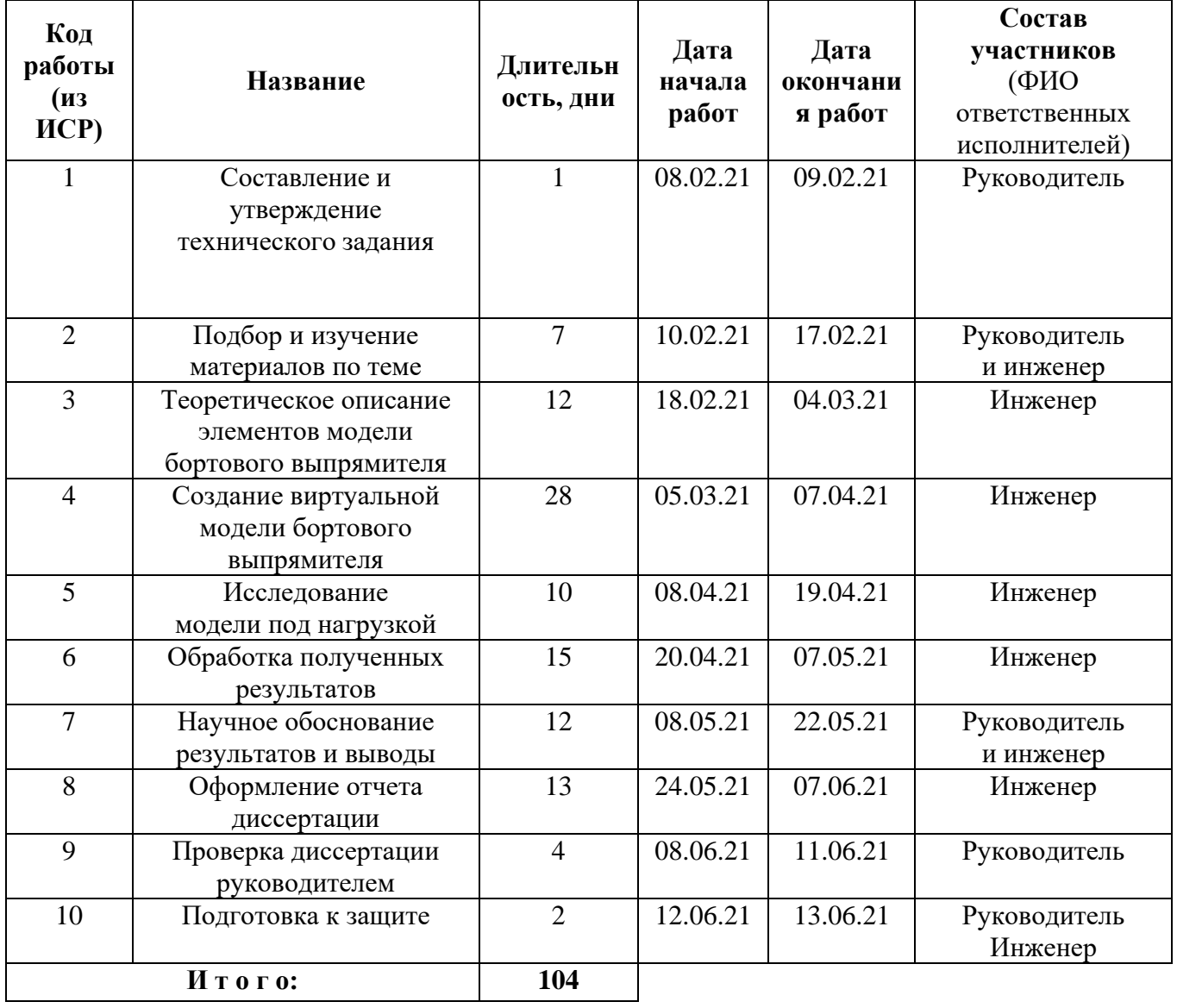

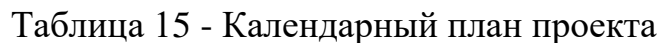

#### Определение трудоемкости выполнения работ  $4.8.$

Особое внимание требует определение трудоемкости работ каждого участника проектирования, так как большую часть стоимости разработки в основном составляют трудовые затраты.

Трудоемкость выполнения работ оценивается экспертным путем в человеко-днях и носит вероятностный характер, т.к. зависит от множества трудно учитываемых факторов. Для определения, ожидаемого (среднего) значения трудоемкости используется следующая формула:

$$
t_{0\pi i} = \frac{3t_{\min i} + 2t_{\max i}}{5}
$$

t<sub>0</sub><sup>K</sup>i - ожидаемая трудоемкость выполнения i-ой работы чел.-дн.;

t<sub>mini</sub> - минимально возможная трудоемкость выполнения заданной i-ой работы, чел.-дн.;

t<sub>maxi</sub> - максимально возможная трудоемкость выполнения заданной i-ой работы, чел.-дн.

В ходе планирования технического проекта необходимо построить линейный или сетевой графики проекта.

В таблице 16 приведены ожидаемая трудоемкость и время выполнения работ.

Таблица 16 – Продолжительность работ

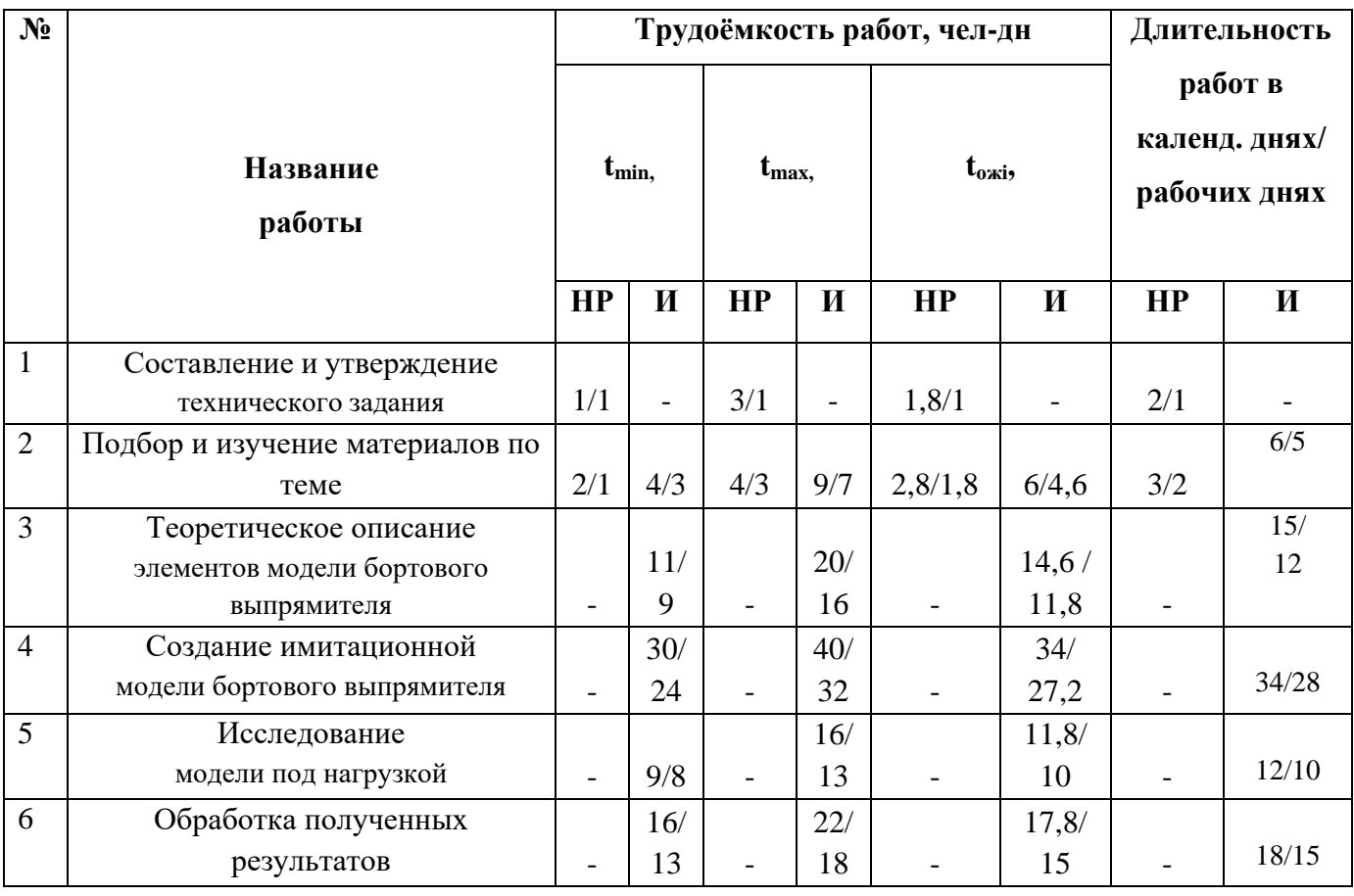

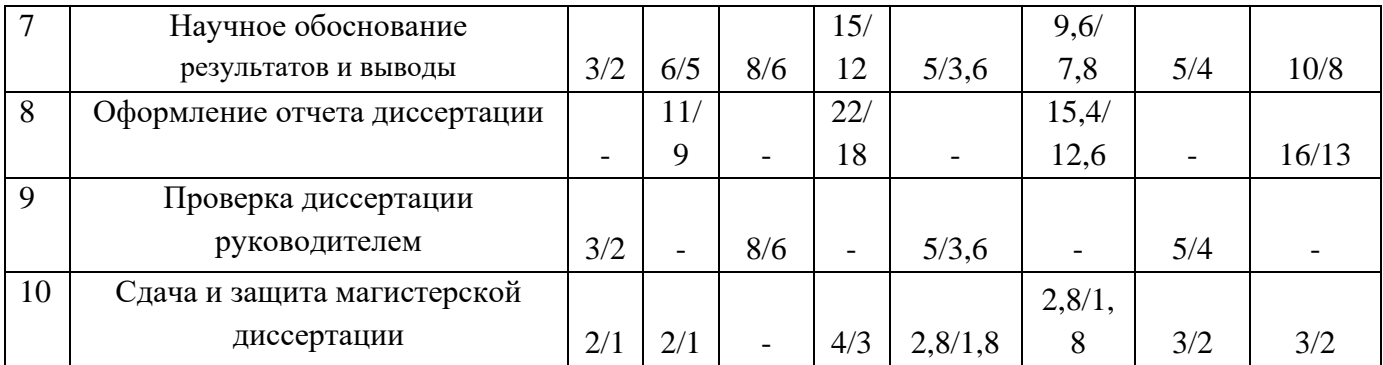

## **4.9. Разработка графика проведения технического проекта**

Наиболее удобным и наглядным в данном случае является построение ленточного графика проведения научных работ в форме диаграммы Ганта.

Диаграмма Ганта – горизонтальный ленточный график, на котором работы по теме представляются протяженными во времени отрезками, характеризующимися датами начала и окончания выполнения данных работ.

График строится на основе таблицы 16 с разбивкой по месяцам и декадам за период времени подготовки диссертации. На основе таблицы 16 строим планграфик проведения работ (таблица 17).

# Таблица 17 – План график выполнения работ

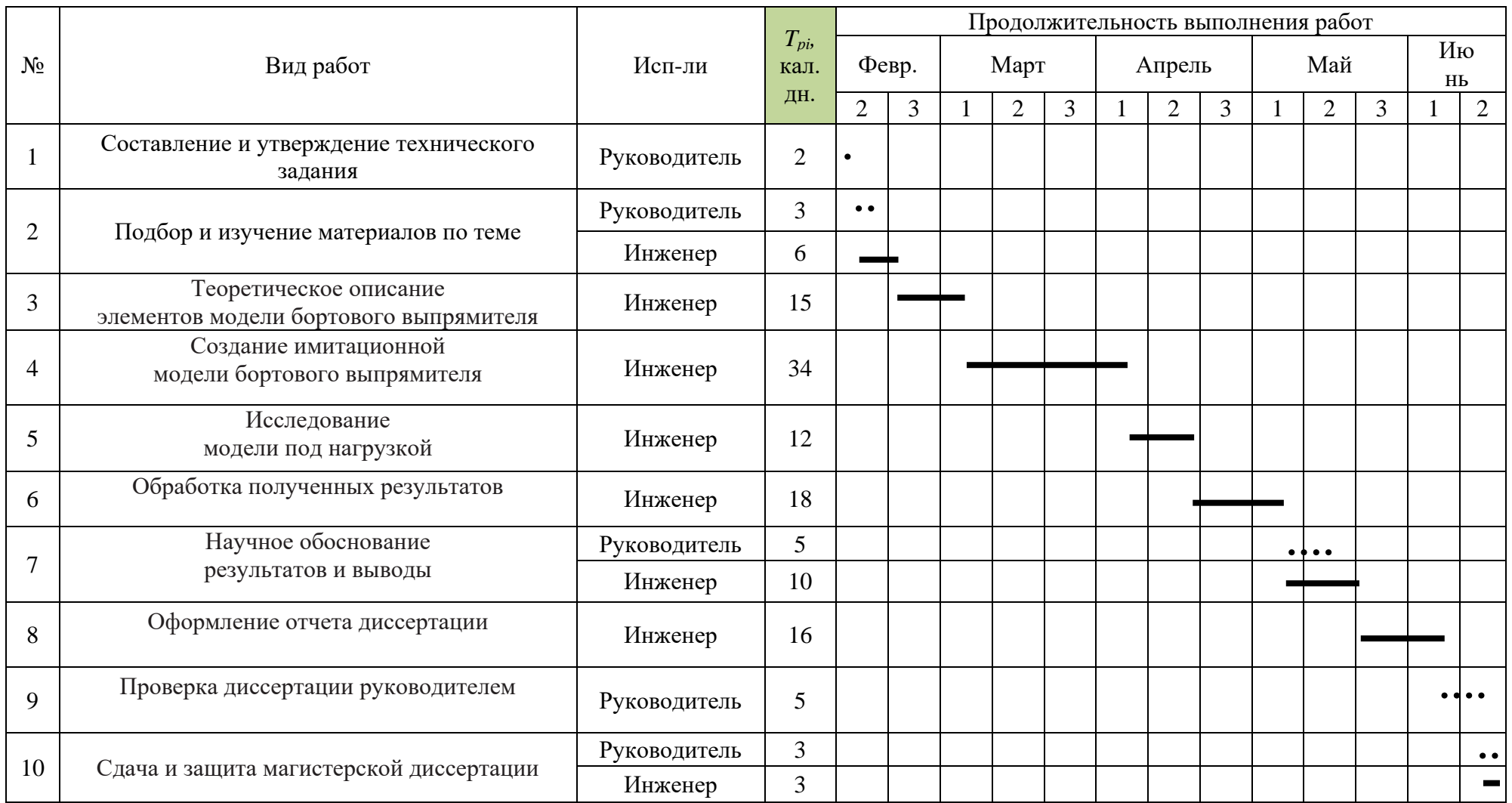

Исходя из составленной диаграммы, можно сделать вывод, что продолжительность работ занимает 13 декад, начиная со второй декады февраля, заканчивая половиной второй декады июня. Продолжительность выполнения технического проекта составила 129/104 дней. Из них:

114 календарных дней и 93 рабочих дня – продолжительность выполнения работ инженера;

15 календарных дней 11 рабочих дней – продолжительность выполнения работ руководителя.

#### **4.10. Бюджет научного исследования**

Планирования себестоимости проведения технического проекта предназначено для экономического обоснования величины затрат на его выполнение. Начальными данными для расчета затрат являются план работ и перечень требуемой аппаратуры, оборудования, сырья и материалов.

Затраты на осуществление технического проекта рассчитываются по следующим статьям расходов, которые далее суммируются:

- материальные затраты;

- заработная плата исполнителей технического проекта
- отчисления во внебюджетные фонды (страховые отчисления);
- накладные расходы.

#### **4.10.1. Расчет материальных затрат**

Под материальными затратами понимается величина денежных средств, потраченных на закупку материалов, используемых при разработке данного проекта.

Расчет материальных затрат осуществляется по следующей формуле:

$$
3_{\scriptscriptstyle{M}} = \sum_{i=1}^{m} \amalg_i \cdot N_{\scriptscriptstyle{pacxi}}
$$

где *m* – количество видов материальных ресурсов;

 $N_{\text{max}}$  – предполагаемое количество материальных ресурсов *i*-го вида, которое необходимо для реализации проекта, натур.ед.;

Ц*<sup>i</sup>* – стоимость единицы *i*-го вида материальных ресурсов, руб./натур.ед.;

Значения цен на материальные ресурсы установлены по данным, размещенным на сайте канцелярского магазина ТД "Канцелярский мир".

Необходимые затраты сводим в таблицу 18.

Таблица 18– Материальные затраты на выполнение магистерской диссертации

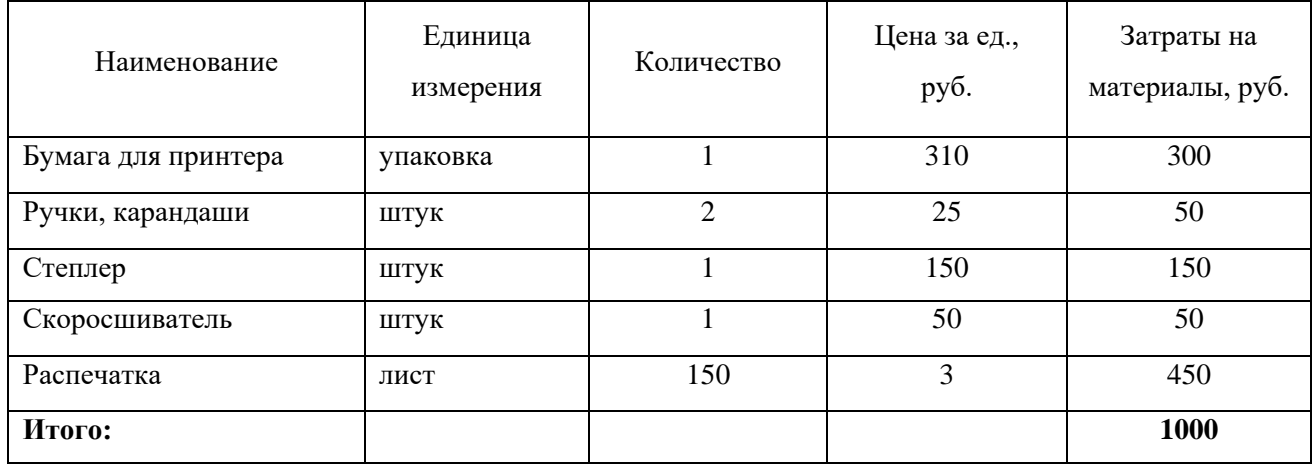

## **4.10.2. Оборудование для научных (экспериментальных) работ**

Данная диссертация проводилась без специального оборудования, но с использования конкретных материалов. Для проведения магистерской работы требуются следующие виды оборудования: компьютер, программное обеспечение.

## Таблица 19 – Затраты на программное обеспечение

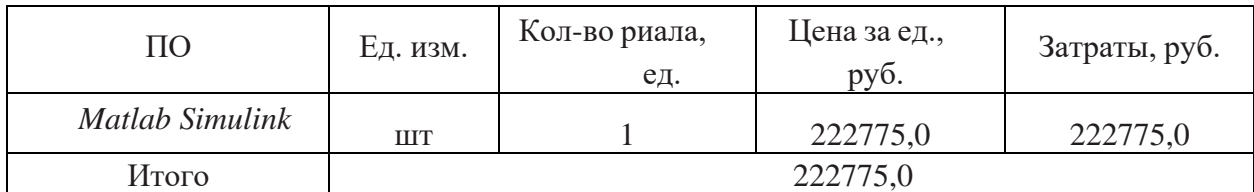

Таблица 20 – Затраты на оборудование

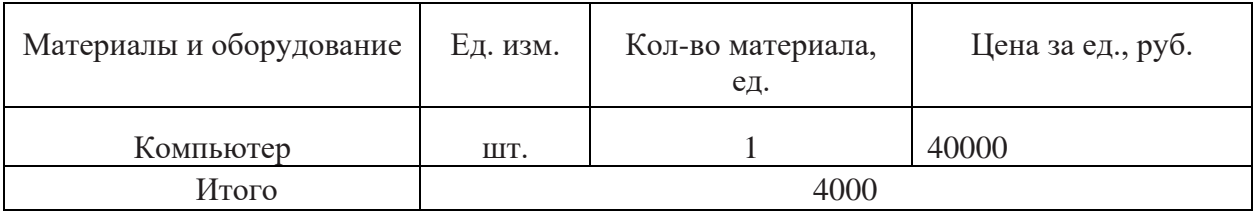

Гарантийный срок компьютера составляет приблизительно 2 года, программного обеспечения - 5 лет. Работа, произведенная АС, в период выполнения НИР, составляет 0,5 года.

Тогда амортизационные отчисления составят:

$$
A = \frac{222775}{5 \cdot 2} = 22277,5 \text{ py6/rod}
$$

### **4.10.3. Основная заработная плата**

Статья включает основную заработную плату работников, непосредственно занятых выполнением проекта, (включая премии, доплаты) и дополнительную заработную плату.

$$
C_{\rm 3II}=3_{\rm octh}+3_{\rm 20II},
$$

где  $3_{\text{oCH}}$  – основная заработная плата;

 $3_{\text{non}}$  – дополнительная заработная плата.

Среднедневная заработная плата рассчитывается по формуле:

$$
\mathbf{3}_{\scriptscriptstyle{A\!H}}=\frac{\mathbf{3}_{\scriptscriptstyle{M}}\cdot\mathbf{M}}{F_{\scriptscriptstyle{A}}}\,,
$$

где  $3<sub>w</sub>$  – месячный должностной оклад работника, руб.;

М – количество месяцев работы без отпуска в течение года:

при отпуске в 56 раб. дней М=10,4 месяца, 6-дневная неделя;

 $F_{\text{A}}$  – действительный годовой фонд рабочего времени научно-технического персонала, раб. дн. (табл. 21).

Таблица 21- Баланс рабочего времени

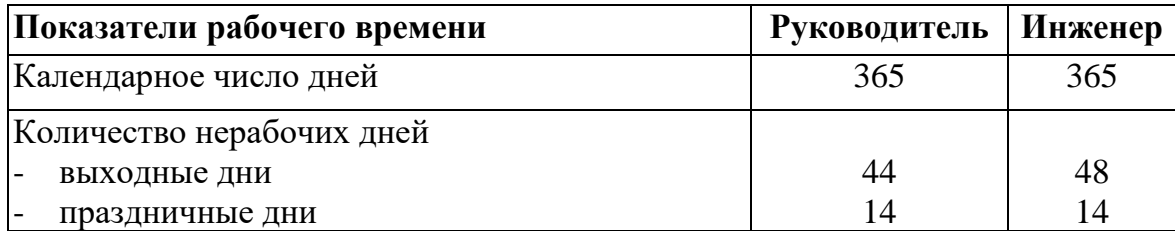

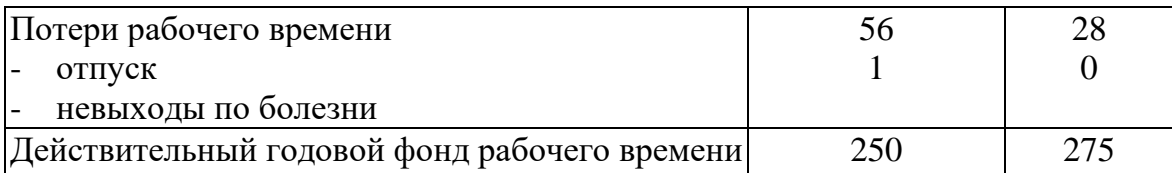

Месячный должностной оклад работника:

$$
3_{\scriptscriptstyle M} = 3_{\scriptscriptstyle 6} \cdot (k_{\scriptscriptstyle \text{mp}} + k_{\scriptscriptstyle \text{A}}) \cdot k_{\scriptscriptstyle \text{p}} \,,
$$

где  $3_6 - 6$ азовый оклад, руб.;

kпр – премиальный коэффициент, (определяется Положением об оплате труда);

k<sup>д</sup> – коэффициент доплат и надбавок (в НИИ и на промышленных предприятиях – за расширение сфер обслуживания, за профессиональное мастерство, за вредные условия: определяется Положением об оплате труда);

k<sup>р</sup> – районный коэффициент, равный 1,3 (для Томска).

Расчёт основной заработной платы приведён в табл. 22.

Таблица 22 -Расчёт основной заработной платы

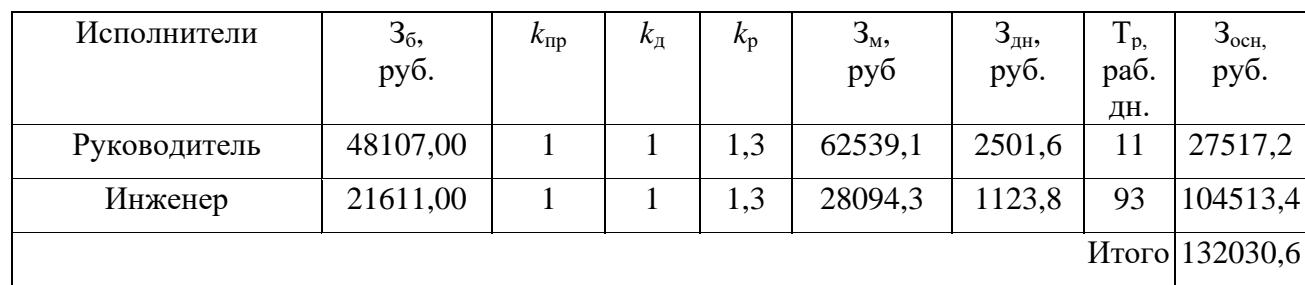

## **4.10.4. Дополнительная заработная плата научнопроизводственного персонала**

Дополнительная заработная плата рассчитывается исходя из 10-15% от основной заработной платы, работников, непосредственно участвующих в выполнение темы:

$$
3_{\text{GUT}} = k_{\text{GUT}} \cdot 3_{\text{GCH}}
$$

где  $3_{\text{non}}$  – дополнительная заработная плата, руб.;

 $k_{\text{non}}$  – коэффициент дополнительной зарплаты;

 $3_{o<sub>CH</sub>}$  – основная заработная плата, руб.

В табл. 23 приведена форма расчёта основной и дополнительной заработной платы.

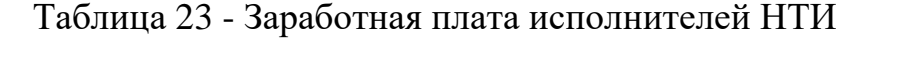

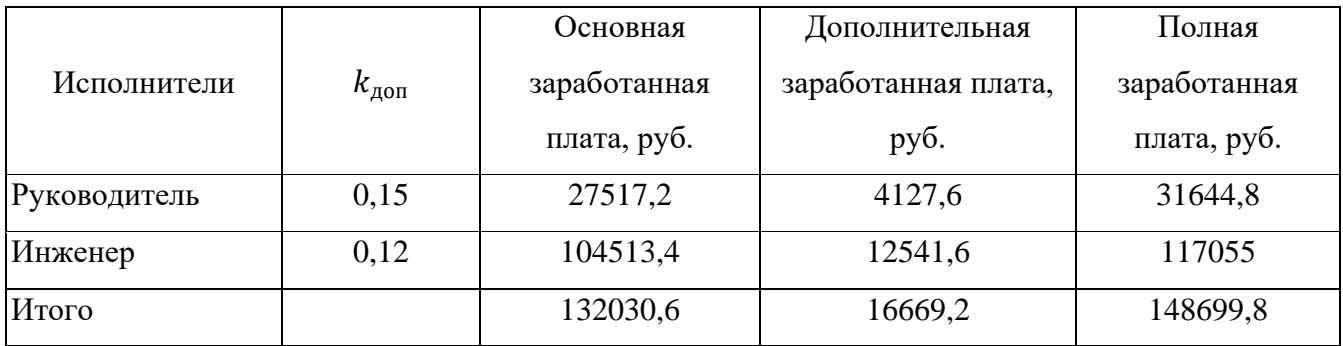

#### **4.10.5. Отчисления на социальные нужды 30%**

Статья включает в себя отчисления во внебюджетные фонды.

$$
C_{\text{bhe6}} = k_{\text{bhe6}} \cdot (3_{\text{och}} + 3_{\text{qon}}),
$$

где kвнеб – коэффициент отчислений на уплату во внебюджетные фонды (пенсионный фонд, фонд обязательного медицинского страхования и пр.).

Отчисления во внебюджетные фонды составят:

 $C_{\text{net}} = 0,30 \cdot 148,7 = 44,6$  тыс. руб.

### **4.10.6. Затраты на накладные расходы**

Накладные расходы учитывают прочие затраты организации, не включенные в предыдущие статьи расходов: печать и ксерокопирование материалов исследования, оплата услуг связи, электроэнергии, почтовые и телеграфные расходы, размножение материалов и т.д., и рассчитываются от общей стоимости реализации ТП. При этом доля накладных расходов в структуре затрат ТП принимается равной 16%.

Расчет накладных расходов ведется по следующей формуле:

 $C_{\text{HAKII}} = k_{\text{HAKII}} \cdot (3_{\text{OCH}} + 3_{\text{HOL}})$ ,

где k<sub>накл</sub> – коэффициент накладных расходов.

$$
C_{_{\text{BHE6}}} = 0,16 \cdot 148,7 = 23,8 \text{ TbIC. py6.}
$$

#### **4.10.7. Формирование сметы затрат технического проекта**

Рассчитанная величина затрат технического проекта является основой для формирования бюджета затрат проекта, который при заключении договора с заказчиком защищается организацией в качестве нижнего предела затрат на разработку технической продукции.

Определение бюджета затрат на технический проект приведен в таблице 24. Таблица 24 - Смета затрат технического проекта

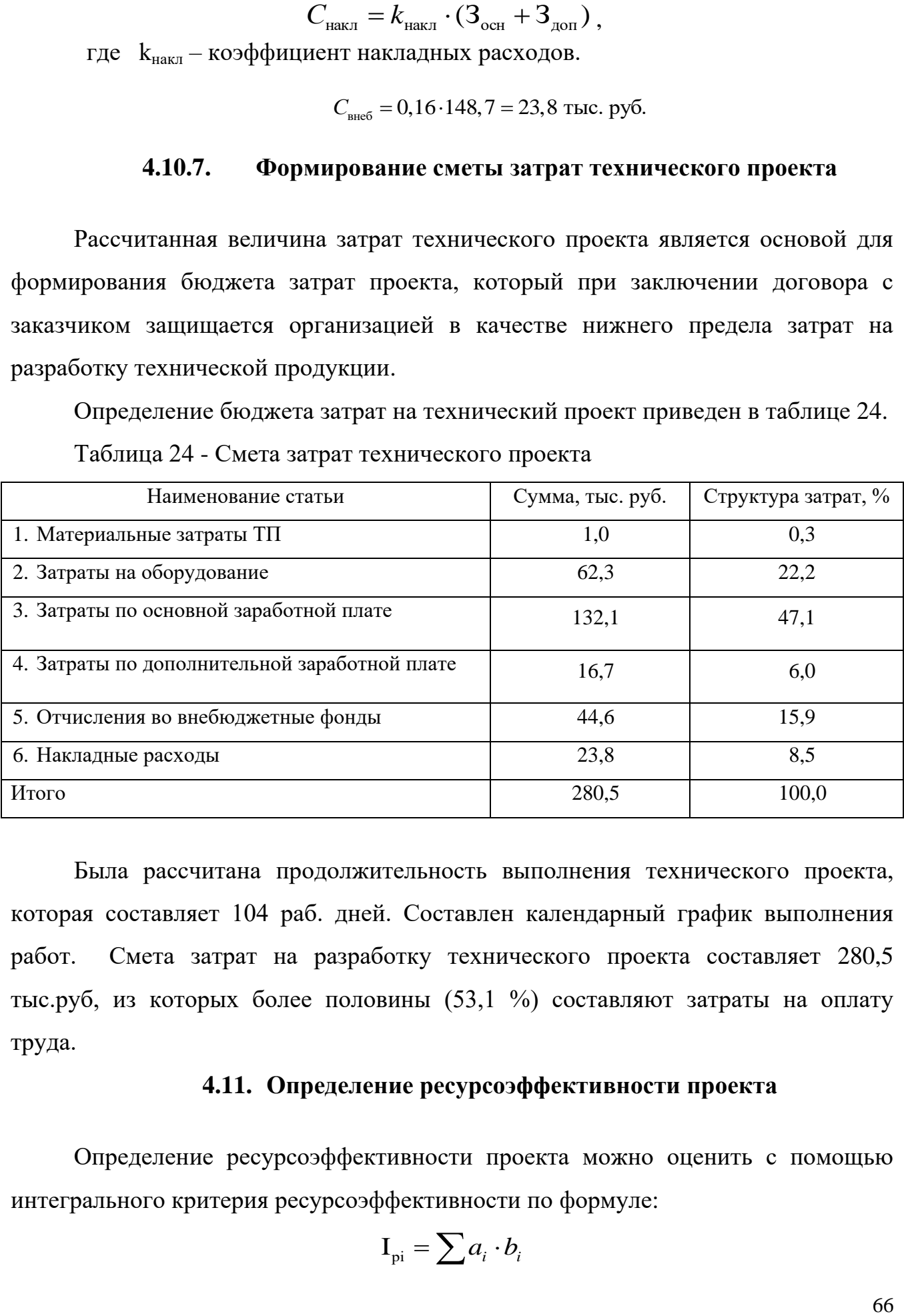

Была рассчитана продолжительность выполнения технического проекта, которая составляет 104 раб. дней. Составлен календарный график выполнения работ. Смета затрат на разработку технического проекта составляет 280,5 тыс.руб, из которых более половины (53,1 %) составляют затраты на оплату труда.

## **4.11. Определение ресурсоэффективности проекта**

Определение ресурсоэффективности проекта можно оценить с помощью интегрального критерия ресурсоэффективности по формуле:

$$
\mathbf{I}_{\rm pi} = \sum a_i \cdot b_i
$$

где  $a_i$  – весовой коэффициент разработки;

 $b_i$  – балльная оценка разработки, устанавливается экспертным путем по выбранной шкале оценивания

Оценку характеристик магистерской диссертации проведена на основе критериев, соответствующих требованиям к потребителям бортовой сети самолетов:

- 1. Материалоемкость количество материала затрачиваемые на производство продукции. Оптимизация затрат на стадии проектирования приводит к их уменьшению на доли процентов, в абсолютном же измерении речь идет об экономии средств.
- 2. Безопасность безопасная эксплуатация и безопасное отключение при нештатных ситуациях;
- 3. Надежность бесперебойная работа системы во всем диапазоне условий указанных в паспортных данных;
- 4. Простота и удобство в эксплуатации эргономичность и удобный интерфейс управления системы;
- 5. Массогабаритные характеристики объём и масса, занимаемые на борту летательного аппарата, наилучшие характеристики соответствуют меньшей массе и объёму;
- 6. Энергоэффективность высокий коэффициент полезного действия системы.

Критерии ресурсоэффективности и их количественные характеристики приведены в таблице 25.

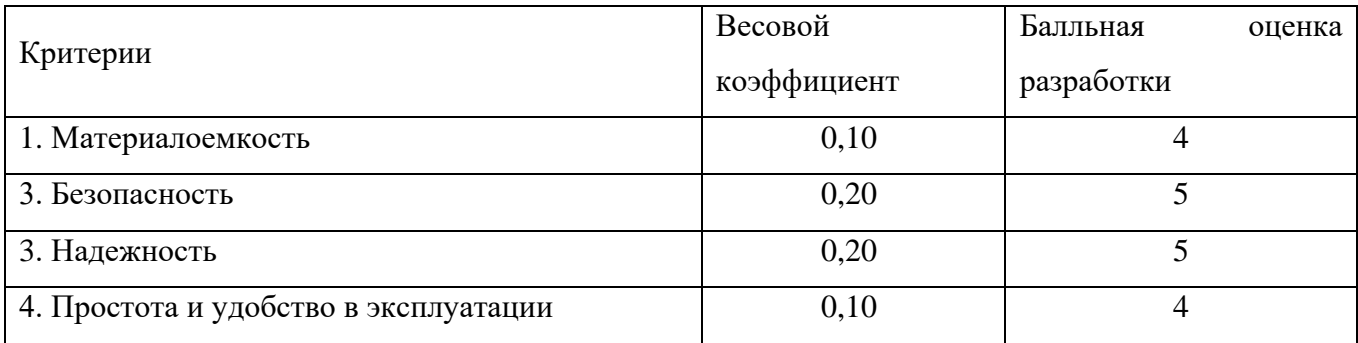

Таблица 25- Сравнительная оценка характеристик проекта

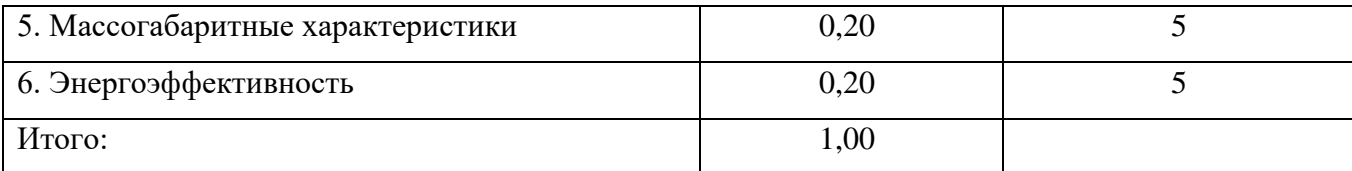

Расчет интегрального показателя ресурсоэффективности технического проекта составит:

 $I_{p-\text{ucn1}} = 0.1 \cdot 4 + 0.2 \cdot 5 + 0.2 \cdot 5 + 0.1 \cdot 4 + 0.2 \cdot 5 + 0.2 \cdot 5 = 4.8$ 

Показатель ресурсоэффективности проекта имеет достаточно высокое значение (по 5-балльной шкале), что говорит об эффективности использования технического проекта. Высокие баллы надежности и помехоустойчивости позволяют судить о надежности системы.

В результате выполнения поставленных задач по данному разделу, можно сделать следующие выводы:

- в результате проведения SWOT-анализа были выявлены сильные и слабые стороны выбора технического проекта.
- при планировании технических работ был разработан график занятости для двух исполнителей, составлена ленточная диаграмма Ганта, позволяющая оптимально скоординировать работу исполнителя.
- составление сметы технического проекта позволило оценить первоначальную сумму затрат на реализацию технического проекта.
- оценка ресурсоэффективности проекта, проведенная по интегральному показателю, дала высокий результат (4,8 по 5-балльной шкале), что говорит об эффективности реализации технического проекта.

## **5. СОЦИАЛЬНАЯ ОТВЕТСТВЕННОСТЬ Введение**

В этом разделе рассмотрены вопросы, связанные с производственной безопасностью в лаборатории, правила эксплуатации помещения при возникновении опасных ситуаций. Также проведен анализ вредных и опасных факторов и их воздействие на исследователя, а также приведены методы обеспечения безопасности, как для лаборатории, так и для организации в целом.

Магистерская диссертация выполнялась в научно-исследовательской лаборатории «Лаборатория систем электроснабжения летательных аппаратов» ауд.116 8 корпус ТПУ – это помещение, оборудовано компьютерной техникой и специальными приборами, и установками, необходимыми для выполнения исследований, связанных с заданием, с помощью использования стандартного и специального программного компьютерного обеспечения.

## **5.1. Правовые и организационные вопросы обеспечения безопасности**

В трудовом кодексе РФ от 30.12.2001 N 197-ФЗ (ред. от 29.12.2020) содержатся основные положения отношений между организацией и сотрудниками, включая оплату и нормирование труда, выходных, отпуска и так далее [10].

Работа в лаборатории относится ко второй категории тяжести труда – работы выполняются при оптимальных условиях внешней производственной среды и при оптимальной величине физической, умственной и нервноэмоциональной нагрузки. Продолжительность рабочего дня работников не должна превышать 40 часов в неделю. Возможно, сокращение рабочего времени. Для работников, возраст которых меньше 16 лет – не более 24 часа в неделю, от 16 до 18 лет – не более 35 часов, как и для инвалидов I и II группы .

В соответствии с ГОСТ 12.2.032-78. «Система стандартов безопасности труда. Рабочее место при выполнении работ сидя» рабочий стол может быть любой конструкции, отвечающей современным требованиям эргономики и позволяющей удобно разместить на рабочей поверхности оборудование с учетом его количества, размеров и характера выполняемой работы [11].

Основным объектом является рабочее место, представляющее собой в общем случае пространство, в котором может находиться человек при выполнении производственного процесса. Рабочее место является основной подсистемой производственного процесса.

Выполняя планировку рабочего места необходимо учитывать следующее:

1) Рекомендуемый проход слева, справа и спереди от стола 500 мм. Слева от стола допускается проход 300 мм;

2) Рабочие места с ПЭВМ при выполнении работы, требующей значительного умственного напряжения или высокой концентрации внимания, рекомендуется изолировать друг от друга перегородками высотой 1,5 - 2,0 м. Экран видеомонитора должен находиться от глаз пользователя на расстоянии 600 - 700 мм, но не ближе 500 мм с учетом размеров алфавитно - цифровых знаков и символов;

3) Конструкция рабочего стула (кресла) должна обеспечивать поддержание рациональной рабочей позы при работе на ПЭВМ позволять изменять позу с целью снижения статического напряжения мышц шейноплечевой области и спины для предупреждения развития утомления;

4) Рабочий стул (кресло) должен быть подъемно-поворотным, регулируемым по высоте и углам наклона сиденья и спинки, а также расстоянию спинки от переднего края сиденья;

5) Стул не может располагаться непосредственно на границе площади рабочего места. Рекомендуемое расстояние от спинки стула до границы должно быть не менее 300 мм.

Расположение планировки рабочего места соответствует требованиям нормативных актов по организации рабочего места.

70

## **5.2. Производственная безопасность**

При выполнении работ на персональном компьютере (ПЭВМ) согласно «ГОСТ 12.0.003-2015 Система стандартов безопасности труда (ССБТ). Опасные и вредные производственные факторы. Классификация» могут иметь место следующие факторы, представленные в таблице 26 [12]:

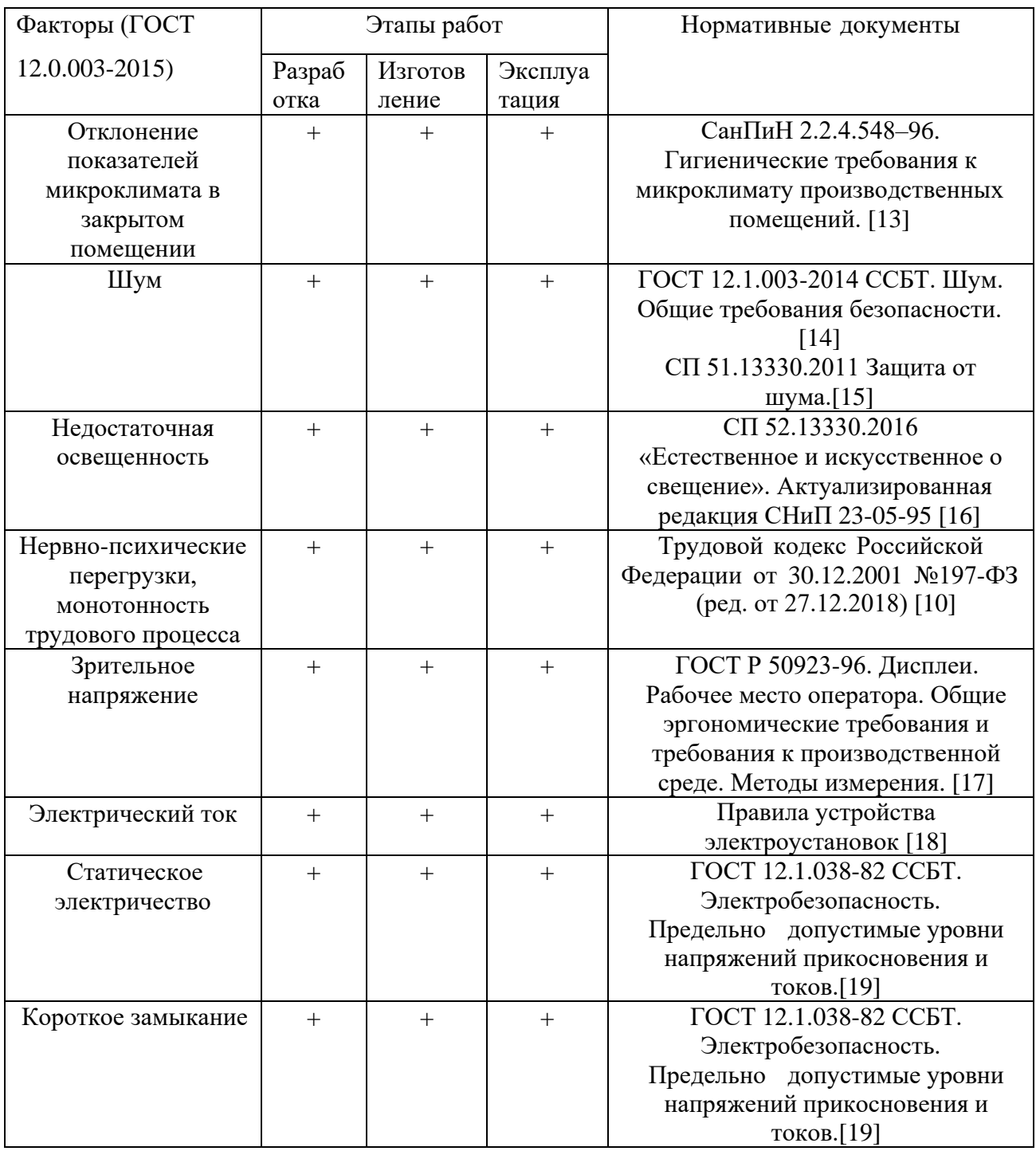

Таблица 26 – Возможные опасные и вредные факторы

1. Отклонение показателей микроклимата в закрытом помещении

Микроклимат определяется действующими на организм человека показателями температуры, влажности и скорости движения воздуха. Длительное воздействие на человека неблагоприятных показателей микроклимата ухудшает его самочувствие, снижает производительность труда и приводит к заболеваниям, поэтому в организации должны обеспечиваться оптимальные параметры микроклимата, установленные СанПиН 2.2.4.548-96 «Гигиенические требования к микроклимату производственных помещений» [13]. Они представлены в таблице 27:

Таблица 27- Оптимальные и допустимые величины показателей микроклимата на рабочих местах производственных помещений

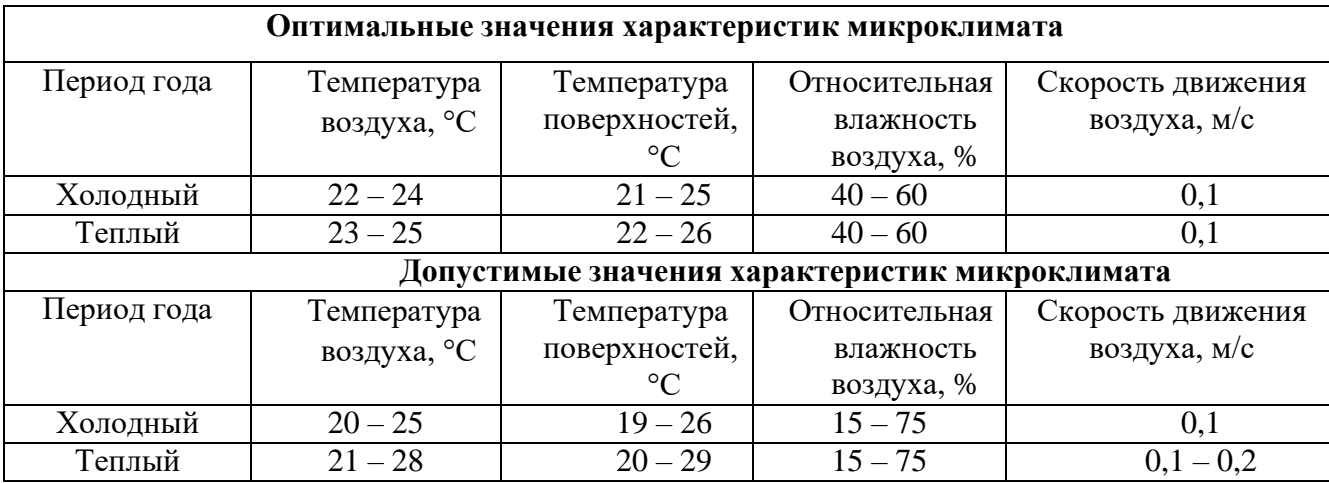

Для обеспечения норм микроклиматических параметров и очистки воздуха в помещении применяют систему естественной вентиляции, но для обеспечения наиболее комфортных условий работы в весенне–летнее время года этого недостаточно. Поэтому предлагается установка вентиляторов или системы кондиционирования.

Система кондиционирования воздуха предназначена для поддержания постоянной влажности и температуры, а также очистки воздуха от загрязнений и вредных веществ.

Вредным веществом, содержащимся в воздухе, является углекислый газ (СО2). Предельная норма содержания СО2 в воздухе составляет 20 мг/м3.
Проблему уменьшения содержания СО2 в воздухе также можно решить с помощью системы кондиционирования.

Микроклиматические условия находится в допустимых пределах и не требует мероприятий по снижению.

2. Шум

В нашей лабораторной источниками производственного шума является работающий ПК. Предельно допустимые уровни шума приведены в таблице 28.

Таблица 28 – Допустимые уровни звукового давления и эквивалентного уровня звука

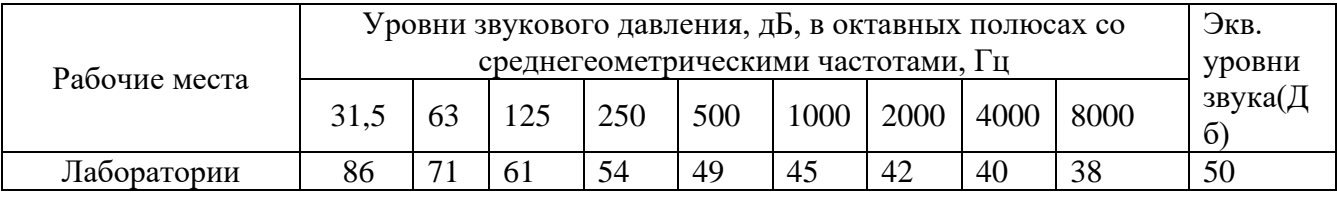

Уровень шума для инженера, работающего за компьютером не должен превышать значения, равного 50 дБА.[14]

Для снижения шума, на рабочем месте от внутренних и внешних источников, применяют следующие методы [15]:

- уменьшение шума в источнике;
- рациональное планирование помещения;
- звукоизоляция и звукопоглощение.

В случае, когда величина вибрации и шума на рабочих местах превышает нормативные, следует применять глушители, гибкие вставки, амортизаторы и т.д.

3. Недостаточная освещенность

Недостаточная освещенность рабочей зоны помещения, оборудованной ПК, также является одной из причин нарушения зрительной функции, а также влияет на общее самочувствие и эффективность труда.

Искусственное освещение в помещениях для эксплуатации ПК должно осуществляться системой общего равномерного освещения. В случаях преимущественной работы с документами, следует применять системы комбинированного освещения (к общему освещению дополнительно устанавливаются светильники местного освещения, предназначенные для освещения зоны расположения документов). Окна в помещениях, где эксплуатируется вычислительная техника, преимущественно должны быть ориентированы на север и северо-восток. Нормируемые показатели естественного, искусственного и совмещенного освещения в соответствии с СП 52.13330.2016 [16].

Проектирование искусственного освещения осуществляется в соответствии с действующими строительными нормами и правилами СНиП, коэффициент естественной освещенности (КЕО) должен быть обеспечен не меньше 1,5%.

Для обеспечения искусственного освещения в помещение с ПЭВМ должна быть установлена система общего равномерного освещения.

Произведем расчет искусственного освещения помещения, принимая исходные данные:

Площадь помещения  $S = 54 \text{ m}^2$ , длина  $A = 9 \text{ m}$ , ширина  $B = 6 \text{ m}$ , высота помещения *H* 3,5 *м* напряжение питающей сети 220В; коэффициенты отражения  $\rho_{II} = 0.7$ ,  $\rho_C = 0.5$ ,  $\rho_{II} = 0.1$ ; в качестве источника света выбираем ЛЛ типа ОД–40, мощностью 40 Вт  $\,{\lambda}$  = 1,4 , освещенность E=300 лк.

Высота свеса светильников:  $h_C = 0, 6 \; \text{m}$ .

Высота рабочей поверхности:  $h_P = 0.8 \; \text{m}$ .

Определим расчетную высоту:

счетную высоту:

\n
$$
h = H - h_C - h_P = 3,5 - 0,6 - 0,8 = 2,2 \, \text{m}
$$

Определим расстояние между светильниками:

$$
\lambda = \frac{L}{h} \Longrightarrow L = \lambda \cdot h = 1, 4 \cdot 2, 2 = 3 \cdot M
$$

Расстояние от крайнего ряда светильников до стены:

$$
L/3=1\,\mathrm{M}
$$

Определяем количество рядов светильников и количество светильников в ряду

$$
n_{pA0} = \frac{(B - \frac{2}{3} \cdot L)}{L} + 1 = \frac{(6 - \frac{2}{3} \cdot 2,94)}{2,94} + 1 \approx 3
$$
  

$$
n_{pA0} = \frac{(A - \frac{2}{3} \cdot L)}{L} + 1 = \frac{(9 - \frac{2}{3} \cdot 2,94)}{2,94} + 1 \approx 3
$$
  

$$
n_{cs} = \frac{(A - \frac{2}{3} \cdot L)}{l_{cs} + 0.5} = \frac{(9 - \frac{2}{3} \cdot 2,94)}{1,23 + 0.5} \approx 4
$$

Размещаем светильники в 3 ряда. В каждом ряду по 4 светильника типа ОД мощностью 40 Вт, длинной 1,23 м, при этом разрывы между светильниками в ряду составят 70 см. Изображаем в масштабе план помещения и размещения на нем светильников (рис. 37). Учитывая, что в каждом светильнике установлено две лампы, общее число ламп в помещении  $N = 24$ .

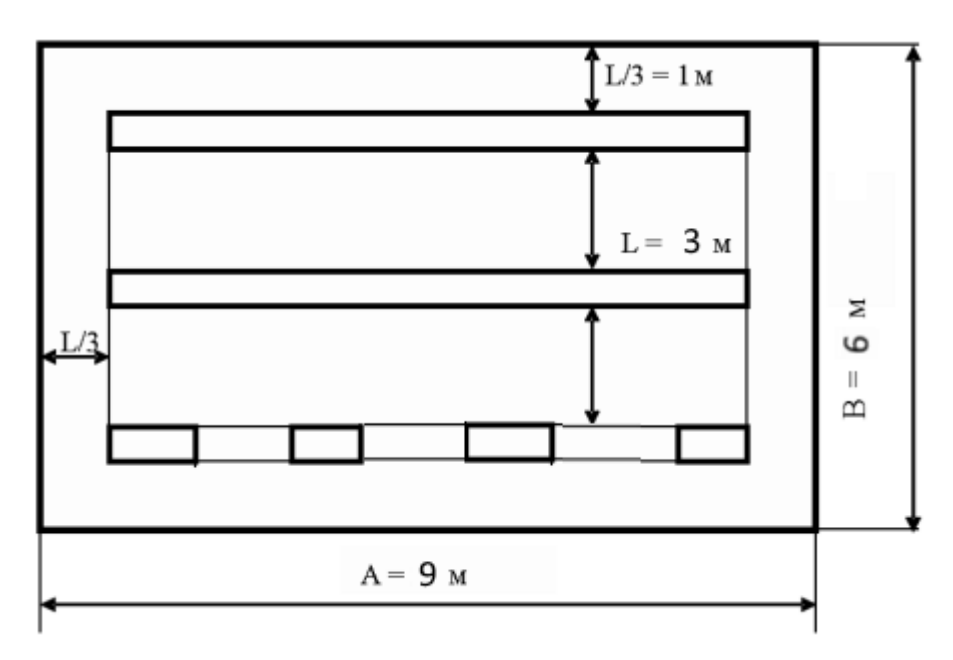

Рис. 37. План помещения и размещения светильников с люминесцентными лампами

Для определения коэффициента использования, необходимо найти индекс помещения:

$$
i = \frac{A \cdot B}{h(A+B)} = \frac{9 \cdot 6}{2,1(9+6)} = 1,7
$$

По табл. 13 определяем коэффициент использования светового потока [20]:  $\eta_H = 0.55$ .

Для данного типа светильника:  $\eta_H = 0.55$ ; коэффициент запаса  $\kappa_3 = 1.5$ ; коэффициент неравномерности  $Z = 1, 1$ .

Световой поток всех исторников света:

\n
$$
\Phi = \frac{E \cdot S \cdot \kappa_3 \cdot Z}{N_{\pi} \cdot \eta_H} = \frac{300 \cdot 54 \cdot 1, 5 \cdot 1, 1}{12 \cdot 0, 55} = 4050 \text{ nm}
$$

По табл. 1 выбираем ближайшую стандартную лампу – ЛТБ 40 Вт с потоком 2850 лм [20]. Делаем проверку выполнения условия:

# $-10\% \leq \frac{\Phi_{\text{JLCTAHJ}} - \Phi_{\text{JLCTAL}}}{\Phi_{\text{JLCTAHJ}}} \cdot 100\% \leq +20\%$

Получаем:  $-10 \% \le 12.2 \% \le +20 \%$ Определяем электрическую мощность осветительной установки  $P = 12 \cdot 40 = 480$  Br.

4. Нервно-психические перегрузки

Нервно-психические перегрузки – совокупность таких сдвигов в психофизиологическом состоянии организма человека, которые развиваются после совершения работы и приводят к временному снижению эффективности труда. Состояние утомления (усталость) характеризуется определенными объективными показателями и субъективными ощущениями.

Нервно-психические перегрузки подразделяются на следующие:

- умственное перенапряжение;
- перенапряжение анализаторов;
- монотонность труда;
- эмоциональные перегрузки.

При первых симптомах психического перенапряжения необходимо:

- дать нервной системе расслабиться;

рационально чередовать периоды отдыха и работы с помощью регламентированных перерывов

- начать заниматься спортом;
- ложиться спать в одно и то же время;
- в тяжелых случаях обратиться к врачу.

Трудовой кодекс говорит о следующих перерывах в работе в течение рабочего дня:

 перерыв для отдыха и питания (так называемый обеденный перерыв) (ст. [108 ТК](https://login.consultant.ru/link/?req=doc&base=LAW&n=340339&dst=100762&demo=1) РФ)[10];

специальные перерывы для обогревания и отдыха (ст. [109 ТК](https://login.consultant.ru/link/?req=doc&base=LAW&n=340339&dst=100766&demo=1) РФ);

 специальные перерывы, обусловленные технологией и организацией производства и труда (ст. [109 ТК](https://login.consultant.ru/link/?req=doc&base=LAW&n=340339&dst=100766&demo=1) РФ). Виды этих работ и порядок предоставления перерывов устанавливаются правилами внутреннего трудового распорядка.

Продолжительность регламентированных перерывов при работе за компьютером, При 8-часовой рабочей смене суммарное время перерывов составляет от 50 до 90 минут. 12-часовой рабочий день вынуждает установить перерывы суммарной продолжительностью от 80 до 140 минут. К примеру, если человек в течение 8-часового рабочего дня работает за компьютером 50% рабочего времени (то есть до 4 часов), то суммарные перерывы для отдыха от ПЭВМ должны составлять 70 минут.

То есть необходимо чередовать работу с использованием компьютера и без него, делая небольшие перерывы для отдыха. Непосредственно время начала и продолжительность каждого перерыва для различных категорий работников прописывает сам работодатель с правилах внутреннего трудового распорядка. Находиться на рабочем месте во время таких перерывов необязательно (ст. [106, 107](https://login.consultant.ru/link/?req=doc&base=LAW&n=340339&dst=100752&demo=1)  ТК [РФ\)](https://login.consultant.ru/link/?req=doc&base=LAW&n=340339&dst=100752&demo=1) [10].

Кроме того, важно помнить, что перерывы в работе для отдыха от компьютера нужно предоставлять отдельно от перерыва на обед (ст. [108, 109 ТК](https://login.consultant.ru/link/?req=doc&base=LAW&n=340339&dst=100762&demo=1) РФ).

Естественно, что полностью исключить провоцирующие факторы из жизни вряд ли удастся, но можно уменьшить их негативное воздействие, давая нервной системе необходимый отдых.

5. Зрительное напряжение

Работа на ПК сопровождается постоянным и значительным напряжением функций зрительного анализатора. Одной из основных особенностей является иной принцип чтения информации, чем при обычном чтении. Чтобы снизить зрительное напряжение нужно соблюдать визуальные параметры экрана (таблица 29).

Таблица 29 – Допустимые визуальные параметры устройств отображения информации

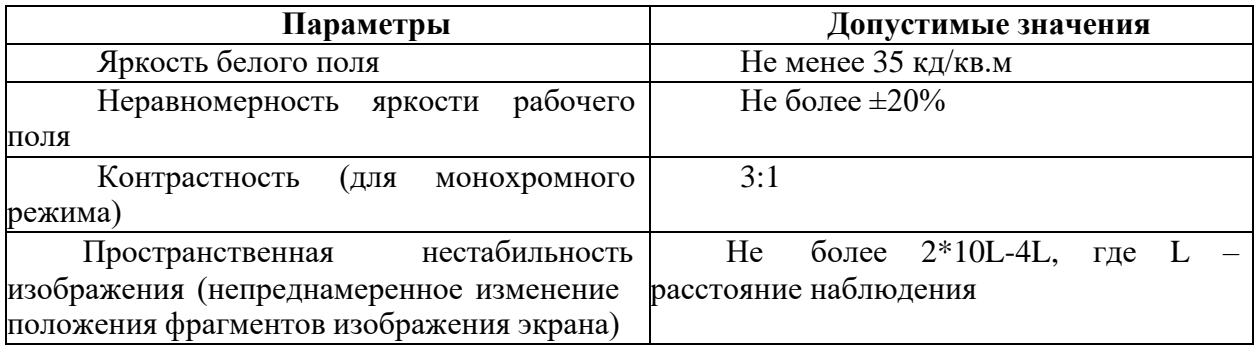

В случаях, когда характер работы требует постоянного взаимодействия с набор текстов или ввод данных с напряжением внимания и сосредоточенности, при исключении возможности периодического переключения на другие виды трудовой деятельности, не связанные с ПЭВМ, рекомендуется организация перерывов на 10 - 15 мин через каждые 45 - 60 мин работы. Продолжительность непрерывной работы с набором текстов без регламентированного перерыва не должна превышать 1 ч. При работе с ПЭВМ в ночную смену (с 22 до 6 ч), независимо от категории и вида трудовой деятельности, продолжительность регламентированных перерывов следует увеличивать на 30 %. [17]

Для предупреждения развития переутомления при работе на ПЭВМ необходимо осуществлять комплекс профилактических мероприятий:

 проводить упражнения для глаз через каждые 20 - 25 мин работы на ПЭВМ, а при появлении зрительного дискомфорта, выражающегося в быстром развитии усталости глаз, рези, мелькании точек перед глазами и т.п., упражнения для глаз проводятся самостоятельно и раньше указанного времени;

 для снятия локального утомления должны осуществляться физкультурные минутки целенаправленного назначения индивидуально или организованно под контролем педагога;

6. Повышенное значение напряжения в электрической цепи, замыкание которой может произойти через тело человека

*Электрический ток*

Электрические установки, к которым относится ПЭВМ, несут для человека значительную опасность, так как в процессе эксплуатации человек может коснуться находящихся под напряжением частей установки.

Основным фактором, влияющим на тяжесть поражения человека электрическим током, является сила тока.

Согласно [18], помещение с ПЭВМ относится к помещениям без повышенной опасности, потому что отсутствуют условия, создающие повышенную или особую опасность:

- Влажность менее 75%;
- Отсутствие токопроводящей пыли;
- Температура воздуха меньше 35°С;

• Отсутствие возможности одновременного прикосновения человека к имеющим соединение с землей металлоконструкциям зданий, технологическим аппаратам, механизмам и т.п., с одной стороны, и к металлическим корпусам электрооборудования – с другой;

• Отсутствие химически активной или органической среды.

К опасным факторам можно отнести наличие в лаборатории большого количества оборудования, использующего однофазный электрический ток напряжением 220 В и частотой 50 Гц. По опасности электропоражения лаборатория электроники и микропроцессорной техники относится к помещениям без повышенной опасности.

В качестве индивидуальных средств защиты применяются экранирующие комплекты (костюмы, перчатки, обувь), коврики, подставки, контактные выводы и перемычки, проводники с зажимами и т.д.

## *Статическое электричество*

У людей, находящихся в зоне воздействия электростатического поля, встречаются разнообразные жалобы: на раздражительность, головную боль, нарушение сна, снижение аппетита. Одним из распространенных средств защиты от статического электричества является заземление. Более эффективным средством защиты является увеличение влажности воздуха до 65-75 %. Используются специальные увлажнители воздуха, которые улучшают обстановку, снижают процесс образования статического электричества. А вот регулярное выполнение влажной уборки в помещениях позволяет своевременно удалять наэлектризованные частички и пыль. Также можно поставить ионизатор воздуха. Ионизатор воздуха создает отрицательно заряженные ионы, что нейтрализует статическое электричество в принципе. К тому же ионизированный воздух полезен для организма, так что ионизатор воздуха можно считать самым совершенным средством для борьбы со статическим электричеством.

#### *Короткое замыкание*

В деятельности организации широко используется электричество для питания компьютерной техники, которая может являться источником опасности. Несоблюдение правил ГОСТ 12.1.038-82 ССБТ. «Электробезопасность. Предельно допустимые уровни напряжений прикосновения и токов» может привести к опасным последствиям.[19] Поражение электрическим током может произойти при прикосновении к токоведущим частям, находящимся под напряжением, на которых остался заряд или появилось напряжение.

Короткое замыкание может заставить ПК выключиться без предупреждения и без сообщения об ошибке. Бывает, что и не даёт включиться компьютеру вообще. Нужно всегда выключать питание и отсоединить ПК до устранения неполадок внутри корпуса.

Для обеспечения защиты от случайного прикосновения к токоведущим частям необходимо применять безопасное расположение токоведущих частей; изолировать токоведущие части и рабочее место, использовать малое напряжение, предусматривать защитное отключение, электрическое разделение; предупредительную сигнализацию, блокировки, знаки безопасности.

Для обеспечения защиты от поражения электрическим током при прикосновении к металлическим нетоковедущим частям, которые могут оказаться под напряжением в результате повреждения изоляции, применяют защитное

заземление, зануление, выравнивание потенциалов, защитное экранирование; систему защитных проводов, защитное отключение, изолируют нетоковедущие части, компенсацию токов замыкания на землю, электроизоляционные средства, средства индивидуальной защиты. Также необходимо проведение инструктажа по электробезопасности.

## **5.3. Экологическая безопасность**

На данном рабочем месте выявлен предполагаемый источник загрязнения окружающей среды, а именно воздействие на литосферу в результате образования отходов при поломке предметов вычислительной техники и оргтехники.

Вышедшее из строя ПЭВМ и сопутствующая оргтехника относится к IV классу опасности и подлежит специальной утилизации. Для оказания наименьшего влияния на окружающую среду, необходимо проводить специальную процедуру утилизации ПЭВМ и оргтехники, при которой более 90% отправится на вторичную переработку и менее 10% будут отправлены на свалки. При этом она должна соответствовать процедуре утилизации ГОСТ Р53692-2009 Ресурсосбережение. Обращение с отходами. Этапы технологического цикла отходов [21].

В ходе деятельности организация также создает бытовой мусор (канцелярские, пищевые отходы, искусственные источники освещения), который должен быть утилизирован в соответствии с определенным классом опасности или переработан, чтобы не оказывать негативное влияние на состояние литосферы.

Отработанные люминесцентные лампы утилизируются в соответствии с Постановлением Правительства РФ от 28.12.2020 №2314. Люминесцентные лампы, применяемые для искусственного освещения, являются ртутьсодержащими и относятся к 1 классу опасности. Ртуть люминесцентных ламп способна к активной воздушной и водной миграции. Интоксикация возможна только в случае разгерметизации колбы, поэтому основным

требованием экологической безопасности является сохранность целостности отработанных ртуть содержащих ламп. [12]

### **5.4. Безопасность в чрезвычайных ситуациях**

К возможным чрезвычайным ситуациям на данном рабочем месте выделяют внезапное обрушение здания, аварии на коммунальных системах жизнеобеспечения населения, пожар, угроза пандемии.

С учетом специфики работы и наличием вычислительной техники в помещении наиболее вероятно возникновение пожара, под которым понимается вышедший из-под контроля процесс горения, обусловленный возгоранием вычислительной техники и угрожающий жизни и здоровью работников.

Причинами возгорания при работе с компьютером могут быть:

- токи короткого замыкания;
- неисправность устройства компьютера или электросетей;
- небрежность оператора при работе с компьютером;
- воспламенение ПК из-за перегрузки.

В связи с этим, согласно ГОСТ 12.1.004-91 «Пожарная безопасность. Общие требования», при работе с компьютером необходимо соблюдать следующие нормы пожарной безопасности [23]:

– для предохранения сети от перегрузок запрещается одновременно подключать к сети количество потребителей, превышающих допустимую нагрузку;

– работы за компьютером проводить только при исправном состоянии оборудования, электропроводки;

– иметь средства для тушения пожара (огнетушитель);

– обеспечить возможность беспрепятственного движения людей по эвакуационным путям.

## – инструктаж всех сотрудников

Прокладка всех видов кабелей в металлических газонаполненных трубах – отличный вариант для предотвращения возгорания. При появлении пожара, любой, увидевший пожар должен: незамедлительно заявить о данном в пожарную службу по телефонному номеру 01 или 112, заявить о происшествии и соблюдать покой.

В случае возникновения пожара в здании автоматически срабатывают датчики пожаротушения, и звуковая система оповещает всех сотрудников о немедленной эвакуации из здания и направляются на выход в соответствии с планом эвакуации при пожарах и других ЧС (рисунок 37). На этаже находится два огнетушителя и пожарных крана, а также три эвакуационных выхода.

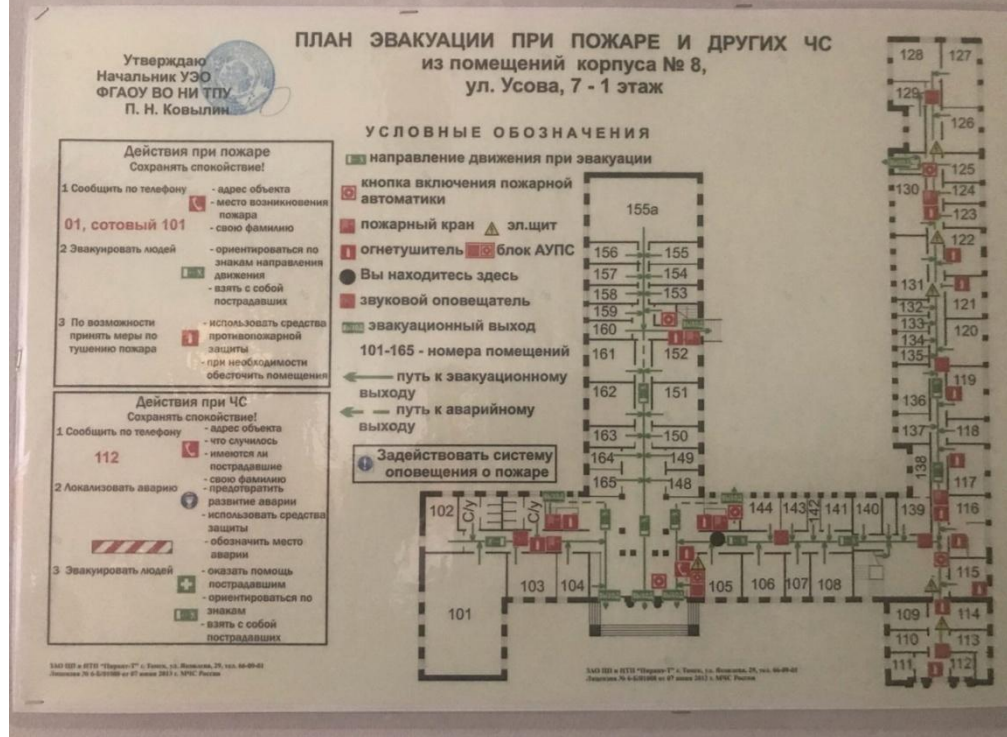

Рисунок 38 – План эвакуации при пожарах и других ЧС

#### **Заключение**

В данной магистерской диссертации была реализовано создание модели бортового авиационного выпрямителя в программном обеспечении Matlab Simulnk и исследованы его динамические режимы.

Модель бортового выпрямителя была исследована в разомкнутой и замкнутой системе. С помощью широтно-импульсной модуляции (ШИМ) можно регулировать выходное напряжение путем изменения коэффициента заполнения. В результате моделирования переходный процесс составляет на выходе выпрямителя составляет  $1 \cdot 10^{-3}$  с.

.Модель дает возможность проверить множество режимов работы, обнаружить «неочевидные», которые не были учтены при аналитическом рассмотрении задачи. При «сбросе-набросе» нагрузки выходное напряжение находится в пределах допустимого. На графиках отсутствует признаки возбуждения системы, все процессы устойчивы. Выбросы напряжения не превышают требования ГОСТ Р 54073- 2017.

Правильно спроектированная система автоматического управления должна работать устойчиво при всех различных внешних возмущениях. Для проверки системы на устойчивость используем критерий Найквиста. Перерегулирование отсутствует. Система устойчива.

Для сборки аналогичных моделей других объектов, достаточно изменить несколько параметров блоков соответствующих устройств или заменить компоненты модели на необходимые при решении поставленной задачи.

Полученные результаты по моделированию совпадают с результатами теоретических данных, что говорит о том, что расчеты полупроводниковых устройств выполнены верно.

В разделе социальной ответственности были проанализированы опасные и вредные факторы при исследовании бортового выпрямителя как элемента системы электроснабжения летательного аппарата, а также методы защиты от них. Были проанализированы вопросы производственной безопасности, экологической безопасности, безопасности при чрезвычайных ситуациях, а также правовые и организационные вопросы обеспечения безопасности. К каждому разделу прописаны нормативные документы, которыми нужно руководствоваться при исследовании, моделировании.

## **Список использованных источников**

1. Функциональные системы летательных аппаратов. Электрическое и электронное оборудование: учебное пособие / А.Г. Гарганеев, Л.К. Бурулько, В.П. Петрович, А.П. Леонов; Томский политехнический университет. – Томск: Изд-во Томского политехнического университета, 2016. – 240 с.

2. Синдеев И.М., Куприн Б.В., Рунов К.Д. Системы электроснабжения летательных аппаратов. - М.: ВВИА им. Н.Е. Жуковского, 1975. – 205 с.

3. Электрооборудование летательных аппаратов: учебник для вузов, Том 1. Системы электроснабжения летательных аппаратов / под ред. С.А. Грузкова. – Москва : Издательство МЭИ, 2016. – 568 с.

4. Электрооборудование летательных аппаратов: учебник для вузов, Том 2. Элементы и системы электроснабжения летательных аппаратов / под ред. С.А. Грузкова. – Москва : Издательство МЭИ, 2016. – 552 с.

5. Герман-Галкин С. Г. Компьютерное моделирование полупроводниковых систем в MATLAB 6.0: Учебное пособие. — СПб.: КОРОНА принт, 2001. — 320 с ил.

6. Обзор пакетов прикладных программ электронного проектирования. – [Электронный ресурс]. URL: [http://docplayer.ru/27164790-Obzor-paketovprikladnyh](http://docplayer.ru/27164790-Obzor-paketovprikladnyh-programm-elektronnogo-proektirovaniya.html)[programm-elektronnogo-proektirovaniya.html.](http://docplayer.ru/27164790-Obzor-paketovprikladnyh-programm-elektronnogo-proektirovaniya.html)

7. Коняхин С. Ф. Исследование и разработка бортовых трансформаторно-выпрямительных устройств с многоканальным преобразующим трактом. Москва,2006.

8. В.П. Петрович, Н.А. Воронина, А.В. Глазачев. Силовые преобразователи электрической энергии. Томск: Изд-во Томского политехнического университета, 2009. - 240 с.

9. Финансовый менеджмент, ресурсоэффективность и ресурсосбережение: учебно-методическое пособие / Н.А. Гаврикова, Л.Р. Тухватулина, И.Г. Видяев, Г.Н. Серикова, Н.В. Шаповалова; Томский политехнический университет. - Томск: Изд-во Томского политехнического университета, 2014. – 73 с.

10. Трудовой кодекс Российской Федерации от 30.12.2001 N 197-ФЗ (ред. от 29.12.2020).

11. ГОСТ 12.2.032-78 ССБТ. Рабочее место при выполнении работ сидя. Общие эргономические требования.

12. ГОСТ 12.0.003-2015. ССБТ. Опасные и вредные производственные факторы. Классификация.

13. СанПиН 2.2.4.548–96. Гигиенические требования к микроклимату производственных помещений.

14. ГОСТ 12.1.003-2014 ССБТ. Шум. Общие требования безопасности.

15. СП 51.13330.2011 Защита от шума.

16. СП 52.13330.2016 Естественное и искусственное освещение. Актуализированная редакция СНиП 23-05-95\*.

17. ГОСТ Р 50923-96. Дисплеи. Рабочее место оператора. Общие эргономические требования и требования к производственной среде. Методы измерения

18. Правила устройства электроустановок / 7-е изд.. перераб. и доп. – М.: Кнорус, 2012. 488 c.

19. ГОСТ 12.1.038–82 ССБТ. Электробезопасность. Предельно допустимые уровни напряжений прикосновения и токов.

20. Безопасность жизнедеятельности. Расчёт искусственного освещения. Методические указания к выполнению индивидуальных заданий для студентов дневного и заочного обучения всех направлений и специальностей ТПУ. – Томск: Изд. ТПУ– 16 с.

21. ГОСТ Р 53691-2009 Ресурсосбережение. Обращение с отходами. Паспорт отхода I-IV класса опасности. Основные требования.

22. Правительство РФ: Постановление от 28.12.2020 г. №2314 "Об утверждении Правил обращения с отходами производства и потребления в части осветительных устройств, электрических ламп, ненадлежащие сбор, накопление, использование, обезвреживание, транспортирование и размещение которых может повлечь причинение вреда жизни, здоровью граждан, вреда животным, растениям и окружающей среде"

23. ГОСТ 12.1.004-91 «Пожарная безопасность. Общие требования»

# **Приложение A** (справочное)

# **Study of dynamic modes of onboard aviation rectifier**

# Студент

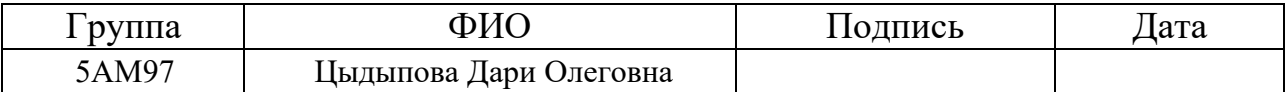

Руководитель ВКР

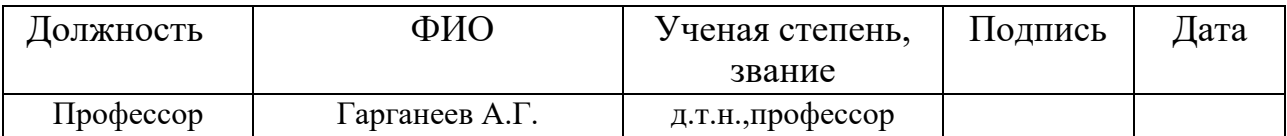

# Консультант-лингвист отделения иностранных языков ШБИП

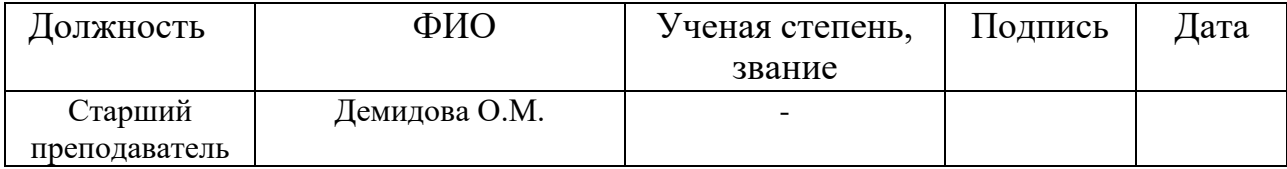

# ABSTRACT

The purpose of the work is to simulate an onboard aircraft rectifier and study its dynamic modes.

Application area: electrical equipment of aircraft.

Relevance. A modern aircraft is a highly complex technical system capable of satisfying a whole range of conditions and requirements. None of the onboard equipment systems is capable of functioning without power supply, for this reason, the electrical equipment complex is one of the most important on the aircraft and largely determines its tactical and technical characteristics.

The work studies the dynamic modes when modeling an on-board rectifier in Matlab Simulink.

## INTRODUCTION

Many of the industrial application require AC supply of different amplitude and frequency. The incompatible voltage and frequency produced by these systems demands a converter to make it compatible with the utility grid. Some of the application requires stepping up/down of the voltage. Therefore static AC/DC on-board rectifiers must meet all the requirements. Conventional AC/DC converter employs an ac/dc converter, a delink, and an AC/DC inverter with an isolation transformer operating at line frequency of 400 Hz. The drawback in this approach is the use of massive line frequency magnetic components and big de-link electrolytic capacitors. Hence, higher magnetic core utilization and large reduction in weight and size of the transformer and passive components such as filter capacitances and inductances used for filtering and temporary energy storage purpose are achievable by operating at higher frequency.

# OBJECT OF THE STUDY

Fig. 1 shows the block diagram of the presented converter. It involves five sections such as the input three-phase rectifier, a full-bridge converter, the switching transformer, output rectifiers and the control unit. The first part includes six diodes with a three-phase rectifier configuration. Since most industrial centers use the three-phase network, a three-phase rectifier is selected. Instead of an uncontrolled rectifier, it is possible to use a controlled rectifier with an input filter or an active rectifier with unity power factor operation. By using a controlled rectifier, the output voltage can be selected at a desired value with regulation.

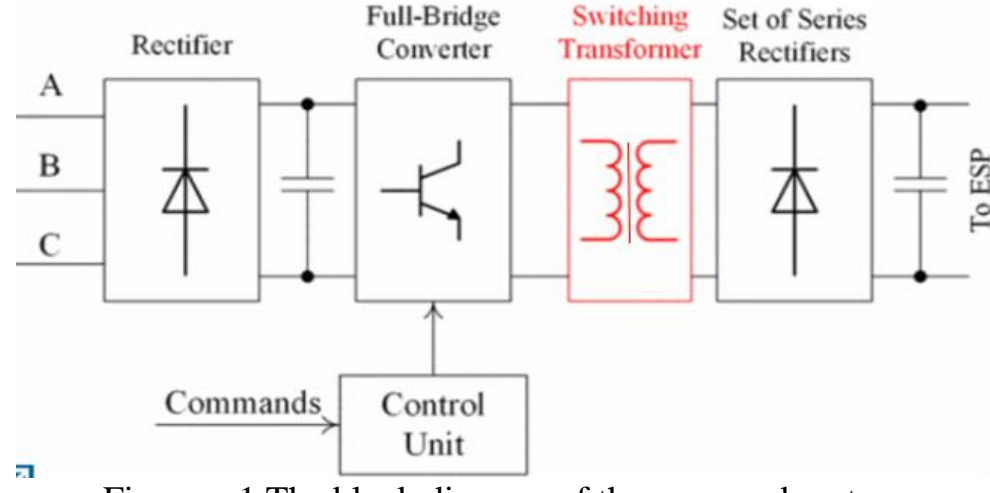

Figure – 1.The block diagram of the proposed system

The process of converting an AC input supply into a fixed DC supply is called rectification. The most popular circuits used to perform this rectification process is based on solid-state semiconductor diodes. In fact, rectification of alternating voltages is one of the most popular applications of diodes, as diodes are inexpensive, small and robust allowing us to create numerous types of rectifier circuits using either individually connected diodes or with just a single integrated bridge rectifier module.

# SIMULATION (MODELING) IN THE MATLAB

It is necessary to check the operation of the device as a whole. This can be done in two ways:

• assemble a real prototype of the device in the workshop;

• take advantage of various engineering products and create a virtual model of the device.

Of course, in the modern world in manufacturing, no one will make a physical prototype to assess the performance of a device. Firstly, it is expensive, especially when it comes to an aircraft device. Secondly, it will take a long time to make a prototype.

Using the data when calculating the elements of the converter, we will build a simulation model of the on-board rectifier in the MATLAB Simulink.

Simulink is a [MATLAB-](https://en.wikipedia.org/wiki/MATLAB)based graphical programming environment for modeling, simulating and analyzing multidomain [dynamical systems.](https://en.wikipedia.org/wiki/Dynamical_systems) Its primary interface is a [graphical block diagramming tool](https://en.wikipedia.org/wiki/Visual_modeling) and a customizable set of block [libraries.](https://en.wikipedia.org/wiki/Library_(computer_science)) It offers tight integration with the rest of the [MATLAB](https://en.wikipedia.org/wiki/MATLAB) environment and can either drive MATLAB or be scripted from it. Simulink is widely used in [automatic](https://en.wikipedia.org/wiki/Automatic_control)  [control](https://en.wikipedia.org/wiki/Automatic_control) and [digital signal processing](https://en.wikipedia.org/wiki/Digital_signal_processing) for multidomain simulation and [model-based](https://en.wikipedia.org/wiki/Model-based_design)  [design](https://en.wikipedia.org/wiki/Model-based_design) [6].

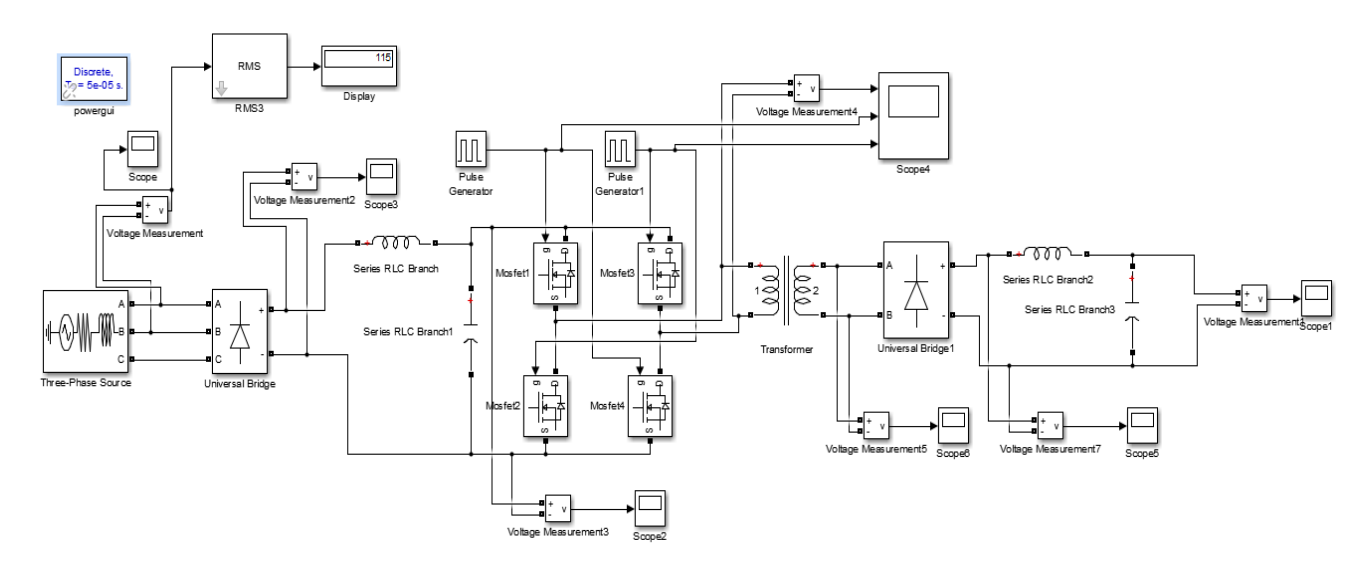

Figure – 2. Matlab Onboard Rectifier Model

The advantage here is that 3-phase rectification circuits can be used to power many industrial applications such as motor control or battery charging which require higher power requirements than a single-phase rectifier circuit is able to supply.

3-phase supplies take this idea one step further by combining together three AC voltages of identical frequency and amplitude with each AC voltage being called a "phase". These three phases are 120 electrical degrees out-of-phase from each other

producing a phase sequence, or phase rotation of:  $360^0 \div 3 = 120^0$  as shown. During the study of this model, the following characteristics were obtained.

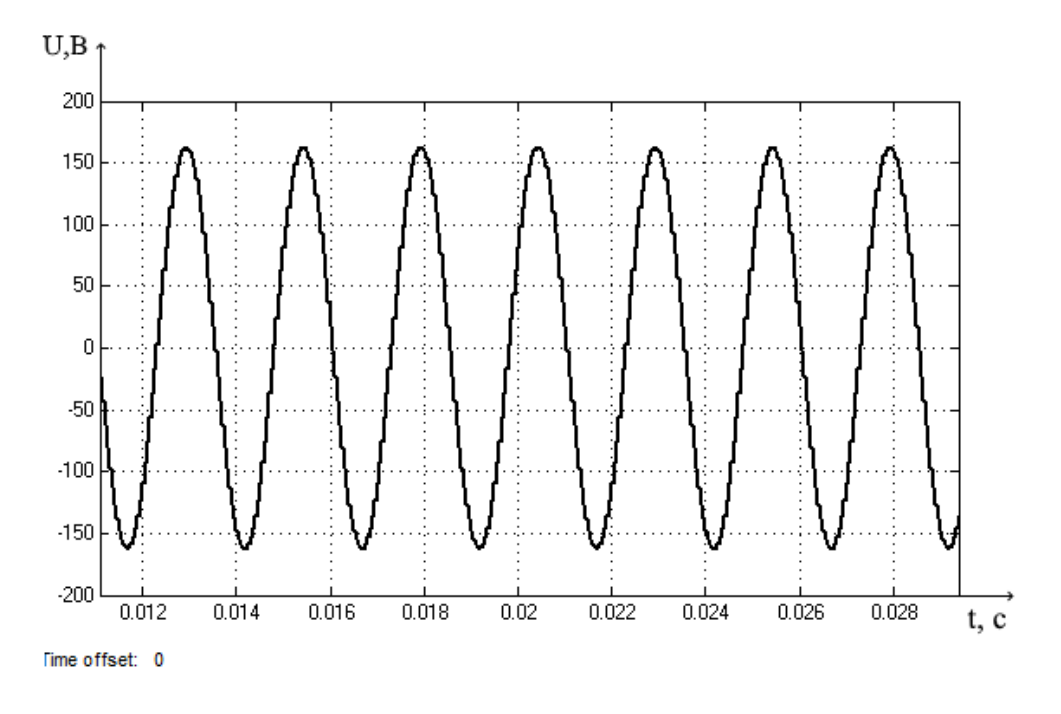

Figure  $-3$ . Oscillogram at the input of a three-phase rectifier

By setting the respective blocks perform the simulation parameters of the elements of the inverter and remove the waveform of the output voltage after filter LC1. Obtain a three-phase voltage after the rectifier.  $U_1 = k_{sch} \cdot U_{input} = 2.34 \cdot$  $115 = 270$  V.

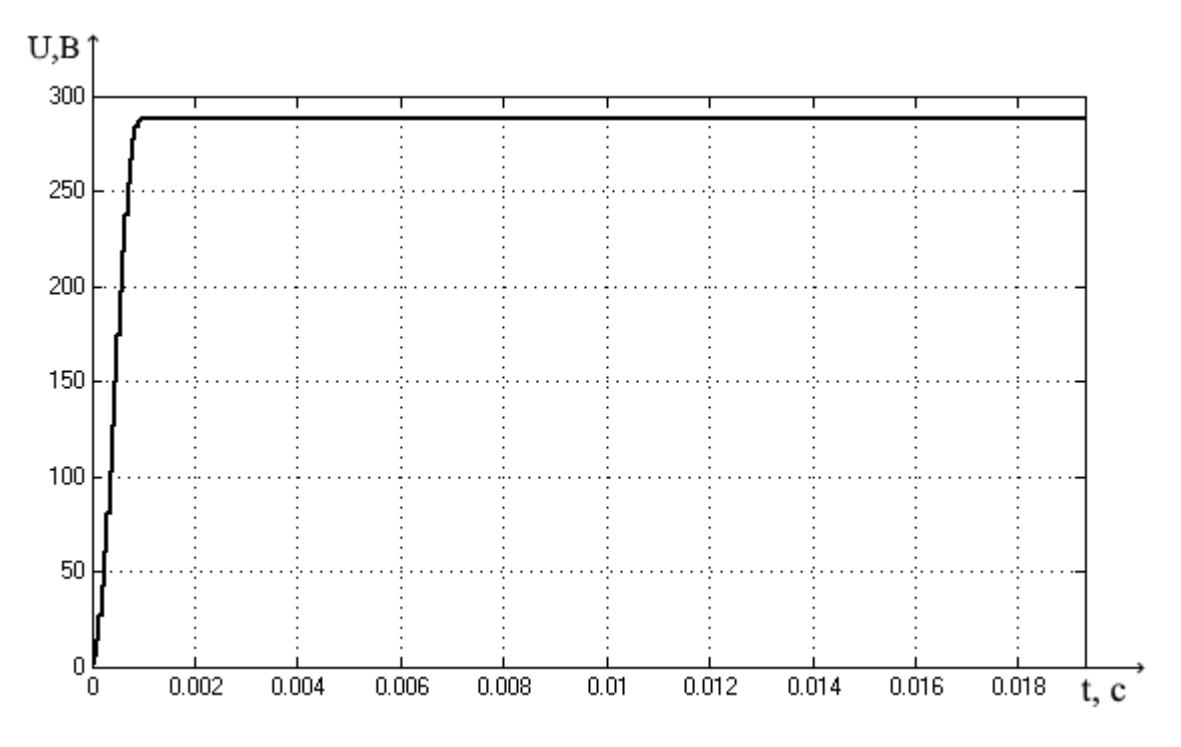

Figure  $-4$ . Oscillogram the voltage after LC filter

In the Pulse generator, set the Amplitude, Period, Pulse width and Phase delay.

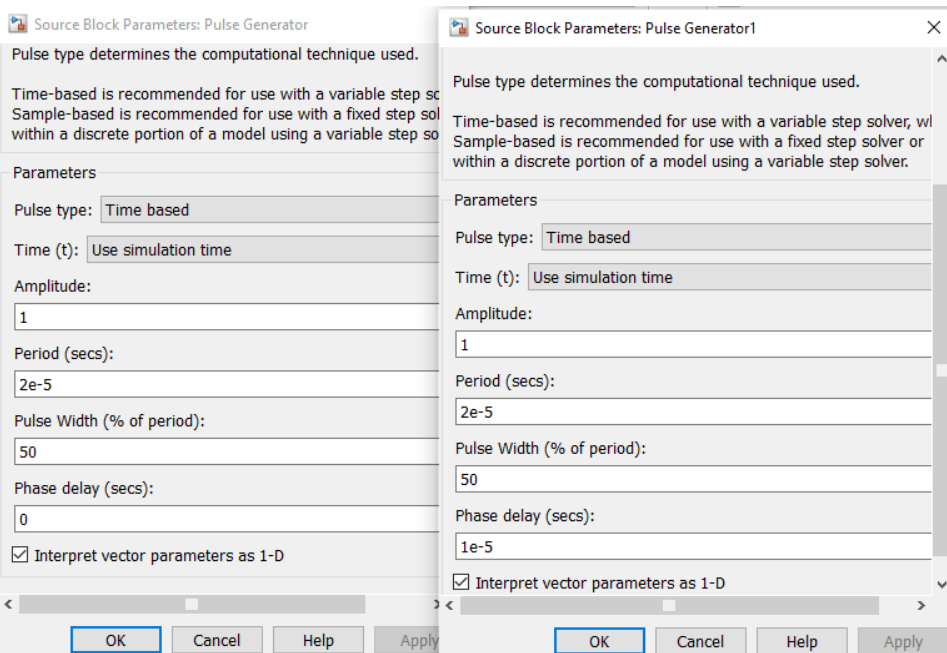

Figure – 5. Parameters Pulse generator

The square wave voltage is generated by a single-phase full-bridge converter with high-frequency. The MOSTETs used in the full-bridge section must endure twice the DC-Link voltage. The output of the full-bridge converter connects to the primaryside of the switching transformer. Fig 2 illustrates oscillogram the voltage after fullbridge stage.

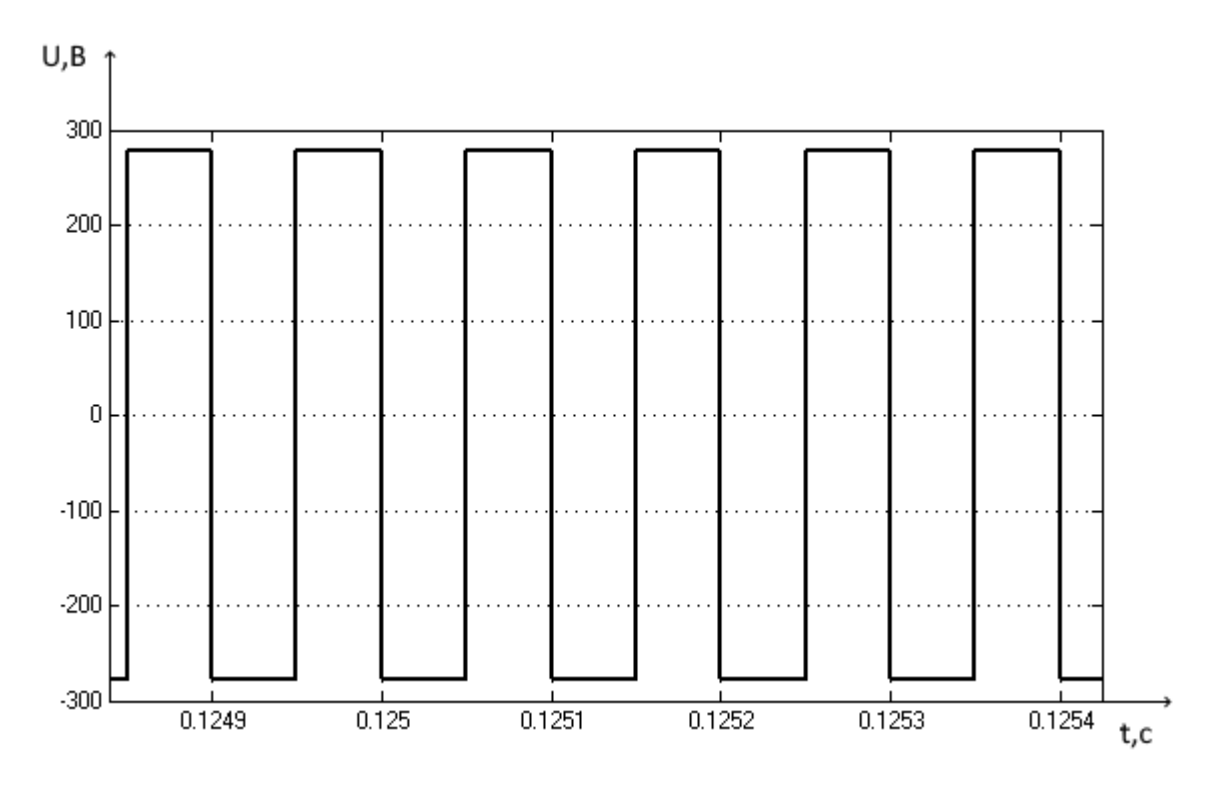

Figure – 6. Oscillogram the voltage after full-bridge stage.

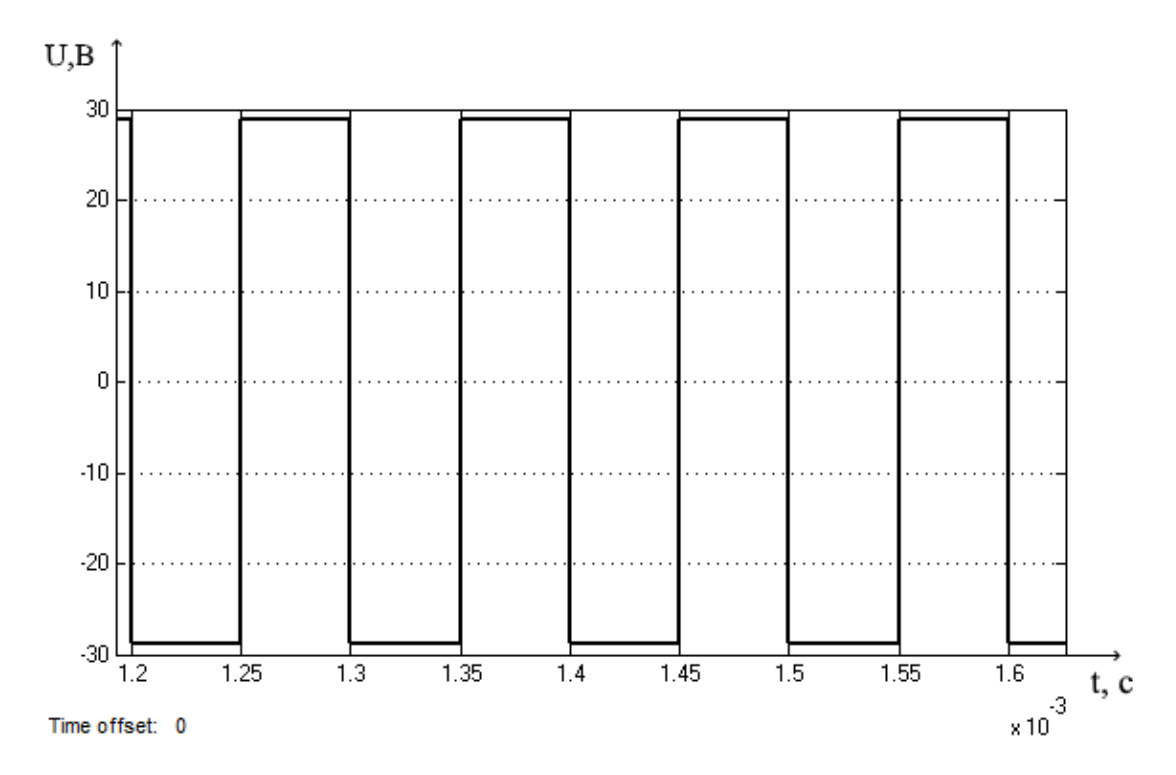

Figure 7. Oscillogram of the voltage after the step-down transformer

The secondary side windings of each core produce voltage which is rectified by diode rectifiers. These rectifiers are series together, and they generate the output voltage.

In fig. 8 we obtain the voltage at the output 27 V at the output of the on-board rectifier and the transient time is about 0.001 seconds.

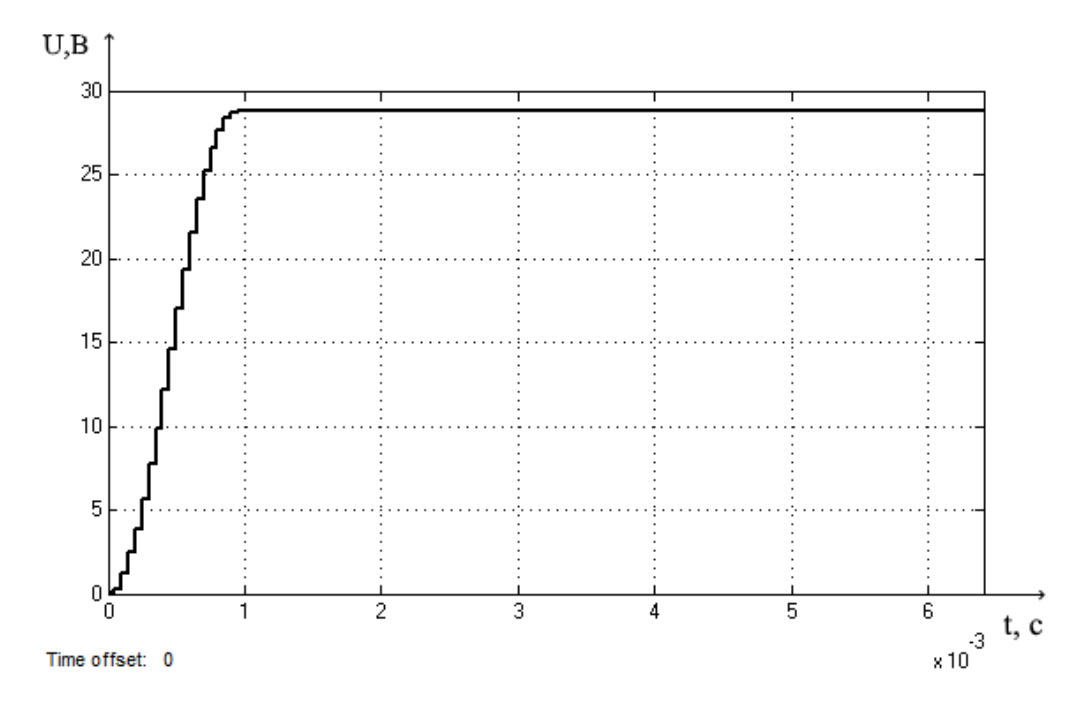

Figure 8. Oscillogram of the output voltage of the on-board rectifier

Given that the converter works at high-frequency, the size and weight of this system reduce significantly. It is possible to control the output voltage of this converter either by converter or input rectifier. For minimizing the cost, it is suitable to control the output voltage of the input rectifier because the main output produces high-voltage, and the sampling requires costly voltage sensors. Of course, voltage regulation of each ring is complicated work.